## **PONTIFICIA UNIVERSIDAD CATÓLICA DEL PERÚ**

## **FACULTAD DE CIENCIAS E INGENIERÍA**

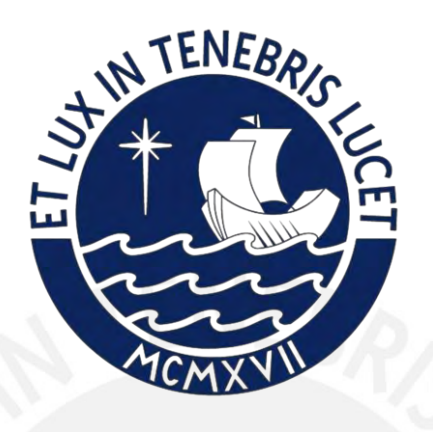

## **SISTEMA CIBERFÍSICO DE TOMA DE MUESTRAS Y MONITOREO DE AGUA DE RÍOS CERCA A CAMPAMENTOS MINEROS**

**Tesis para obtener el título profesional de Ingeniero Mecatrónico**

## **AUTOR:**

Cristian Guillermo Paredes Olivera

## **ASESOR:**

Félix Melchor Santos López

## **CO-ASESOR:**

José Guillermo Balbuena Galván

Lima, noviembre del 2023

## **Informe de Similitud**

Yo, Félix Melchor Santos López, docente de la Facultad de Ciencias e Ingeniería de la Pontificia Universidad Católica del Perú, asesor(a) de la tesis/el trabajo de investigación titulado SISTEMA CIBERFÍSICO DE TOMA DE MUESTRAS Y MONITOREO DE AGUA DE RÍOS CERCA A CAMPAMENTOS MINEROS, del autor CRISTIAN GUILLERMO PAREDES OLIVERA, dejo constancia de lo siguiente:

- El mencionado documento tiene un índice de puntuación de similitud de 14%. Así lo consigna el reporte de similitud emitido por el software *Turnitin* el 01/11/2023.
- He revisado con detalle dicho reporte y la Tesis o Trabajo de Suficiencia Profesional, y no se advierte indicios de plagio.
- Las citas a otros autores y sus respectivas referencias cumplen con las pautas académicas.

Lugar y fecha: Lima, 01 de noviembre de 2023

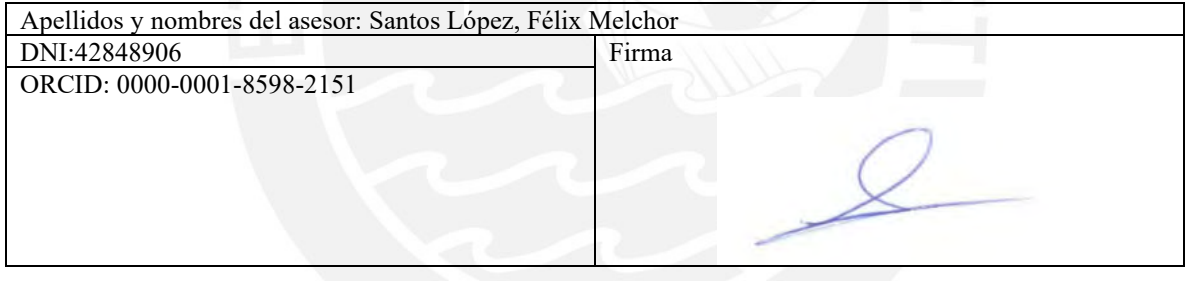

## **RESUMEN**

La industria minera peruana se destaca a nivel global debido a su extracción diversificada de minerales. Sin embargo, este proceso engendra la producción de desechos que se descargan en ríos y cuencas cercanas, lo que insta la necesidad de supervisar estos vertimientos para garantizar el cumplimiento de los límites establecidos. En la actualidad, este monitoreo se lleva a cabo en persona, pero esta aproximación resulta ineficiente debido a las extensas distancias entre las instalaciones mineras y los cuerpos de agua, además de la variabilidad en las propiedades del líquido a lo largo del tiempo.

El objetivo es instaurar un sistema en las inmediaciones de un río capaz de recoger y analizar muestras de agua para verificar su conformidad con los límites autorizados por el Ministerio del Ambiente (MINAM). Este sistema se distingue por proporcionar muestras confiables al personal regulador, alertándolos ante posibles indicios de contaminación en el efluente, a la vez que ofrece un monitoreo en tiempo real. Dado su emplazamiento en zonas rurales, el sistema debe funcionar de manera autosustentable energéticamente.

En conclusión, la propuesta de investigación se enfoca en la concepción de un sistema ciberfísico con aptitud para la toma de muestras del afluente y la implementación de un dispositivo de análisis para evaluar la contaminación de las muestras. Además, el sistema aprovecha la energía proveniente de los rayos solares y la del viento como fuente principal para garantizar su autosuficiencia energética. Este diseño se integra con una solución basada en Internet de las cosas (IoT) que facilita el seguimiento de los parámetros recolectados, los cuales se presentan al usuario a través de una plataforma web. El sistema en la nube ha sido sometido a pruebas y se ha desarrollado un prototipo para simular su funcionamiento.

## **DEDICATORIA**

*Agradezco a Dios por dirigir todos todos caminos y por madre regalarme una excepcional, Norma Olivera Calderón y amigos que han entrado en mi vida de manera armónica.*

*Este trabajo también está dedicado a mi Luli, mamita, Claudio y papa Fico fallecidos, quienes desde el cielo me han guiado y protegido en todo momento. Sus recuerdos y enseñanzas han sido mi inspiración y han hecho posible este logro.*

*Mi cariño por ustedes no tiene límites*.

## **AGRADECIMIENTOS**

Deseo expresar mis sinceros agradecimientos a todas las personas que contribuyeron de manera invaluable a la realización de este trabajo de tesis:

En primer lugar, quiero agradecer a mis respetados asesores, Félix Santos López y José Balbuena Galván, por su orientación experta y su dedicación inquebrantable en la parte técnica del sistema. Sus valiosas enseñanzas y consejos han sido esenciales para el éxito de este proyecto.

Asimismo, quiero extender mi gratitud a mis queridos amigos Adrián Guevara Zarate (El Padrino), quien siempre estuvo dispuesto a brindar apoyo y compartir ideas enriquecedoras que contribuyeron al desarrollo de este documento. Además, no puedo pasar por alto el apoyo invaluable de mi grupo de amigos de CONTACTO WIN, cuyas conversaciones y sugerencias aportaron significativamente a la mejora de este trabajo.

Estoy profundamente agradecido por la colaboración y el aliento brindados por todas estas personas, quienes desempeñaron un papel fundamental en la culminación de esta tesis. Sus contribuciones y amistad han sido invaluables.

iii

## **TABLA DE CONTENIDOS**

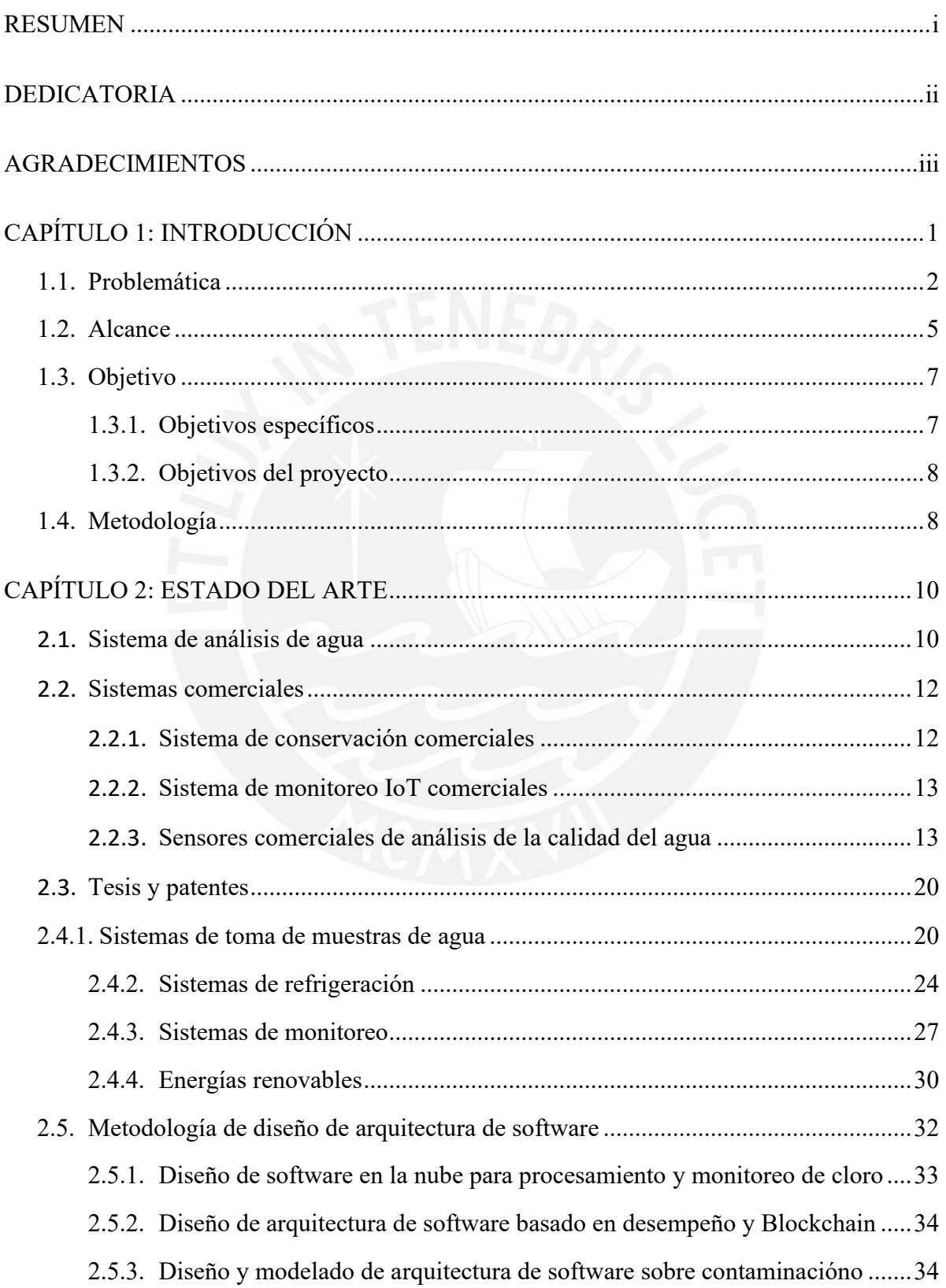

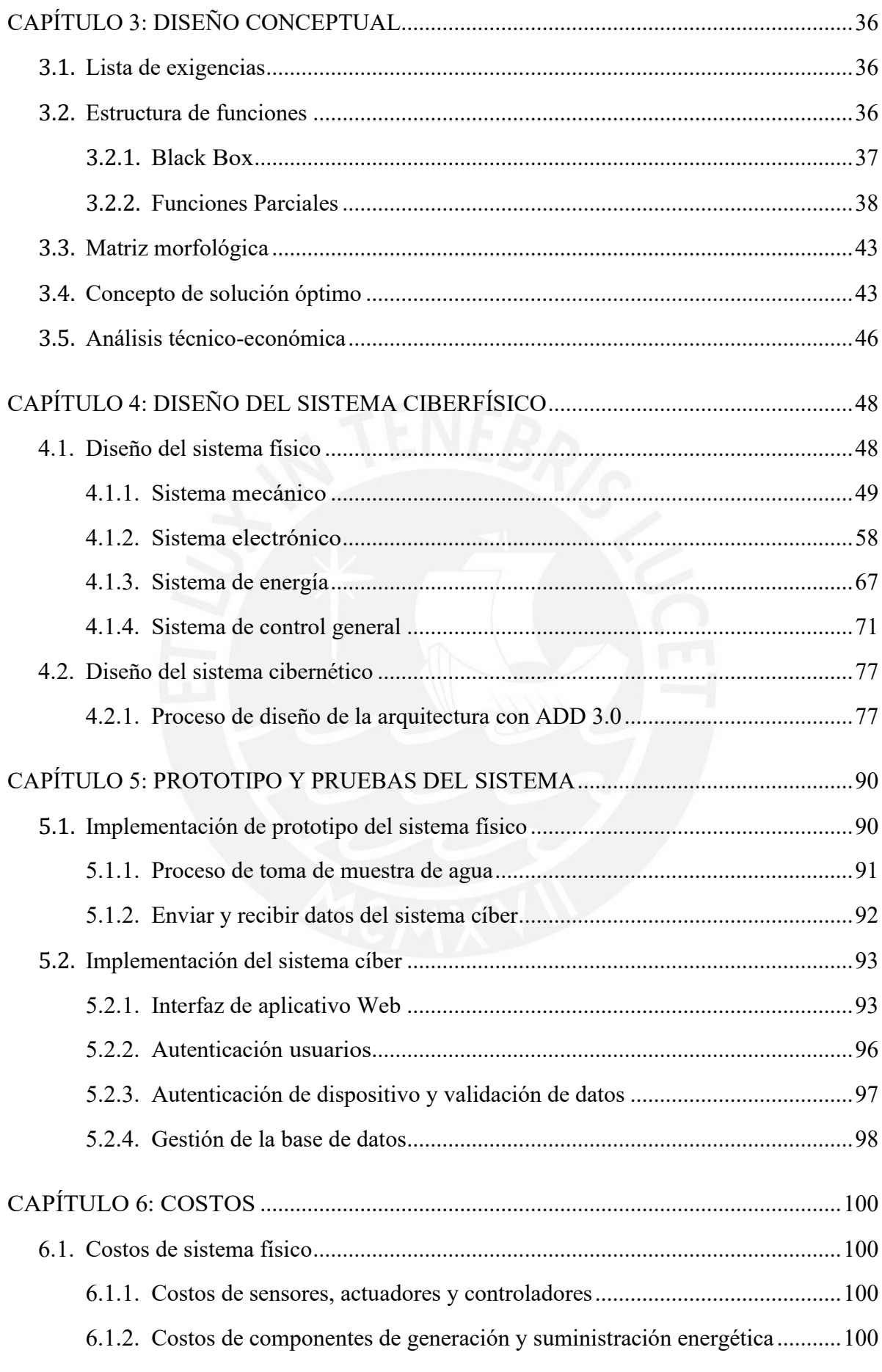

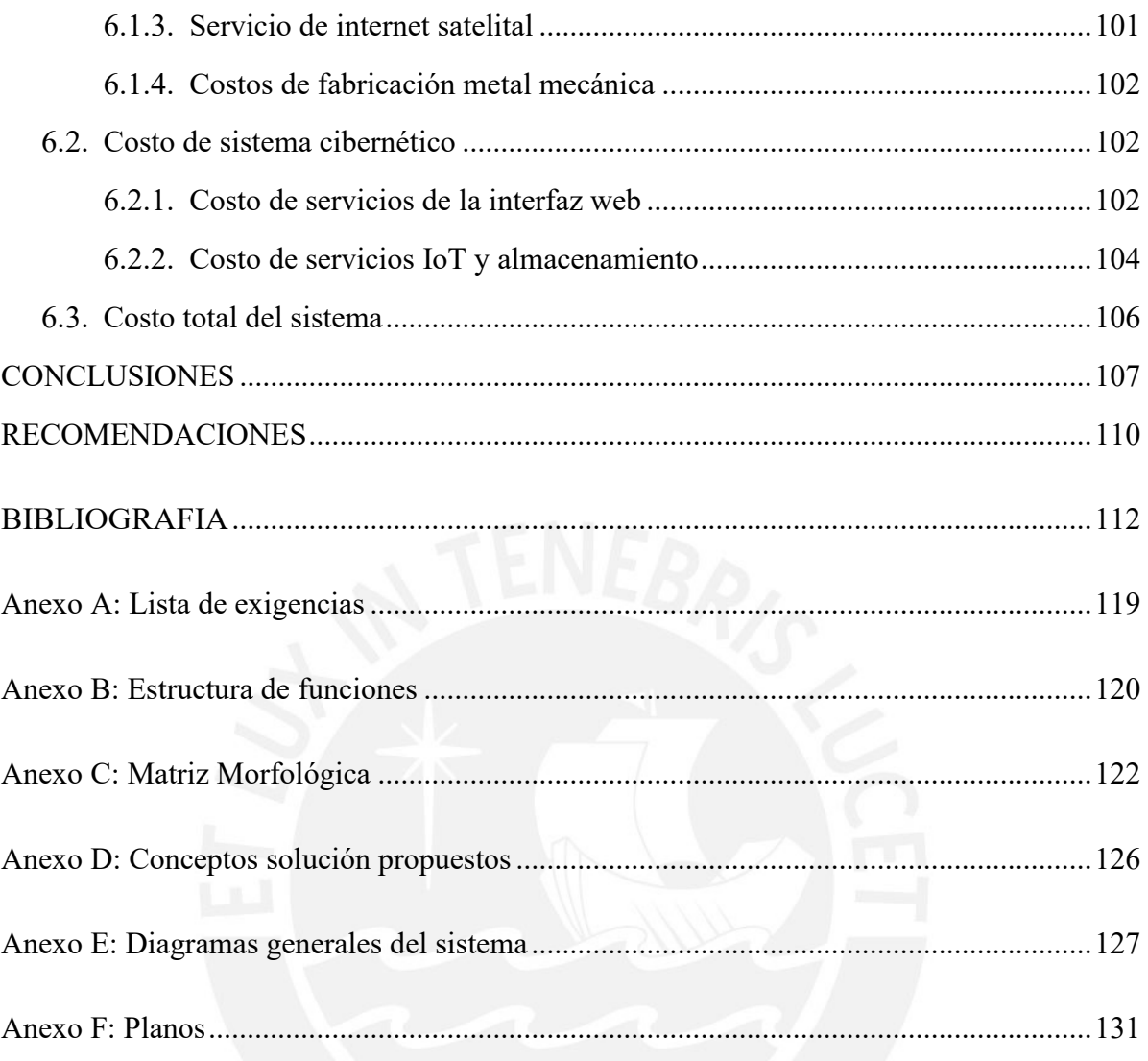

## **INDICE DE FIGURAS**

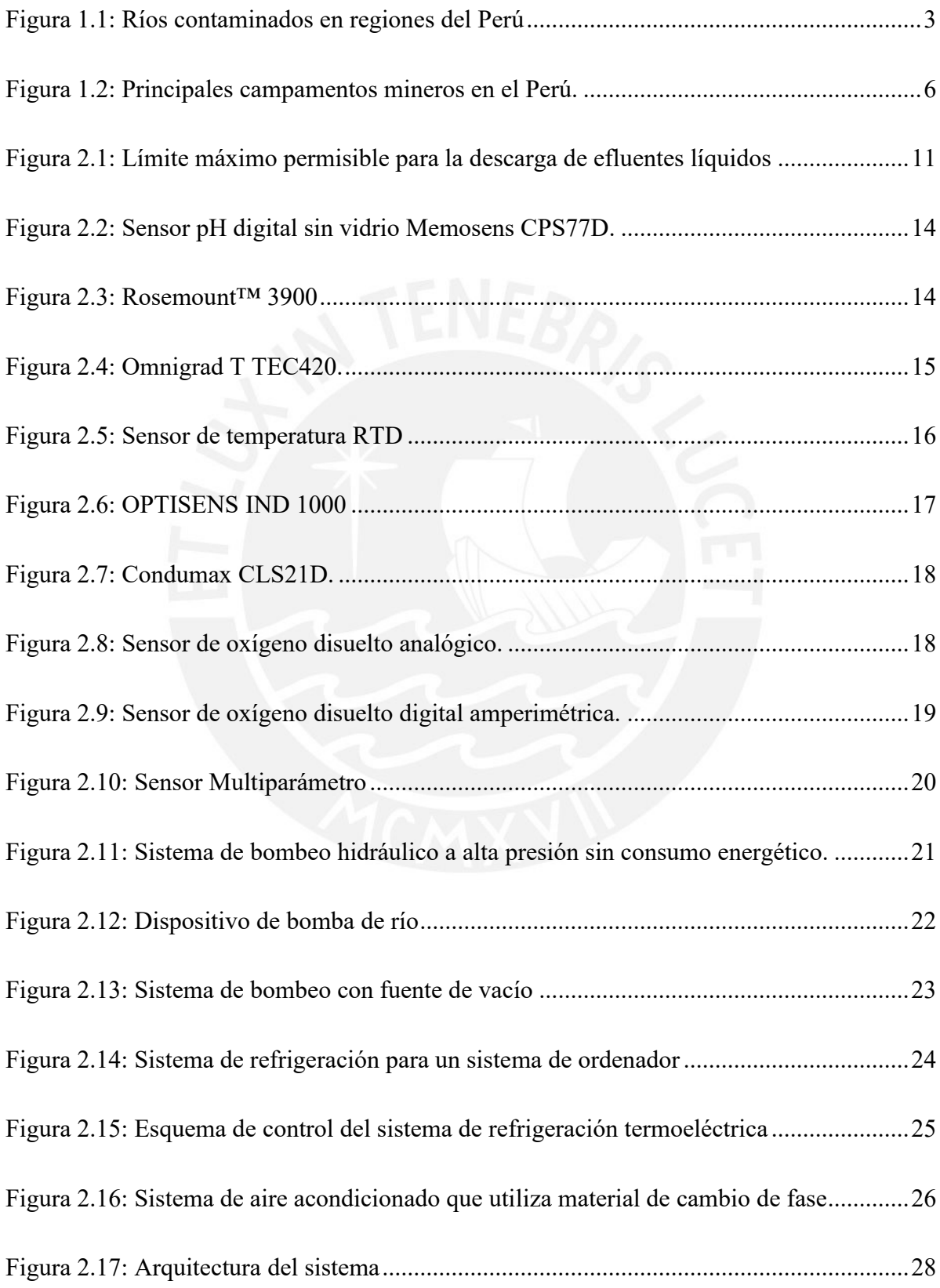

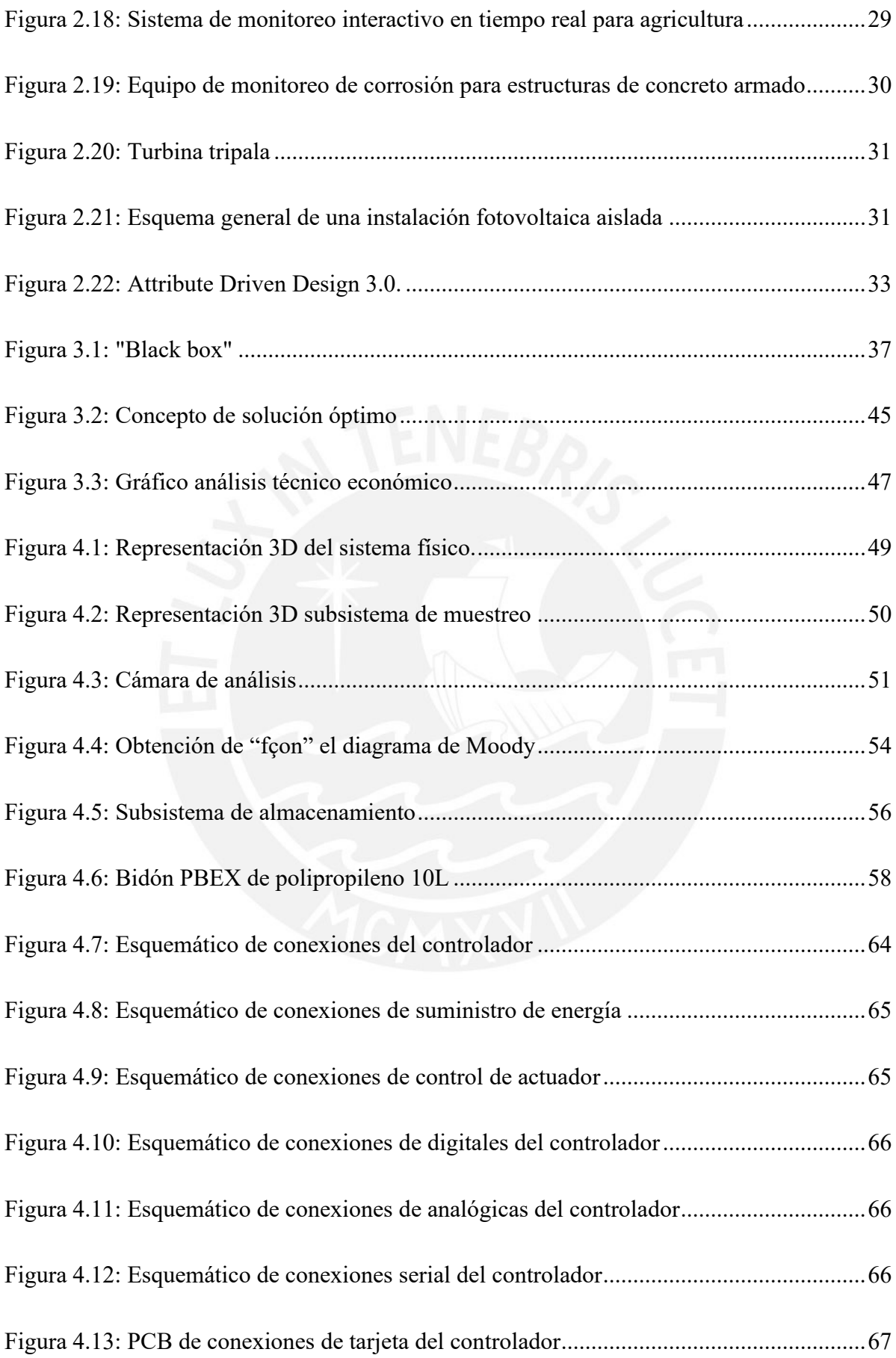

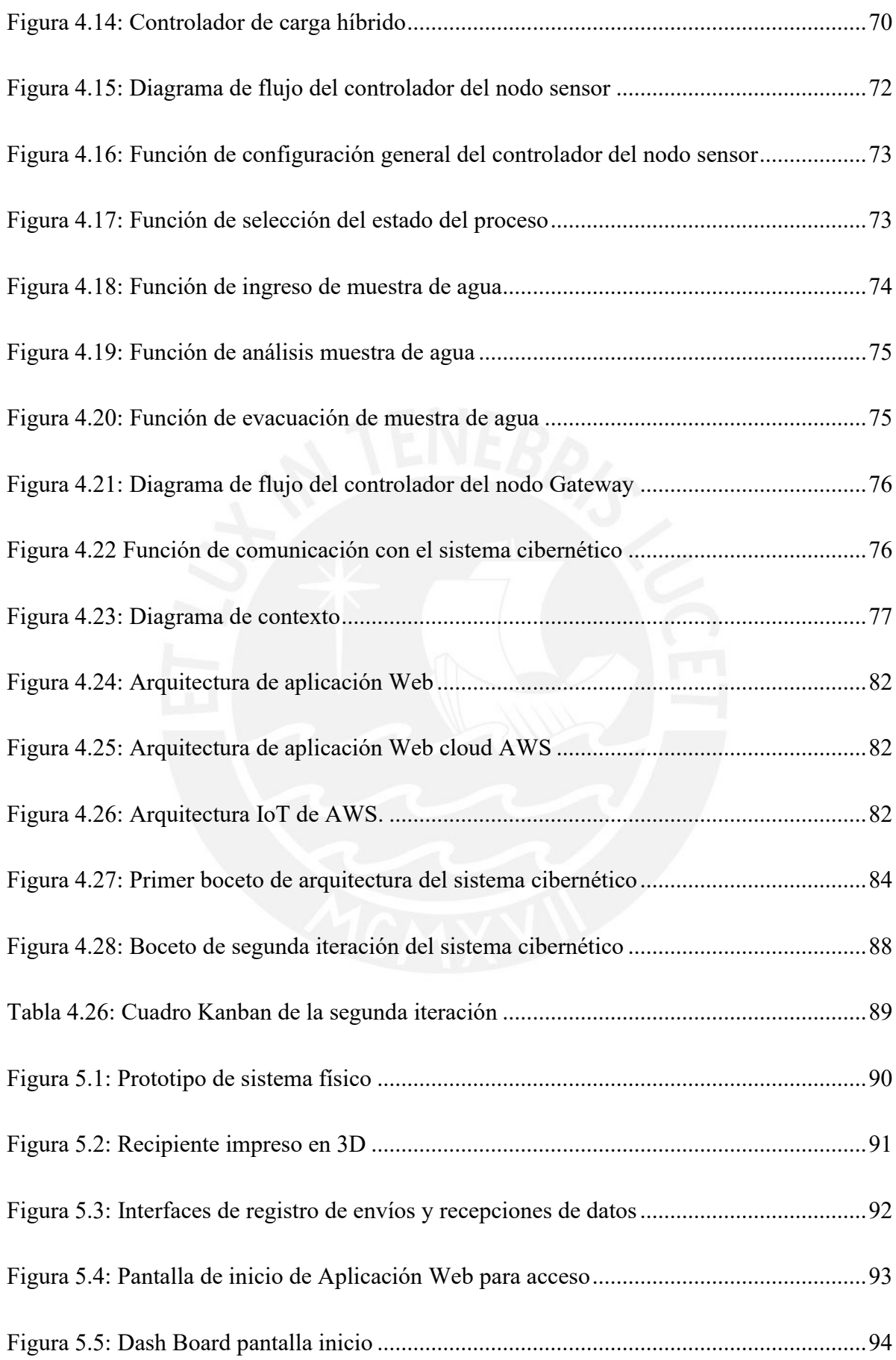

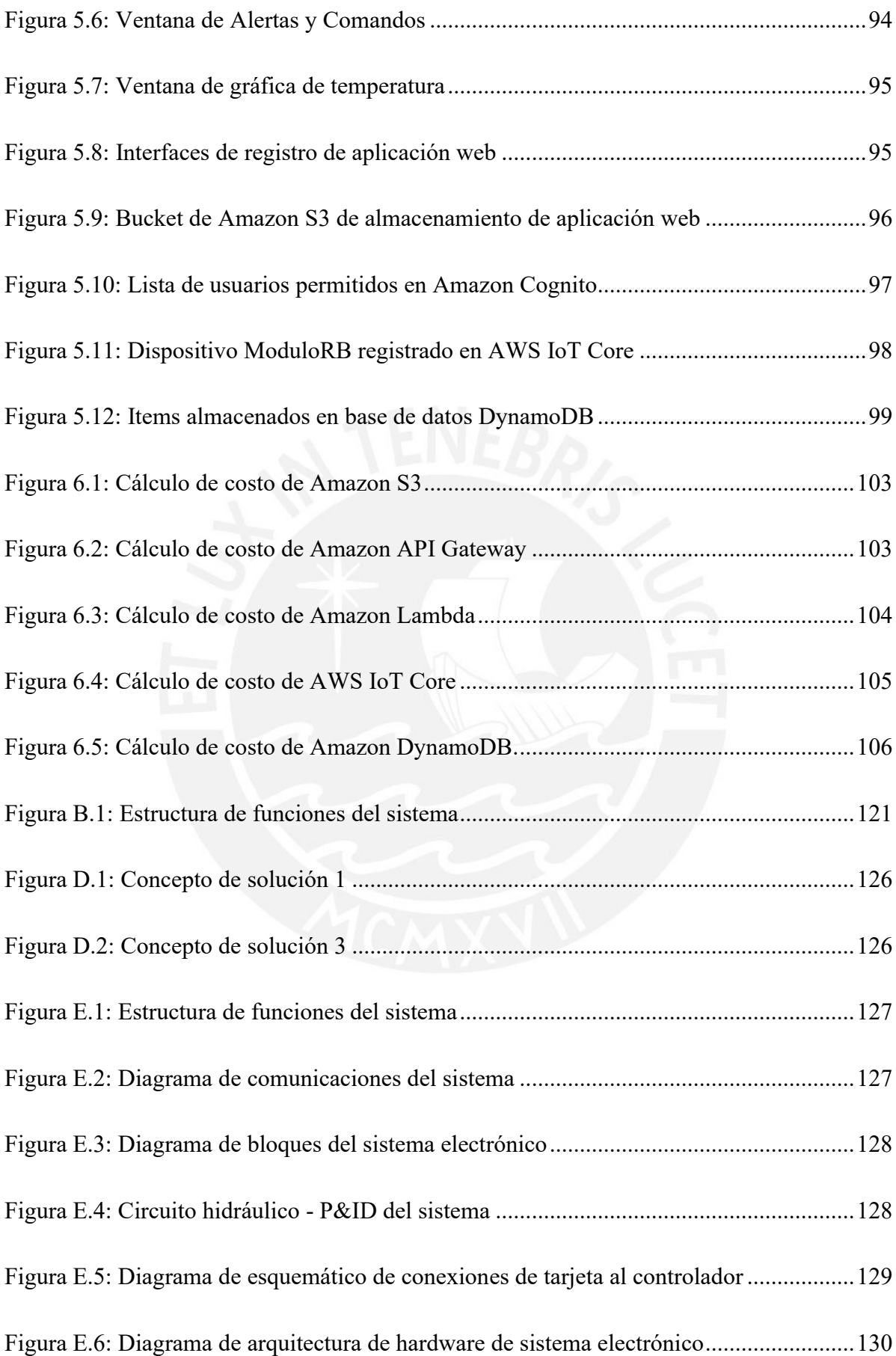

# **ÍNDICE DE TABLAS**

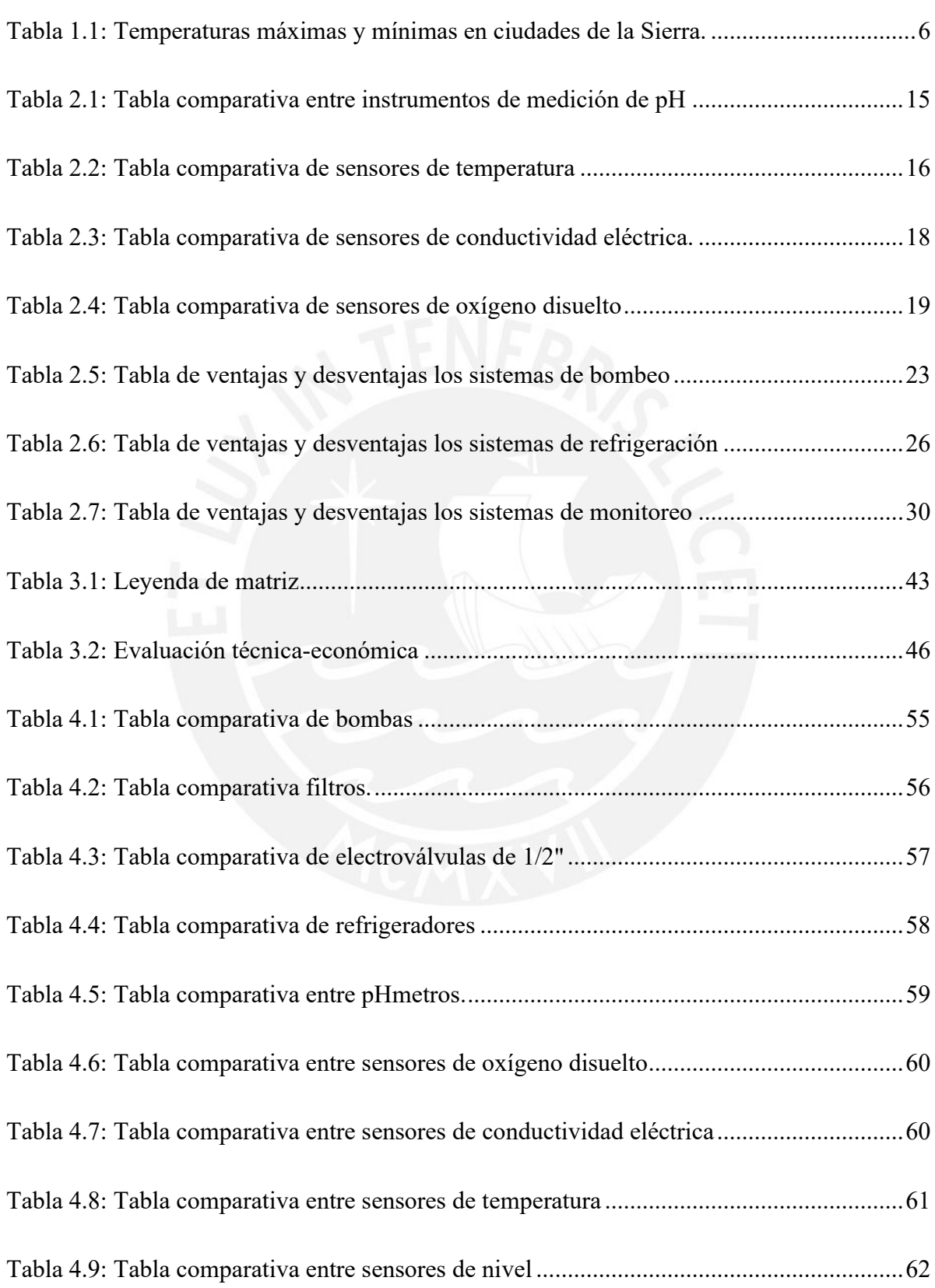

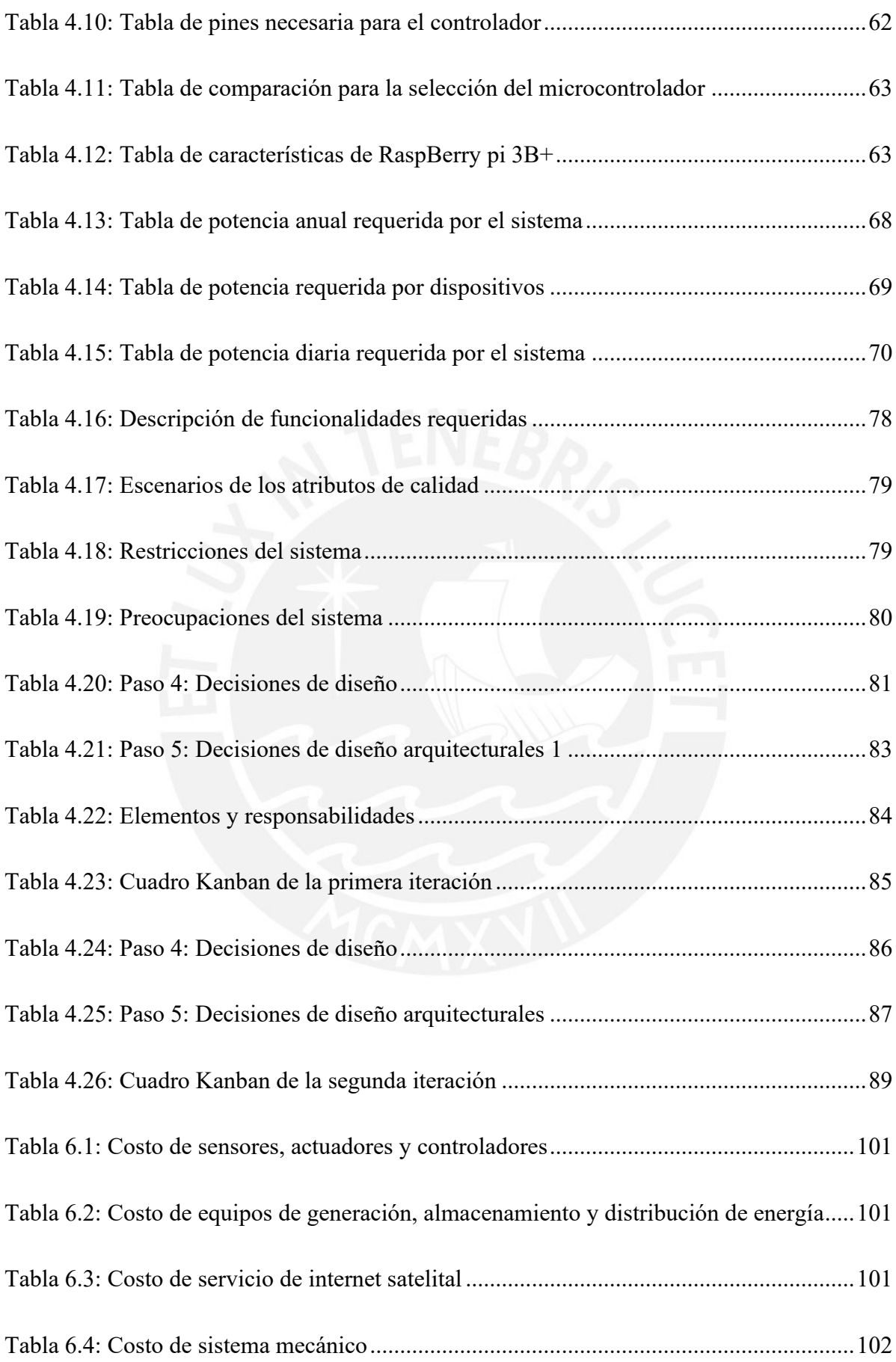

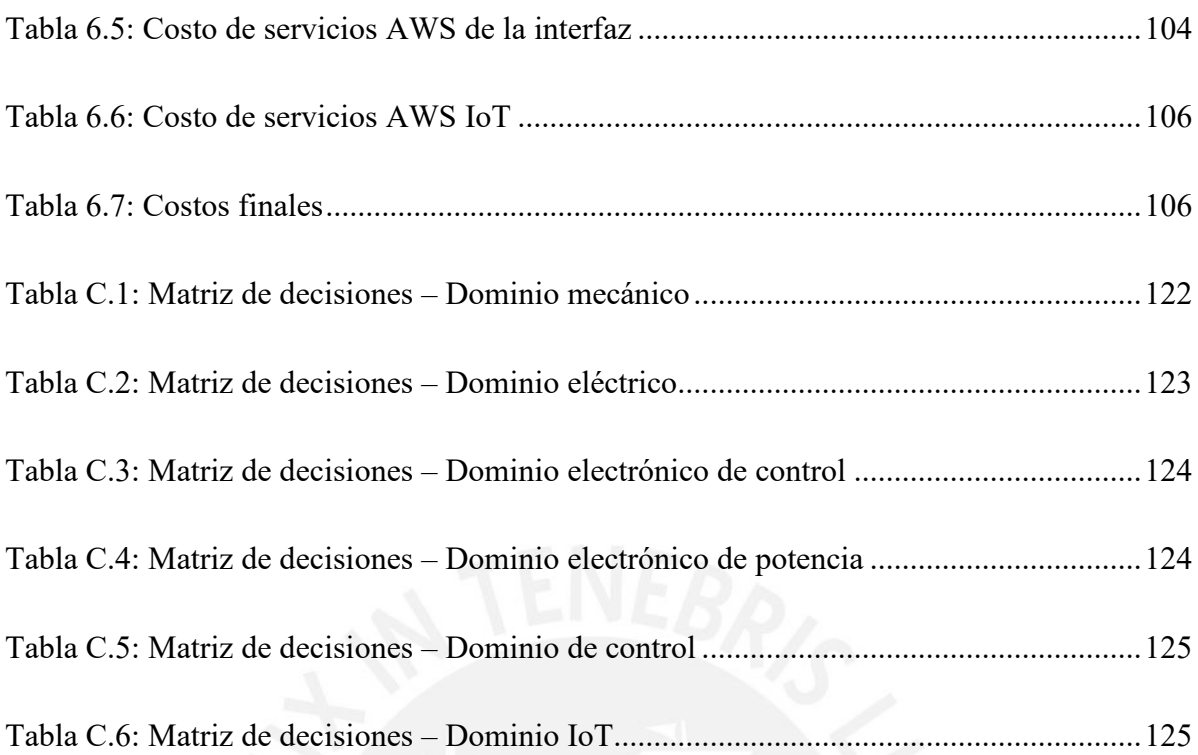

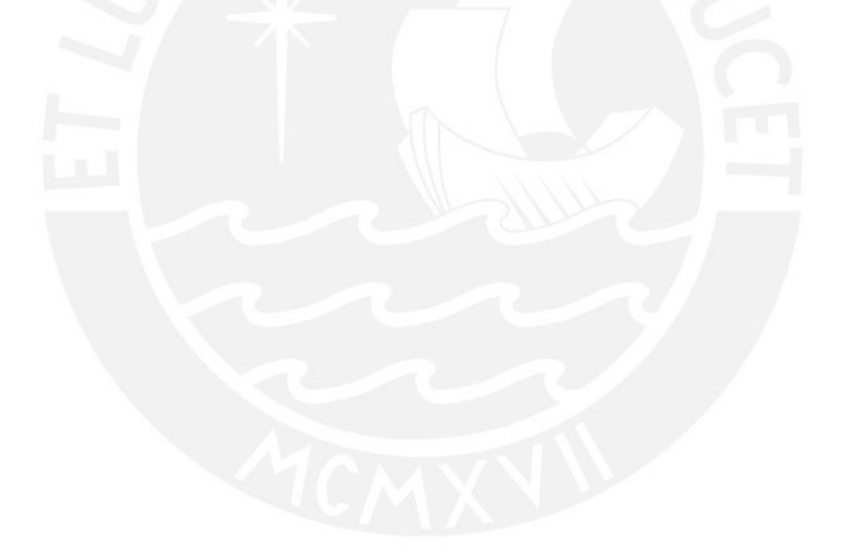

## **CAPÍTULO 1**

## **INTRODUCCIÓN**

La industria minera en Perú es una parte importante de la economía, ya que representa el 10% del producto bruto interno (PBI) del país y extrae una amplia variedad de minerales. Sin embargo, la extracción de minerales a menudo da lugar a residuos que son vertidos en los ríos cercanos, lo cual ocasiona serios dilemas relacionados con la polución medioambiental. Para regular estos desechos, se deben establecer límites permitidos por el MINAM y la Autoridad Nacional del Agua (ANA) y realizar un monitoreo regular del fluido del río. Sin embargo, el monitoreo actual es realizado por el Organismo de Evaluación y Fiscalización Ambiental (OEFA) de manera presencial, lo que limita su eficacia debido a la lejanía de los centros mineros y la baja frecuencia de muestreo.

Para abordar estos problemas, se propone el diseño de un sistema ciber físico basado en tecnología IoT que permita la recolección y almacenamiento de muestras de agua en puntos estratégicos del río. Esto permitiría la adquisición y envío de datos en tiempo real, incluyendo la fecha y la hora de la muestra, así como la detección de agentes de contaminación en la muestra de agua tomada. Este sistema ciber físico podría proporcionar información más precisa y oportuna sobre la calidad del agua en el río, lo que ayudaría a controlar mejor los vertimientos de la industria minera y a prevenir la contaminación ambiental.

El diseño del sistema ciber físico se llevó a cabo utilizando la metodología desarrollada por la asociación de ingenieros alemanes (VDI por sus siglas en alemán), en específico la VDI 2221 y la metodología Attribute Driven Design 3.0 (ADD 3.0). Estas permiten integración efectiva de la tecnología IoT en el monitoreo del agua del río y aseguraron que el sistema fuera eficiente, seguro y fácil de usar. En general, el diseño de este sistema ciber físico tiene el potencial de mejorar significativamente el monitoreo del agua del río y la mitigación de la contaminación ambiental generada por la actividad minera en Perú.

### **1.1. Problemática**

La actividad minera es sumamente importante en el Perú, ya que es una de las principales contribuyentes al PBI, aproximadamente el 10%. Además, según la Sociedad Nacional de Minería, Petróleo y Energía, en 2018 se registró un aumento del 15% en las exportaciones mineras. Aunque la minería solo representa el 0.9% de la población económicamente activa (PEA), en el mundo, la industria minera peruana tiene una posición destacada, ya que extrae una variedad de minerales, siendo uno de los principales productores de estaño, cobre, zinc, plata, plomo y oro (Peruano, 2018).

La minería tiene como consecuencia la contaminación ambiental, lo que se evidencia en las 140 infracciones registradas por el OEFA entre 2017 y 2018 por exceder los límites permitidos de sustancias en afluentes por parte de empresas. Además, se registraron 135 situaciones donde detectaron niveles superiores de sustancias permitidas en la liberación de efluentes en ríos o lagunas por parte de instalaciones mineras. Debido a que todas las industrias mineras están expuestas a sufrir accidentes con sus relaves mineros, se convierten en potencial riesgo para la calidad del agua. Por lo tanto, el sistema propuesto se presenta como una solución viable para controlar la contaminación del recurso hídrico (Rampant, 2019).

La minería depende del agua como uno de sus principales insumos para llevar a cabo sus procesos de manera eficiente, esta actividad económica busca utilizar el recurso hídrico brindado por los ríos o lagos, como recurso principal de abastecimiento, solo en muy pocos casos se ha dado que las mineras utilizan el agua que se encuentra en el subsuelo. La minería, tiene como residuos industriales a los relaves mineros, estos se encuentran compuestos por agua con arsénico, plomo, mercurio, sales de cianuro y químicos que son utilizados en el proceso minero. Este desecho tóxico se encuentra almacenado para luego ser tratado químicamente, pero algunas veces accidentalmente estos desechos son vertidos en los ríos o afluentes cercanos, como se muestra en la Figura [1.1,](#page-17-0) ya que al ser un agente dinámico estos conducen los desechos al mar (PUREZA, 2010).

|         | [1] Tumbes             | Río Puyango            | Actividad minera.                                              |
|---------|------------------------|------------------------|----------------------------------------------------------------|
|         | [2] Piura              | Río Chira              | Residuos sólidos y poblacionales.                              |
|         |                        | <b>Río Chipillico</b>  | Minería informal.                                              |
|         | [3] Cajamarca          | Río Tingo              | Pasivos mineros y aguas<br>residuales poblacionales.           |
|         | [4] La Libertad        | <b>Río Moche</b>       | Pasivos mineros e industriales.                                |
| 5       |                        | <b>Río Parcoy</b>      | Pasivos mineros e industriales.                                |
|         | [5] Ancash             | Río Santa              | Residuos poblacionales, actividad<br>minera y pasivos mineros. |
|         |                        | Río Aija               | Residuos poblacionales, actividad<br>minera y pasivos mineros. |
|         | [6] Junin              | Río Mantaro            | Pasivos poblacionales y residuos sólidos.                      |
|         |                        | Río Yauli              | Pasivos poblacionales y residuos sólidos.                      |
|         | [7] Pasco              | Río San Juan           | Pasivos poblacionales y residuos sólidos.                      |
|         |                        | Río Huachocolpa        | Pasivos mineros y actividad minera.                            |
|         | [8] Huancavelica<br>10 | Río Escalera           | Pasivos mineros y actividad minera.                            |
| 8<br>12 | [9] Arequipa           | Río Chili              | Aquas residuales.                                              |
|         |                        | Río Madre de Dios      | Minería artesanal e informal.                                  |
|         |                        | <b>Río Huepetuhe</b>   | Minería artesanal e informal.                                  |
|         | [10] Madre de Dios     | <b>Río Las Piedras</b> | Minería informal.                                              |
|         |                        | Río Tambopata          | Minería informal.                                              |
|         |                        | Río Malinowski         | Minería informal.                                              |
|         | [11] Ucayali           | Río Abujao             | Minería informal.                                              |
|         | [12] Puno              | Río Ramis (parte alta) | Minería informal.                                              |

Figura 1.1: Ríos contaminados en regiones del Perú (PUREZA, 2010).

<span id="page-17-0"></span>La disminución de los niveles freáticos y la contaminación de los ríos puede causar distintos problemas como la desaparición de bofedales, la disminución del caudal de manantiales e importantes daños a las aguas subterráneas regionales. Además, genera una disminución de la fauna silvestre y se crea un daño directo a la actividad ganadera de las zonas cercanas al río o afluente.

Debido a los problemas de contaminación anteriormente mencionados el estado

peruano en el 2008 a través del decreto legislativo N°997, crea entes reguladores, entre ellos la ANA, el OEFA, entre otros.

El OEFA tiene como objetivo fomentar el cumplimiento de las obligaciones ambientales en actividades económicas, incluyendo la minería, así como mejorar de manera coordinada, efectiva y transparente el Sistema Nacional de Gestión Ambiental (SNGA), para contribuir al desarrollo sostenible del país. Por su parte, la ANA tiene la responsabilidad de liderar la creación de normativas y la implementación de procesos para la gestión sostenible e integral de los recursos hídricos. Su objetivo principal es garantizar el beneficio de los usuarios de agua y de la población en general, actuando de manera eficiente.

La ANA desarrolló un protocolo de toma de muestras de aguas para así poder generar un control sobre los ríos o afluentes cercanos a la actividad minera. Este gestionado por el OEFA, se encarga de enviar personal capacitado a la ubicación de los recursos hídricos para la toma de muestras. El procedimiento consta en recolectar una cantidad de agua del recurso hídrico, a cierta profundidad y con ciertos aditivos, estos tres parámetros variarán dependiendo de que tipo de recuso hídrico se esté obteniendo la muestra. Una vez se tenga el frasco con la muestra, deberá ser rotulado y colocado en un ambiente donde se pueda conservar todo el tiempo que tome su transporte hasta el laboratorio donde se podrán realizar los procedimientos químicos y así saber la calidad de agua (Resolución Jefatural, JN, 2016).

La desventaja del procedimiento ya mencionado es que no es una toma de muestras constante, ya que el personal autorizado de recolección de muestras tiene que programar sus visitas debido a que la oficina central se encuentra en el departamento de Lima y los lugares de recoleción de muestras en provincia. Por

4

último, el cauce al ser un agente dinámico requiere un muestreo constante para poder brindar una información mucho más acertada sobre sus condiciones.

#### **1.2. Alcance**

Ya que, la minería genera una contaminación directa a los ríos, se genera se requiere la creación de una solución factible que permita el control de calidad de agua implica la recolección de muestreos en lugares específicos de la ubicación del río cercano a la mina en explotación. Por lo tanto, este documento posee el diseño de un sistema que permite la recolección de muestras, almacenamiento de aguas y la gestión de datos a través de un sistema ciber. Esta tecnología está dirigida a las autoridades que se encargan de regular la contaminación de los recursos hídricos. Este proyecto tendrá como foco objetivo su instalación en lugares donde se desarrollan los proyectos mineros que, por lo general, se encuentran en la sierra, como se muestra en la Figura 1.2. Por lo tanto, el proyecto tendrá que poseer características que le permita su instalación en una zona con terreno húmedo, clima seco, bajas temperaturas, entre otros, algunos datos de temperatura se pueden ver en la Tabla 1.1. Además, debido a que su instalación será en una zona remota, donde la probabilidad de no contar con el recurso eléctrico es muy alta, se propondrá una tecnología que pueda hacer a este equipo sustentable.

5

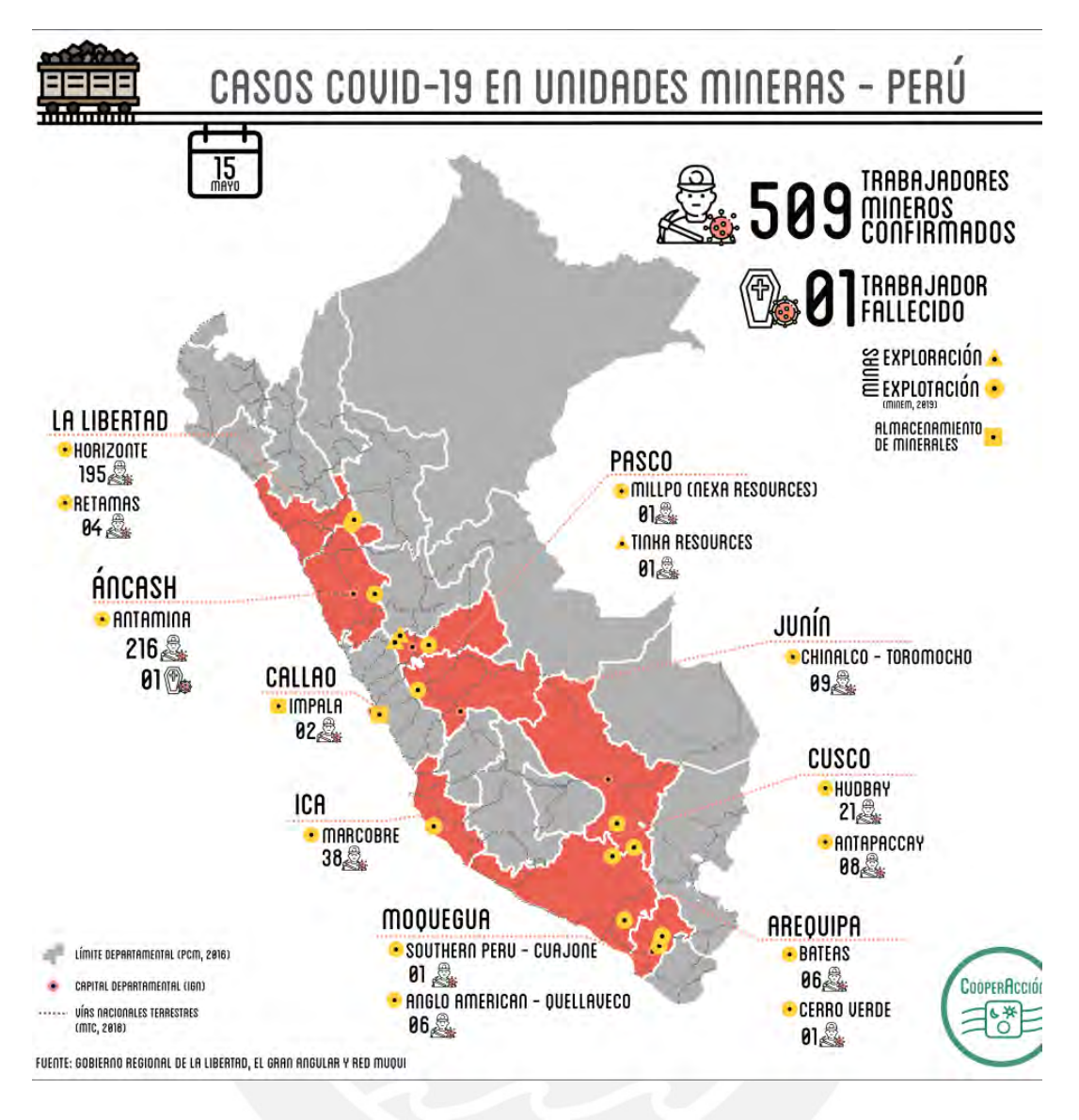

Figura 1.2: Principales campamentos mineros en el Perú (CooperAcción, 2022).

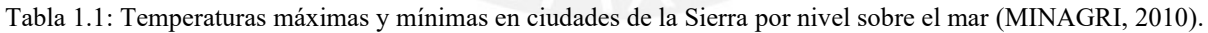

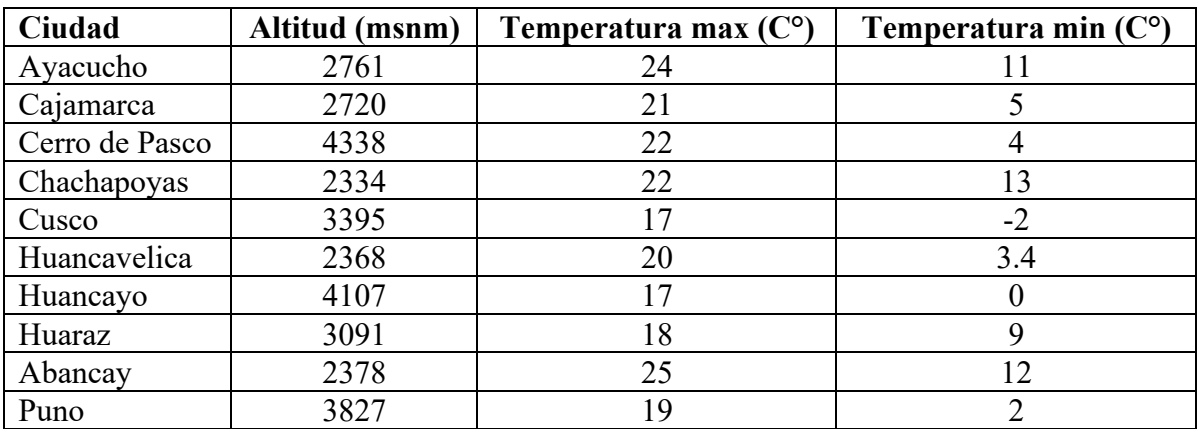

### **1.3. Objetivo**

Como objetivo general se propone diseñar un sistema ciber físico que sea instalado en la cercanía de un río; que logre capturar y analizar muestras de agua para determinar si se encuentra dentro de los límites permisibles establecidos por el MINAM; que almacene esta información en una plataforma en la nube con el fin de presentar esta información digitalmente en un entorno web.

## **1.3.1. Objetivos específicos**

- Realizar estudio del arte que permita desarrollar tecnologías aplicadas a sistemas de monitorización de agua.
- Diseñar el sistema automático que cumpla las funciones relacionadas a la toma de muestras de agua, análisis de contaminantes y manejo de la información adquirida siguiendo la norma VDI 2221, que comprende en el dominio mecánico y dominio electrónico a través de la selección de sensores actuadores y desarrollo de piezas mecánicas basados en cálculos. Este no será implementado.
- Diseño de una arquitectura web mediante la especificación de los criterios necesarios y los estándares de calidad del sistema cibernético, con el fin de garantizar el desempeño y capacidad de expansión de la plataforma en la nube, además de la protección de los datos, siguiendo el enfoque metodológico de ADD3.0.
- Definir e implementar las peticiones que se realizan al sistema cíber para la consulta de datos (desarrollo back-end), además de la interfaz de consultas (desarrollo de front-end).
- Realizar una prueba de concepto con un prototipo que sincronice la

información de al menos un sensor, que analice uno de los parámetros establecidos por el MINAM, con la plataforma en la nube y se observe esta información a través de la plataforma digital.

Definir los gastos totales relacionados con tanto la parte física como la cibernética del sistema, abarcando los costos de los componentes que se fabrican o compran para el sistema físico, así como los costos de los servicios que forman parte del sistema cibernético.

## **1.3.2. Objetivos del proyecto**

El propósito de este proyecto es formar parte del sistema de análisis del protocolo nacional de monitoreo de calidad de los cuerpos naturales de agua superficial por parte del OEFA. Es importante destacar que el diseño del sistema ciberfísico de recolección de muestras de agua de río se ha desarrollado exclusivamente con el propósito de evaluar ríos ubicados en las proximidades de instalaciones mineras.

#### **1.4. Metodología**

Se utilizará la metodología enseñada en el curso de Metodología de diseño mecatrónico (VDI 2221). Con el fin de poder definir las actividades con mayor relevancia en el diseño del sistema ciberfísico, se utiliza un proceso metodológico, llamado mapeo sistemático (Petersen et al., 2008). Este es un estudio secundario que busca crear un esquema de clasificación y estructuración en cierto para el sistema ciberfísico. Para lograrlo, se proponen cinco pasos: el primero es identificar realizar una lista de exigencias; luego realizar la búsqueda de documentos requeridos o el estado del arte; luego la selección de los documentos pertinentes que sirvan para el diseño del sistema; análisis de la unificación de los

dominios; obtención de datos necesarios y el análisis de los conceptos más importantes. Se alcanzará un resultado luego de cada etapa, y el mapeo sistemático representará la culminación de los procesos en el resultado final. (Elberzhager et al., 2012).

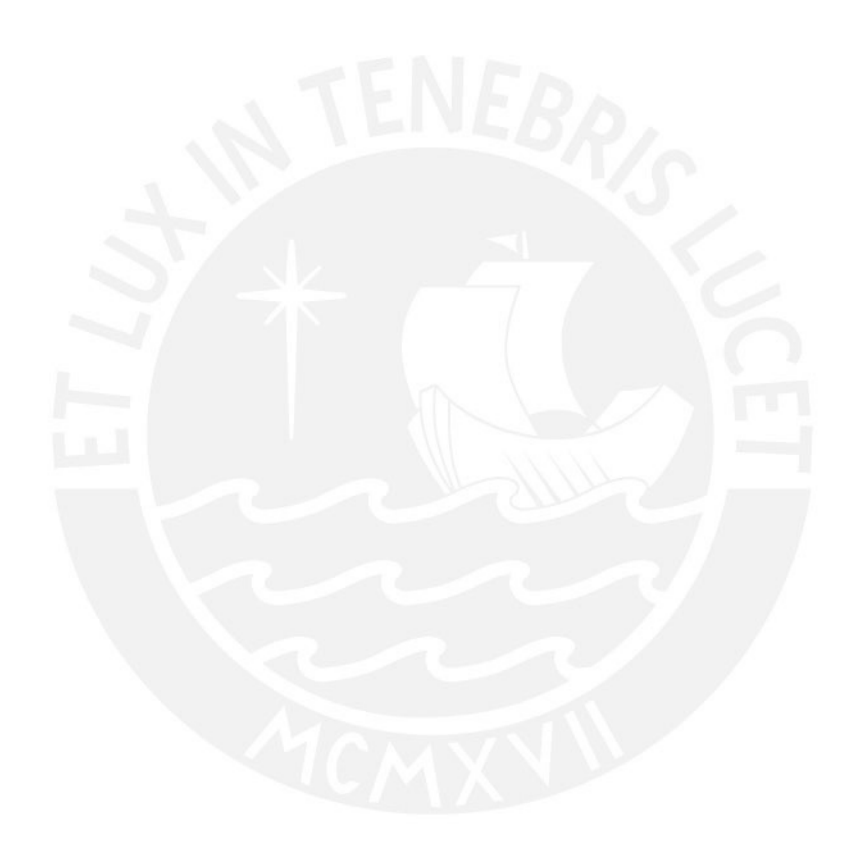

## **CAPÍTULO 2**

## **ESTADO DEL ARTE**

En este capítulo se dará a conocer las propiedades físicas de un río contaminado por residuos industriales mineros y las variables que se relacionan con esta contaminación, en otras palabras, un análisis a la calidad del agua del río. Además, se presentará los distintos tipos de tecnología que existen hasta la actualidad con respecto a los procesos fundamentales de recolección, análisis y conservación de muestras.

### **2.1. Sistema de análisis de agua**

Antes de optar por una tecnología para evaluar la calidad del agua, es fundamental tener en cuenta los parámetros que permiten evaluar la contaminación del recurso hídrico. Para ello, se hace referencia a la resolución aprobada por la Asamblea General el 3 de junio de 2015, que establece un plan para reducir el riesgo de desastres entre 2015 y 2030. Dicho plan incluye la concientización de la población y las empresas sobre el uso adecuado del agua. Además, el Decreto Supremo N°010-2010-MINAM establece los límites máximos permitidos (LMP) de vertidos de efluentes líquidos en actividades minero-metalúrgicas, que abarcan sustancias como aceites y grasas, cianuro, arsénico, mercurio, plomo, cobre y otros metales, tal como se detalla en la Figura 2.1 (MINAM, 2010). La temperatura, la conductividad eléctrica, el oxígeno disuelto y el pH del efluente están directamente relacionados con estos indicadores (Reyes et al., 2016).

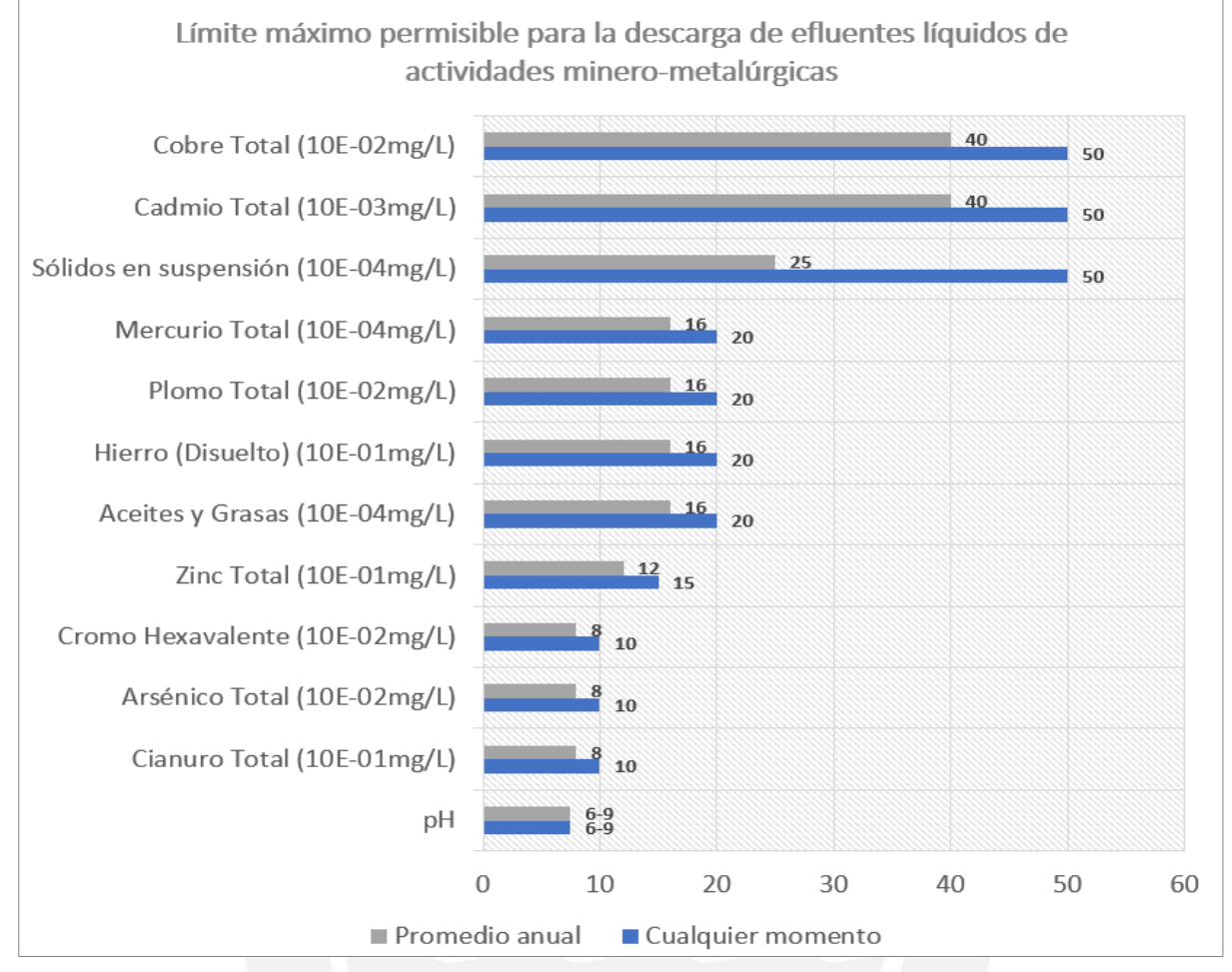

Figura 2.1: Límite máximo permisible para la descarga de efluentes líquidos (MINAM, 2010).

Una de las variables más importante a analizar es el pH, ya que este a través de una escala se utiliza para saber si una disolución es ácida, básica o neutra. El valor del pH de un líquido puede obtenerse a través del principio de medición potenciométrico, este consiste en que, dependiendo de la cantidad de protones que se encuentre en la disolución, se permitirá el flujo de una cantidad de corriente en el sensor (Endress+Hauser-1, 2020).

Otra variable para analizar es la temperatura de un afluente es un parámetro importante para evaluar, ya que durante el día y la noche la temperatura tiende a variar de manera lenta, en otras palabras, no existen cambios bruscos de temperatura. De esta manera en caso exista un vertimiento de alguna otra solución a distinta temperatura, se podrá medir este cambio. La conductividad eléctrica del afluente es otra de las variables a analizar y un gran indicador de posibles vertimientos de desechos mineros, ya que por sí misma el agua ultrapura no es conductora, sino que necesita de minerales adicionales para obtener esta característica. Por lo tanto, el mesurar este parámetro será de gran ayuda para el objetivo indicado en el apartado 1.3.1.

Finalmente, una variable muy importante que se tomará en cuenta será el nivel de oxígeno disuelto en la muestra, ya que este elemento se puede presenciar en lo líquidos gracias a su contacto con el oxígeno del aire u otras fuentes externas que con las que el líquido haya tenido contacto.

#### **2.2. Sistemas comerciales**

Uno de los principales procedimientos en el protocolo de monitoreo de calidad del agua por parte del OEFA, es la toma de muestra de cuerpos naturales de agua superficial, para que estos puedan ser analizados en un laboratorio (OEFA, 2015). Por lo tanto, para el diseño del sistema ciberfísico de toma de muestras de aguas de ríos, se analizarán las tecnologías de la actualidad que permitan cumplir con todos los parámetros dispuestos por la Resolución Jefatural Nº010-2016-ANA (Resolución Jefatural, JN, 2016).

#### **2.2.1. Sistema de conservación comerciales**

El propósito principal de diseñar este sistema ciberfísico es obtener una muestra de agua del afluente que cumpla con los parámetros establecidos por el protocolo nacional para el monitoreo de la calidad de los recursos hídricos superficiales de

la ANA. La muestra debe estar en su estado original, sin haber sido alterada física o químicamente por factores externos desde su recolección inicial. Para lograr esto, es necesario colocar la muestra en un entorno que garantice su conservación o refrigeración hasta que sea retirada por el personal autorizado (OEFA, 2015). En el mercado existen una variedad de sistemas de refrigeración.

### **2.2.2. Sistema de monitoreo IoT comerciales**

Uno de los aspectos más importantes en el diseño del sistema descrito en apartado 1.2, es la comunicación con los usuarios del ente regulador. De antemano se ha preseleccionado la tecnología del internet de las cosas, por su traducción de Internet of things" (IoT), debido su gran flexibilidad en la adaptación de distintos tipos de sistemas. Este tipo de tecnología inalámbrica es necesaria, ya que la instalación, del sistema propuesto en este documento, se encuentra en una zona muy alejadas, cercana a industrias mineras. Además, de esta manera se podrá registrar los datos obtenidos por un análisis previo en tiempo real, así mismo los usuarios tendrán acceso a esta data desde cualquier punto con acceso a internet.

### **2.2.3. Sensores comerciales de análisis de la calidad del agua**

Actualmente en el mercado existe una gran variedad de sensores dedicados a la industria del análisis de la calidad del agua, entre estos se presentan los siguientes:

#### **2.2.3.1. Sensor de pH digital sin vidrio Memosens CPS77D**

La firma Endress+Hauser ofrece un electrodo que no posee vidrio, además cuenta con resistencia a la corrosión y a la humedad, gracias a la tecnología memosens este sensor puede trabajar incluso bajo el agua. Está diseñado para aplicaciones estándar, especialmente dedicado a las industrias que requieran una monitorización a largo plazo, tales como la industria alimentaria, ciencias de la vida, biotecnología, entre otras. Imagen de referencia del sensor en la Figura [2.2](#page-28-0) (Endress+Hauser-1, 2020).

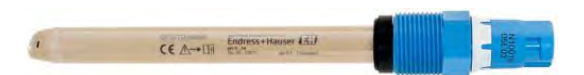

Figura 2.2: Sensor pH digital sin vidrio Memosens CPS77D (Endress+Hauser-1, 2020).

## <span id="page-28-0"></span>**2.2.3.2. Rosemount™ 3900 General Purpose pH/ORP Sensor**

La empresa Emerson tiene como producto al sensor Rosemount 3900 que se puede observar en la Figura [2.3,](#page-28-1) que gracias a su unión doble del sensor de combinación de pH / ORP, ayuda a la resistencia del sensor a entornos hostiles, también ayuda a prolongar la vida del sensor. Son los sulfuros, cloro, amoniaco y cianuros, iones que al tener una característica dañina para la aplicación que sirven de referencia para la función de doble unión del sensor. La combinación de materiales robustos y blandos que componen el sensor brindan de una característica de alta durabilidad frente a los distintos tipos de aplicaciones de la industria de tratamiento de agua u otras industrias (Emerson, 2020). En la Tabla 2.1 se ve una comparativa de los sensores de pH.

<span id="page-28-1"></span>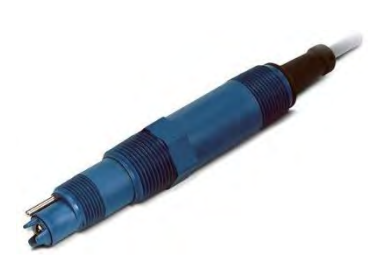

Figura 2.3: Rosemount™ 3900 (EMERSON, 2020).

| Marca y<br>modelo                | <b>EMERSON</b><br>3900<br>Rosemount<br>pH/OCR              | $E+H$<br>Memosens CPS77D                       |
|----------------------------------|------------------------------------------------------------|------------------------------------------------|
| Imagen<br>referencial            | $\mathbf{A} = \mathbf{A} \mathbf{A} \mathbf{A}$            |                                                |
| Temperatura de<br>operación (°C) | $-10a100$                                                  | $-15a135$                                      |
| Rango de<br>medición (pH)        | $0 - 14$                                                   | $0-14$                                         |
| Materiales                       | vidrio,<br>Acero,<br>teflón polivinilo,<br>EPDM y silicona | Peek,<br>FFKM<br>V<br>cerámica                 |
| Dimensiones<br>(mm)              | -Diámetro: 20<br>-Largo: $211.4$<br>-Unión: 24.4           | -Diámetro: 12<br>-Largo: $120$<br>-Unión: 12.7 |

Tabla 2.1: Tabla comparativa entre instrumentos de medición de pH.

## **2.2.3.3. Omnigrad T TEC420 Sensor de temperatura con termopar**

La firma Endress+Hauser ofrece al mercado un sensor de temperatura que posee una tecnología común, robusta y completa para la medición de temperatura para distintos sectores industriales. Este dispositivo incluye un transmisor que permite la conexión con diferentes tipos de cabezales opcionales y soporta múltiples protocolos de comunicación estándar (HART®, PROFIBUS® PA o Foundation Fieldbus™) y posee una salida analógica de 4 a 20 mA. Imagen de referencia en la Figura 2[.4](#page-29-0) (Endress+Hauser-2, 2020).

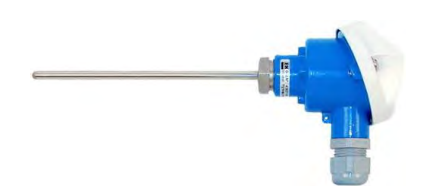

<span id="page-29-0"></span>Figura 2.4: Omnigrad T TEC420. (Endress+Hauser-2, 2020).

#### **2.2.3.4.OPTITEMP TRA-W10**

La empresa Krohne, tiene en su catálogo de productos actuales al sensor de temperatura OPTITEMP TRA-W10, es apto para medir la temperatura de sólidos, fluidos acuosos y gases con presiones y velocidades de caudal bajas. Apta para la ingeniería de plantas, maquinarias y equipos. Posee una larga vida útil y es resistente a las vibraciones, imagen de referencia en la Figura [2.5](#page-30-0) (KROHNE-1, 2020). La Tabla 2.2 presenta una comparación entre los sensores de temperatura mencionados.

<span id="page-30-0"></span>Figura 2.5: Sensor de temperatura (RTD). (KROHNE-1, 2020).

| Marca y                            | Krohne           | $E+H$                    |
|------------------------------------|------------------|--------------------------|
| modelo                             | Optitemp         | <b>TEC420</b>            |
|                                    | TRAW10           |                          |
| Imagen<br>referencial              |                  |                          |
| Rango de<br>medición $(^{\circ}C)$ | $-50a200$        | $-40a750$                |
| Materiales                         | Acero Inoxidable | Acero                    |
|                                    |                  | Inoxidable               |
| <b>Dimensiones</b>                 | -Diámetro: 6 mm  | -Diámetro: 6 mm          |
|                                    |                  | -Largo: $100 \text{ mm}$ |

Tabla 2.2: Tabla comparativa de sensores de temperatura.

### **2.2.3.5. Optisens IND 1000**

La marca KROHNE ha desarrollado un sensor de conductividad inductiva completa- mente sellado. Se caracteriza por su robusto diseño, ya que se compone con materiales resistentes a la corrosión. La célula de medida cuenta con dos bobinas de medida anulares internas, por ende, esta sellada y gracias a esto entra en contacto con el producto. Tiene como aplicaciones típicas la monitorización de calidad de aguas superficiales y marinas. La Figura [2.6](#page-31-0) es una imagen de referencia (KROHNE-2, 2020).

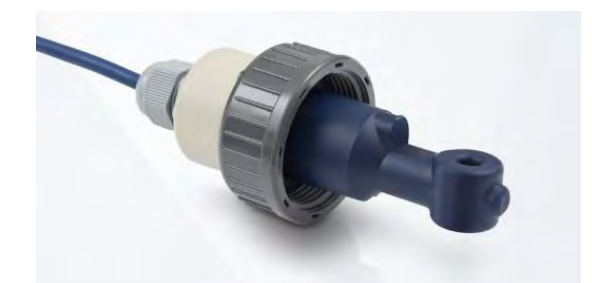

Figura 2.6: OPTISENS IND 1000 (KROHNE-2, 2020).

### <span id="page-31-0"></span>**2.2.3.6.Sensor de conductividad digital Condumax CLS21D**

La compañía Endress+Hauser vende un sensor conductivo llamado Condumax CLS21D, el cual tiene la capacidad de medir en rangos de medida de medios a altos. Este sensor es muy resistente y se puede utilizar tanto en aplicaciones de procesos como ambientales, proporcionando mediciones precisas para el monitoreo de ríos y lagos. Asimismo, el Condumax CLS21D es estable térmica, química y mecánicamente, y tiene una larga vida útil debido a su durabilidad. Además, es resistente a la corrosión y a la humedad. Cabe mencionar que la Figura 2.7 es solo una imagen de referencia (Endress+Hauser, 2020). La Tabla 2.3 muestra la comparativa entre los sensores de conductividad eléctrica.

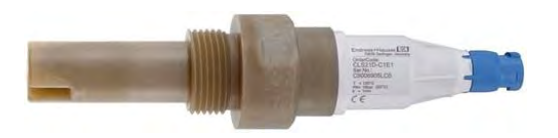

Figura 2.7: Condumax CLS21D (Endress+Hauser, 2020).

| Marca y modelo                  | Optisens IND 1000                             | E+H Condumax CLS21D                           |
|---------------------------------|-----------------------------------------------|-----------------------------------------------|
| Imagen<br>referencial           |                                               |                                               |
| Temperatura<br>operación (°C)   | $-10a60$                                      | $-0$ a $100$                                  |
| Rango de<br>medición            | 0.625<br>2000<br>mS/cm                        | $10 \text{ uS/cm} - 20 \text{ mS/cm}$         |
| Rango de<br>presión (bar)       | $-0.1$ a $10$                                 | 1 a 16                                        |
| Materiales                      | PP o PVDF                                     | <b>EPDM</b>                                   |
| <b>Dimensiones</b><br>(mm)<br>. | -Diámetro: 41<br>-Largo: $81$<br>-Unión: 44.5 | -Diámetro: 24<br>-Largo: $61$<br>-Unión: 24.5 |

Tabla 2.3: Tabla comparativa de sensores de conductividad eléctrica

## **2.2.3.7.Sensor de oxígeno disuelto analógico**

El sensor ofrecido por la marca Endress+Hauser, es uno de alta prestación por la tecnología que lo incorpora, ya que tiene una rápida velocidad de respuesta ante una medición, precisa y sin oscilaciones. Posee un bajo mantenimiento lo que le permite tener un tiempo más largo de trabajo sin la necesidad de detener el proceso. Este sensor es adecuado para los distintos tipos de PTA. El sensor se puede mostrar en la Figura [2.8](#page-33-0) (Endress+Hauser-3, 2020).

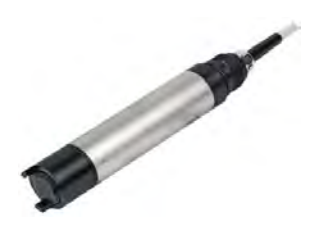

Figura 2.8: Sensor de oxígeno disuelto analógico (Endress+Hauser-3, 2020).

### **2.2.3.8. Sensor de oxígeno amperométrico**

Endress+Hauser pone a disposición del mercado el sensor Oxymax COS22D, presentado en la Figura 2.9, el cual Proporciona una variedad extensa de mediciones y mejora la supervisión y el control en una variedad de aplicaciones. Este sensor de fácil mantenimiento cuenta con una tecnología que le otorga una estabilidad duradera a lo largo del tiempo. Además, es adecuado para su uso en aplicaciones comunes, sanitarias y de esterilidad (Endress+Hauser-4, 2020). La Tabla 2.4 muestra la comparativa entre los sensores de oxígeno disuelto.

<span id="page-33-0"></span>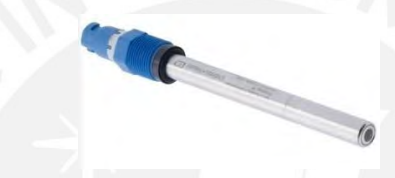

Figura 2.9: Sensor de oxígeno disuelto digital amperimétrica (Endress+Hauser-4, 2020).

|                    | $E+H$<br>Oxymax  | $E+H$<br>Memosens  |  |  |  |
|--------------------|------------------|--------------------|--|--|--|
| Marca y modelo     | COS61            | Oxymax COS22D      |  |  |  |
|                    |                  |                    |  |  |  |
| Imagen referencial |                  |                    |  |  |  |
|                    |                  |                    |  |  |  |
|                    |                  |                    |  |  |  |
| de<br>Temperatura  | $-5a60$          | $-5a135$           |  |  |  |
| operación (°C)     |                  |                    |  |  |  |
| Rango de medición  | $0$ a 20 mg/l    | $0.001$ a 20 mg/l  |  |  |  |
|                    | 0 a 200 % SAT    | 0 a 200 % SAT      |  |  |  |
|                    | 0 a 400 hPa      | 0 a 400 hPa        |  |  |  |
| Rango de presión   | 1 a 10           | 1 a 12             |  |  |  |
| (bar)              |                  |                    |  |  |  |
| de<br>Sensor       | <b>NTC</b>       | <b>NTC</b>         |  |  |  |
| temperatura        | 0 a 50 °C        | 0 a 50 °C          |  |  |  |
|                    | Acero inoxidable | Membrana de        |  |  |  |
| Materiales         | <b>POM</b>       | Acero inox, PTFE y |  |  |  |
|                    |                  | silicón            |  |  |  |
| Dimensiones (mm)   | Diámetro: 40     | Diámetro: 12       |  |  |  |
|                    | Largo: $220$     | Largo: $120$       |  |  |  |
|                    | Unión: 25.4      | Unión: 12.7        |  |  |  |
|                    |                  |                    |  |  |  |

Tabla 2.4: Tabla comparativa de sensores de oxígeno disuelto.

#### **2.2.3.9. Sensores multiparámetros**

Actualmente el mercado también ofrece sensores que registran distintos parámetros como temperatura, pH, conductividad eléctrica, ORP, turbidez, entre otros. Tiene como principal desventaja que estos dispositivos solo son de bolsillo. Imagen de referencia en la Figura [2.10](#page-34-0) (SensorVital, 2020).

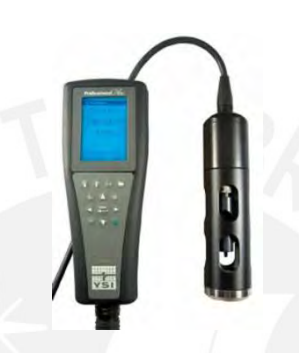

Figura 2.10: Sensor Multiparámetro (SensorVital, 2020)

#### <span id="page-34-0"></span>**2.3. Tesis y patentes**

En esta sección se presentan tecnologías que han sido desarrollado por académicos, fabricantes y especialistas que brindan una solución parcial a la necesidad de diseño del sistema ciberfísico.

### **2.4.1.Sistemas de toma de muestras de agua**

Debido a que el sistema en diseño debe contar con la capacidad de poder adquirir una muestra de agua del río se analizan tecnologías referentes al caso.

### **2.4.1.1. Sistema de bombeo hidráulico a alta presión sin consumo energético externo**

La patente F0B9/137 de 2017, creada por los inventores Ricardo Diaz Martin, Lorenzo Gaya Gonzalez y Carlos Mayo Del Rio, describe un sistema que puede bombear líquidos incompresibles a alta presión hidráulica sin la necesidad de consumir energía externa. El propósito de este invento es permitir la bomba de un líquido a través de una máquina de desplazamiento positivo, tal como se muestra en la Figura 2.11. El funcionamiento técnico del sistema se basa en la energía potencial proporcionada por un nivel superior del fluido a bombear. Este invento está diseñado para ser utilizado en sistemas de bombeo que utilizan cilindros con pistones que transforman la energía del fluido en energía mecánica, particularmente en lugares donde es posible obtener agua de un punto superior para llenar un embalse (Ricardo Diaz Martin, 2017).

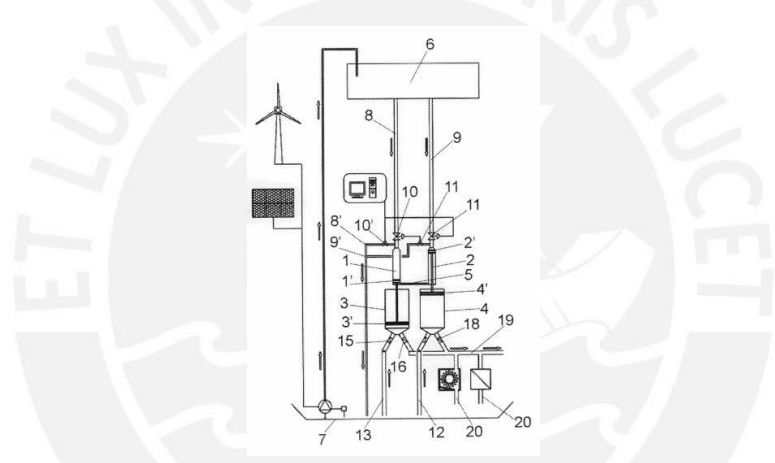

Figura 2.11: Sistema de bombeo hidráulico a alta presión sin consumo energético externo (Ricardo Diaz

Martin, 2017).

#### **2.4.1.2. Dispositivo de bomba de río**

La presente patente con código F04B 17/00 del año 1997 del inventor Eqdam Y. Salama, se trata de un dispositivo diseñado para bombear agua desde un río. Cuenta con un primer conducto que se encuentra sumergido en el río, de esta manera permite el ingre- so del agua al dispositivo. Un segundo conducto direcciona el agua lejos del río o al lugar predestinado. Unas paletas, en forma de hélice, aprovechan la fuerza cinética del agua, que fluye en el río, para impulsar el agua
que se encuentra dentro del dispositivo y así hacer llegar el fluido desde el primer conducto hasta el segundo conducto, así como se muestra en la Figura [2.12.](#page-36-0) Este invento tiene la particularidad de tener acoplado en la salida del segundo conducto un tubo de riego, que posee bastantes agujeros pequeños a lo largo de su extensión. De esta manera se suministra el agua del río a la tierra seca de modo que permite que la vegetación prospere. La finalidad de esta invención es proveer un dispositivo que haga uso de una fuente de energía sostenible, específicamente la energía cinética generada por el flujo de agua en un río (Salama, 1996).

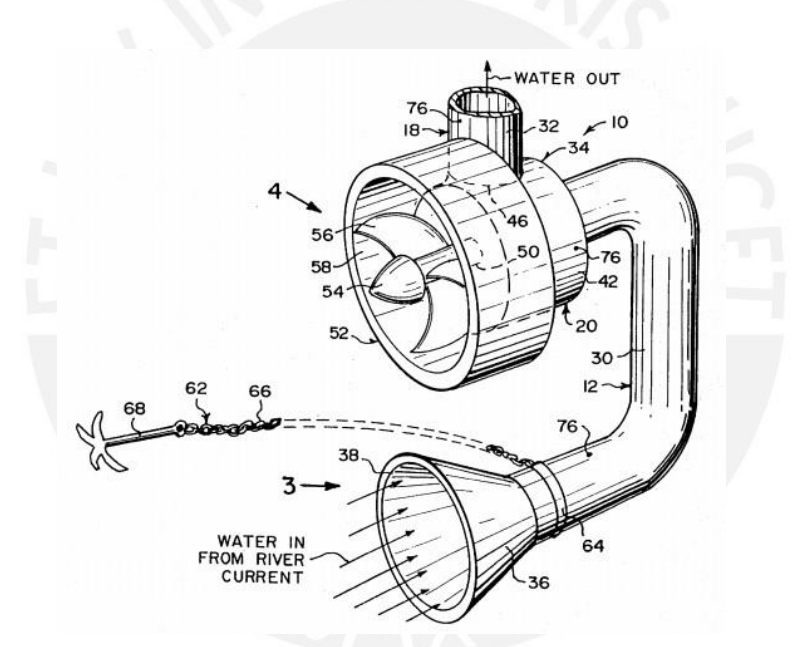

Figura 2.12: Dispositivo de bomba de río (Salama. 1996).

## <span id="page-36-0"></span>**2.4.1.3. Sistema de bombeo con fuente de vacío**

La presente patente con código F4D 9/04 del año 2014 del inventor David Muhs, la presente se enfoca en crear un sistema de bombeo autocebante que posee el motor acoplado a una bomba centrifuga para accionarla. Además, tiene un separador que posee un depósito para almacenar una cantidad limitada de fluido

bombeado antes de la bomba centrifuga. Una fuente de vacío proporciona una succión al depósito para así extraer el fluido bombeado al depósito para cebar la bomba, así como se muestra en la Figura [2.13.](#page-37-0) Para incrementar la confiabilidad del sistema de vacío, se proporciona una extensión en el depósito para ayudar a que el fluido bombeado no ingrese a la entrada de la bomba de vacío. El tanque utilizado para almacenar líquido para el sistema de vacío se puede configurar de tal forma que pue- da separar y recoger sedimentos cerca de un puerto de drenaje, que luego se pueda drenar (Muhs, 2014). En la Tabla 2.5, se hace una comparativa entre las tecnologías presentadas.

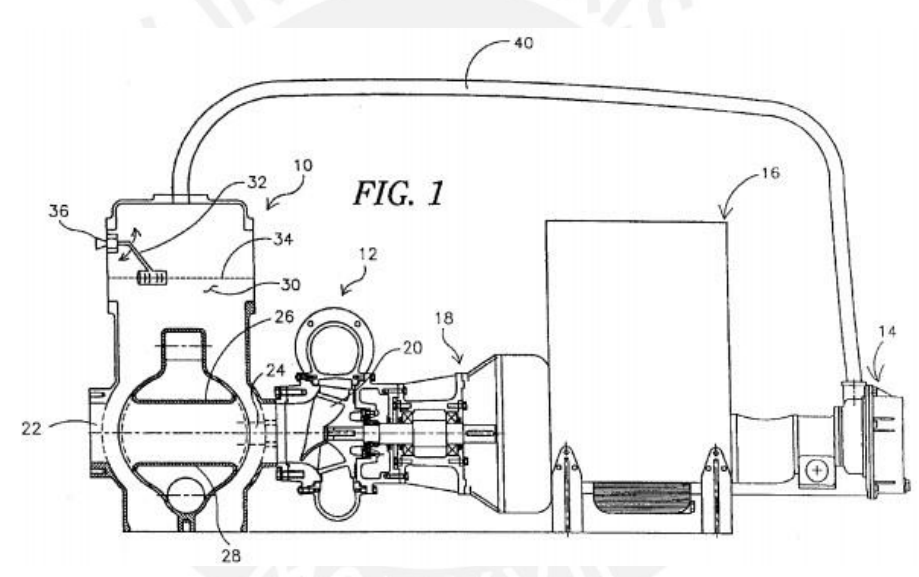

Figura 2.13: Sistema de bombeo con fuente de vacío (Muhs, 2014).

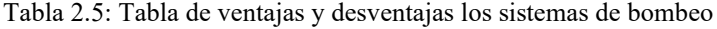

<span id="page-37-0"></span>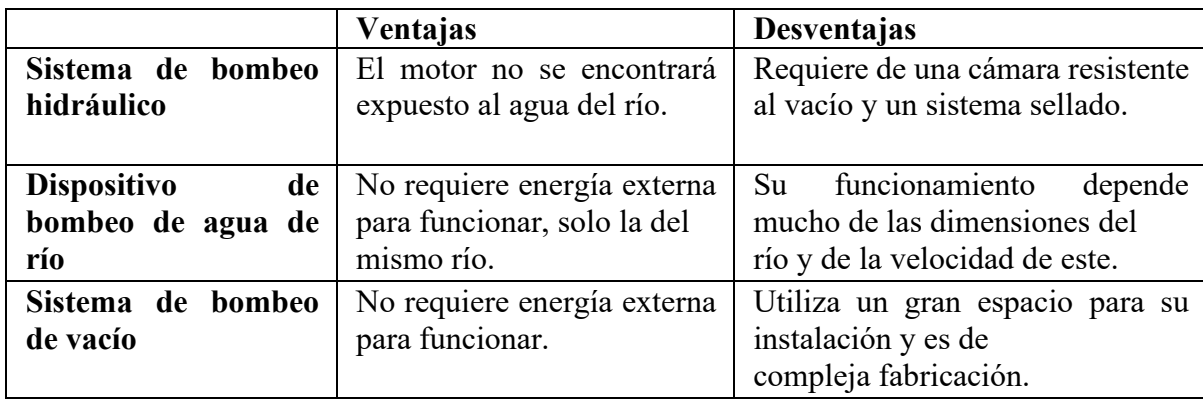

#### **2.4.2. Sistemas de refrigeración**

Existen distintos tipos de formas de refrigeración en la actualidad, lo que se busca en este punto es el análisis de la mejor tecnología para ser utilizada en el sistema.

#### **2.4.2.1. Sistema de refrigeración para un sistema de ordenador**

La presente patente con código G06F 1/20 del año 2015 del inventor Eriksen André Sloth, consiste en el desarrollo de un sistema de refrigeración líquida para optimizar el funcionamiento del procesador del ordenador. Este sistema comprende en un disipador de calor que se encuentre conectado al elemento que se quiera refrigerar, mangueras que permitan el flujo del refrigerante a través del sistema, el radiador permitirá el enfriamiento del líquido gracias a la convección generada por el caudal de aire brindado por ventiladores, una bomba que brindará la fuerza motriz a al fluido permitiendo que este se desplace por todo el sistema y un depósito o reserva donde se suministrará el líquido hacia la bomba como se muestra en la Figura [2.14.](#page-38-0) El líquido de refrigeración puede ser cualquier tipo de líquido de refrigeración tal como es el agua, pero este necesita aditivos como anti fungicidas (para no permitir reacciones en esta y no dañe el sistema) o aditivos que mejoren sus propiedades como la conducción del calor (Ericksen, 2015).

<span id="page-38-0"></span>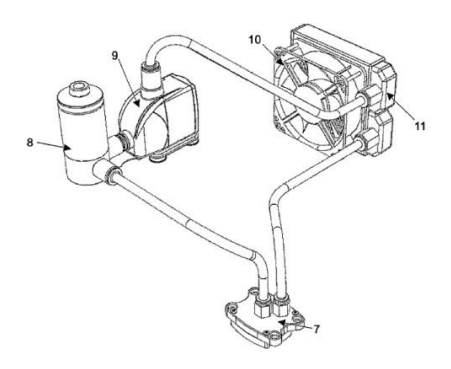

Figura 2.14: Sistema de refrigeración para un sistema de ordenador (Ericksen, 2015).

#### **2.4.2.2. Sistema de refrigeración termoeléctrica para rendimiento de alta eficiencia**

La presente patente con código F25B 21 / 04 del año 2018 de los inventores Jesse W. Edwards, Robert Joseph Therrien y M. Sean June, consiste en el diseño de un método para controlar un intercambiador de calor que tiene incorporado dispositivos termoeléctricos para asegurar una determinada temperatura en una cámara. El método consiste en obtener datos de la temperatura interna de la cámara, a través de sensores. De esta manera se puede controlar selectivamente dos o más subconjuntos de dispositivos termoeléctricos que se brindarán la temperatura necesaria en la cámara, así como se puede observar en la Figura [2.15.](#page-39-0) De esta manera se puede proporcionar una corriente o voltaje con magnitud suficiente para poder compensar los cambios de temperatura dentro de la cámara, así esta se mantendrá en el rango predefinido del punto de ajuste (Edwards & Therrien, 2018).

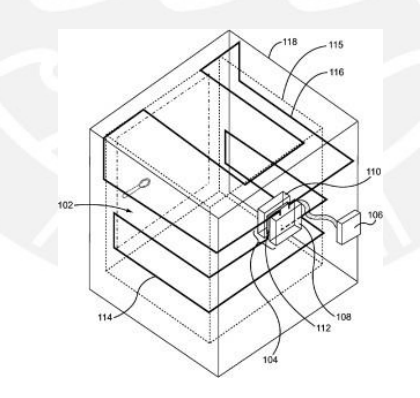

<span id="page-39-0"></span>Figura 2.15: Esquema de control del sistema de refrigeración termoeléctrica para un rendimiento de alta eficiencia (Edwards & Therrien, 2018).

# **2.4.2.3. Sistema de aire acondicionado que utiliza material de cambio de fase sobre enfriado**

La presente patente con código F24F 11/000 del año 2019 del inventor Dobbs, Gregory M, Se refiere a la concepción de un sistema de climatización. Este, incluye un elemento con la capacidad de cambiar de estado en el que se encuentra en contacto térmico con el condensador, un actuador conectado a dicho elemento y al sistema de control encargado de determinar cuándo empezar el proceso de trasición de estado llegando al sobre enfriado a un estado sólido. En su conjunto, esto constituye el diseño del sistema de aire acondicionado. En este sistema, el primer intercambiador de calor se utiliza como una bobina del condensador, y puede ubicarse en una zona de aire libre. El segundo intercambiador de calor se emplea como bobina del evaporador. La Figura [2.16,](#page-40-0) representa un sistema de aire acondicionado en una realización ejemplar (M. G. M., 2019). Se realizó una evaluación de las tecnologías en la Cuadro 2.6.

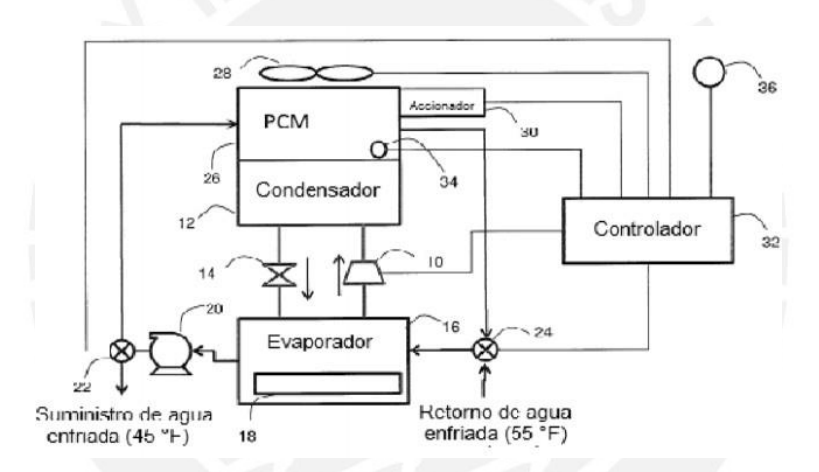

<span id="page-40-0"></span>Figura 2.16: Sistema de aire acondicionado que utiliza material de cambio de fase sobre enfriado (M.G.G.,

2019).

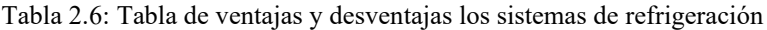

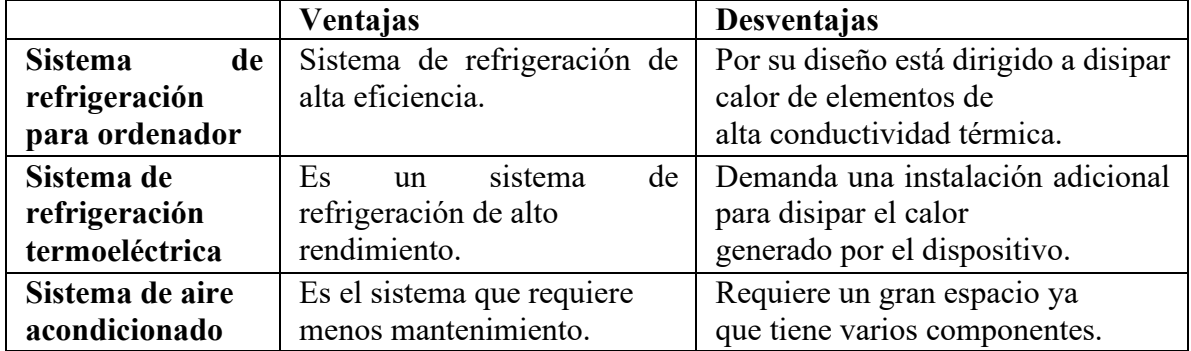

#### **2.4.3. Sistemas de monitoreo**

Una de las características con la que debe contar el sistema es monitorizar la calidad del agua, por lo tanto, se analiza las tecnologías existentes respecto al monitoreo.

## **2.4.3.1. Sistema de monitoreo de variables medioambientales usando una red de sensores inalámbricos y plataforma de internet de las cosas**

Manuel Quiñones ha propuesto un sistema de bajo costo para recopilar información meteorológica en tiempo real mediante una red de sensores inalámbricos (RSI). Este diseño representa una alternativa más económica que otras estaciones meteorológicas convencionales. Como se muestra en la Figura [2.17,](#page-42-0) se plantea una arquitectura en donde se usa dos variantes de RSI. La primera, que se encarga de la comunicación, se basa en la tecnología DigiMesh. Esta se encuentra compuesta por los nodos sensores y uno central que conecta con el Gateway, a través del Wi-Fi, reenvía datos a la plataforma IoT. En la segunda variante, los nodos se comunican a través del Wi-Fi, estos poseen en sistema de obtención de las variables de interés desde la plataforma IoT, no se utiliza nodo central (Manuel Quiñones Cuenca & Gonzalez Jaramillo, 2017).

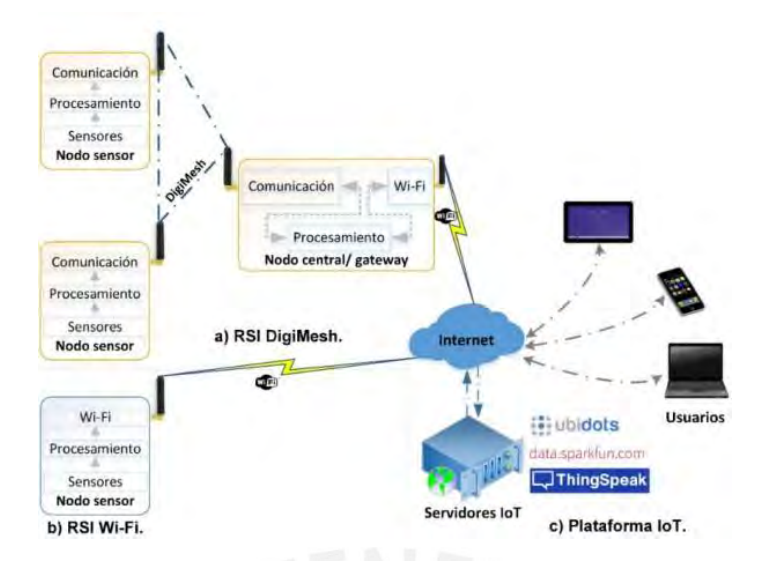

<span id="page-42-0"></span>Figura 2.17: Arquitectura del sistema (Manuel Quiñones Cuenca & Gonzales Jaramillo, 2017).

## **2.4.3.2. Sistema de monitoreo interactivo en tiempo real para agricultura de precisión**

Esta patente con código G06F 17/30 del año 2016 del inventor Hernández Sergio, El propósito de esta patente es desarrollar un sistema de monitoreo que facilite la recopilación de datos del terreno. Este sistema está compuesto por varios sensores estratégicamente ubicados en el área agrícola, los cuales están interconectados a través de una red de nodos que se conectan a un nodo central, una base de datos y una interfaz web, que se observa en la Figura 2.18. La innovación radica en el uso de nodos sensores inalámbricos que se conectan a un nodo central de control, utilizando un sistema global de comunicaciones móviles (GSM), lo que posibilita la transferencia de información de forma instantánea a un costo reducido (Sergio H., 2016).

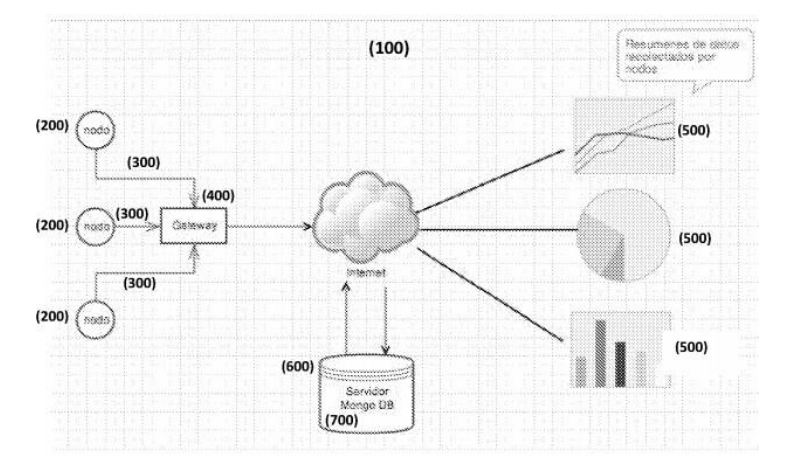

Figura 2.18: Sistema de monitoreo interactivo en tiempo real para agricultura de precisión (Sergio H., 2016).

# **2.4.3.3. Equipo de monitoreo de corrosión in situ para estructuras de cualquier tipo de concreto armado**

Esta patente con código G01N 17/04 del año 2015 de los inventores Apredador Chaparro William Arnulfo, Roa Rodriguez Guillermo, implica la creación de un dispositivo que permite el seguimiento en tiempo real de la corrosión en cualquier estructura de concreto armado, instalado directamente en el lugar donde se encuentra esa estructura. Este sistema cuenta con un sensor de corrosión que trabaja juntamente con un potenciostato para realizar las mediciones, cuenta con un módulo GSM/GPRS que envía la data monitorizada a un servidor web como se muestra en la Figura [2.19,](#page-44-0) de esta manera toda la información registrada estará disponible para el usuario independiente del punto en donde se encuentre, además, este mismo podrá realizar envío de datos al equipo que se encuentra instalado en campo (Ricardo Chaparro William Arnulfo Apredador, 2015). En la Tabla 2.7 se hace una comparativa de este tipo de tecnología.

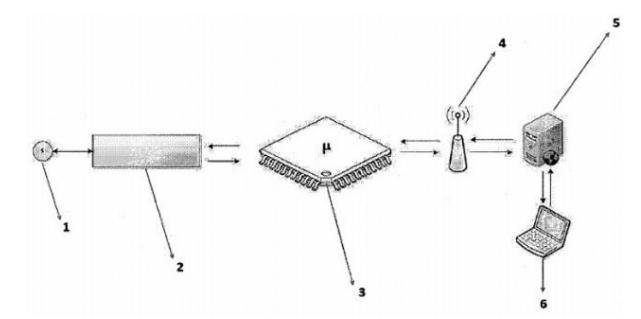

<span id="page-44-0"></span>Figura 2.19: Equipo de monitoreo de corrosión para estructuras de cualquier tipo de concreto armado (Ricardo Chaparro William Arnulfo Apredador, 2015).

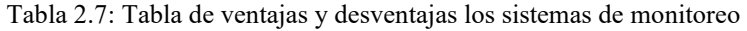

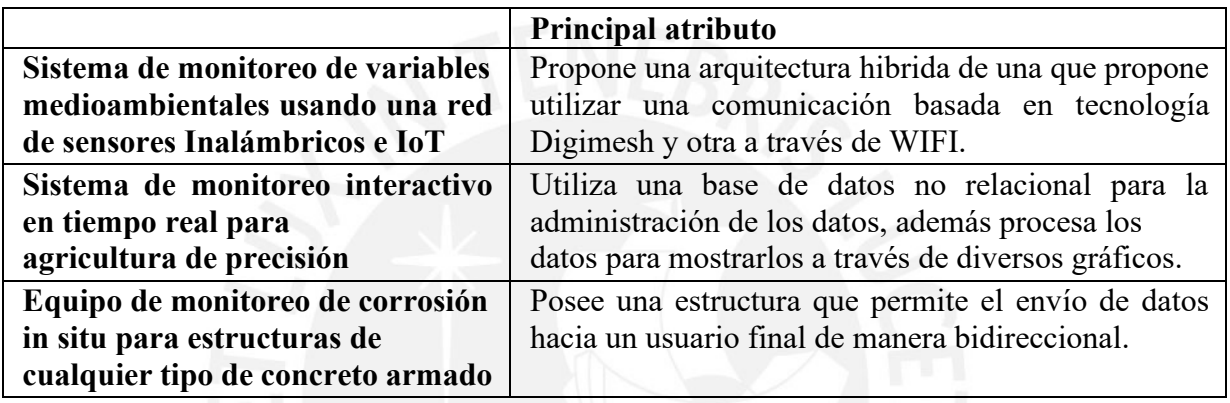

#### **2.4.4. Energías renovables**

El sistema en desarrollo necesitará captar la energía de su ecosistema para poder funcionar, por ello se rescatan las siguientes tecnologías.

## **2.4.4.1. Diseño y construcción de un prototipo de generador eólico de eje vertical**

El diseño presentado por Juan Nuñez, se trata de un modelo de generador eólico con diseño de eje vertical, que se muestra en la Figura 2.20, con el objetivo de proveer energía eléctrica a pequeñas demandas en áreas rurales, aprovechando la energía eólica disponible. El proyecto busca suministrar energía a sistemas de comunicación de emergencia y monitoreo, y surge como una iniciativa para aprovechar eficientemente los recursos renovables (Nuñez J., 2004).

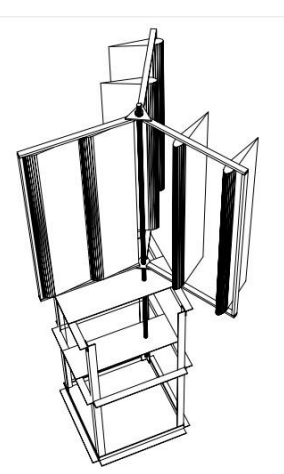

Figura 2.20: Turbina tripala (Nuñez J., 2004).

## **2.4.4.2. Sistema de energía solar fotovoltaica aislado para vivienda unifamiliar aislada**

David Sánchez Quiroga propone en su tesis el diseño fotovoltaico que permite el acceso a la energía eléctrica en zonas donde no se cuenta con una red eléctrica disponible. Este tipo de sistema aprovecha la conversión de la luz solar en electricidad, y está dirigido a familias que necesitan suministro de energía eléctrica. La energía renovable, en particular la solar, Ha experimentado un notable crecimiento en los últimos años debido a la demanda creciente de fuentes de energía alternativas en lugar de las tradicionales. La Figura 2.21 proporciona una representación visual del sistema propuesto (Sánchez Quiroga, 2012).

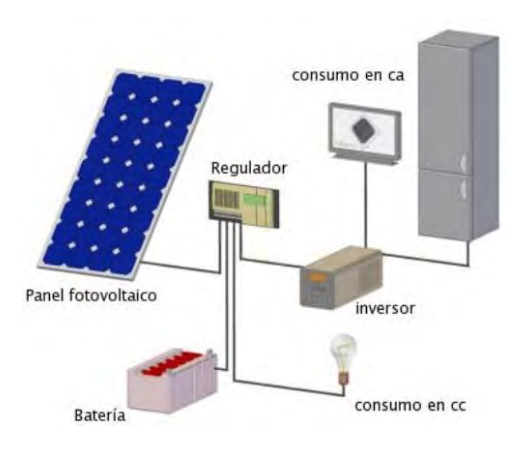

Figura 2.21: Esquema general de una instalación fotovoltaica aislada (Sanchez Quiroga, 2012).

#### **2.5. Metodología de diseño de arquitectura de software**

Actualmente hay múltiples enfoques para la creación de software o productos, y uno de ellos es la metodología ADD 3.0, que fue creada en 2015 por Kazman y Cervantes. Esta metodología ha ganado gran popularidad debido a su capacidad de adaptarse rápidamente al proceso de desarrollo de cualquier tipo de software.

El diseño basado en atributos por su traducción del inglés, attribute driven design (ADD), tiene como objetivo establecer una arquitectura de software basándose en los atributos de calidad requeridos. Esta metodología al ser iterativa asegura que se pueda cumplir con la mayor cantidad de requerimientos posibles, incluso los deseados. Su principal estrategia es dividir el sistema en subsistemas e ir analizando y solucionando uno por uno, hasta que de esta forma se tenga todo lo necesario para satisfacer las necesidades iniciales. En la Figura 2.22 se presenta el proceso, el cual requiere que se hayan definido previamente las entradas, que incluyen los atributos de calidad, los requerimientos funcionales, el propósito del diseño, las restricciones y las preocupaciones arquitectónicas (Cervantes, 2016).

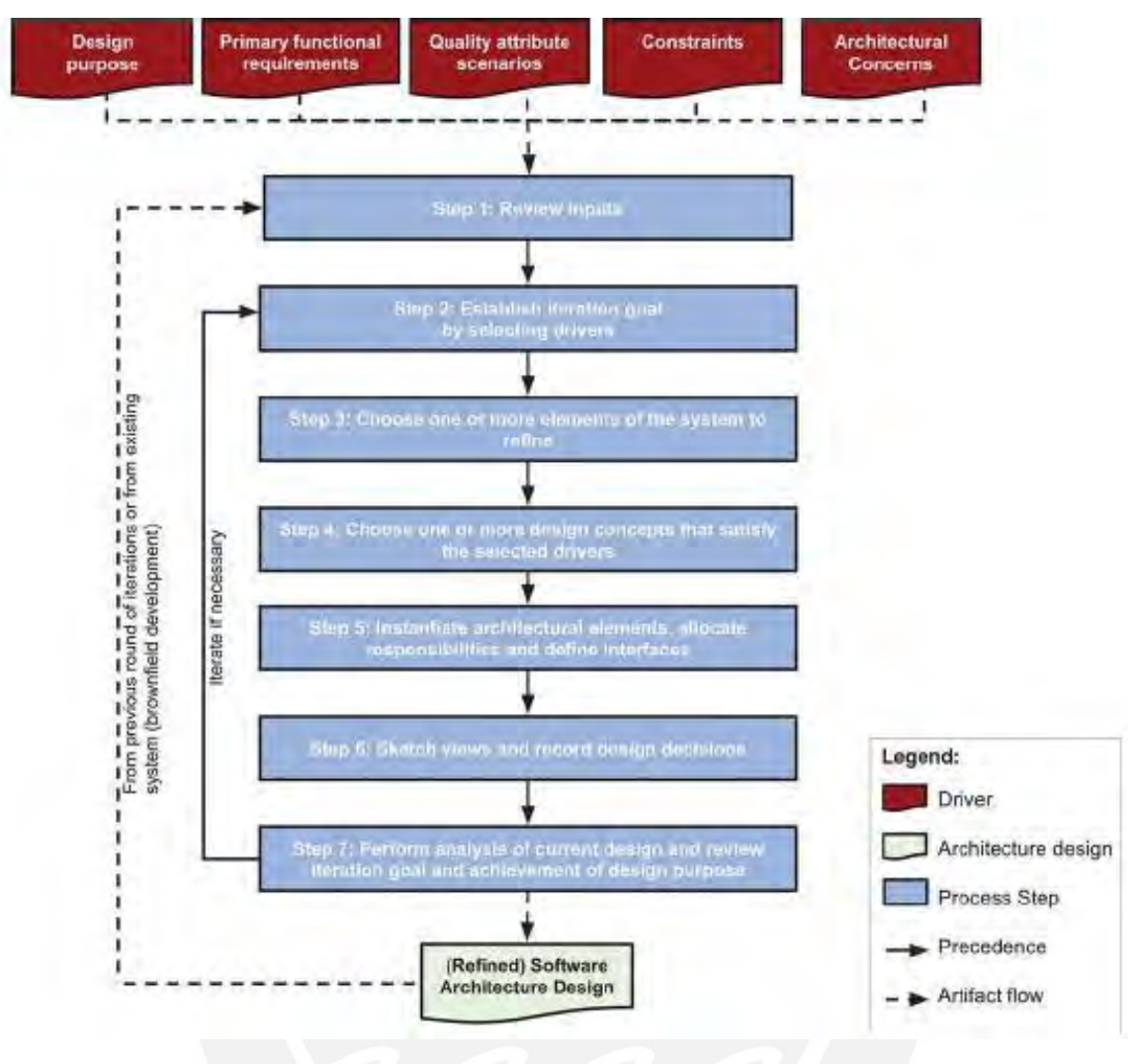

Figura 2.22: Attribute Driven Design 3.0. (Cervantes, 2016).

## **2.5.1. Diseño de software en la nube para procesamiento y monitoreo de cloro basado en imágenes de áreas remotas**

La publicación del autor Felix Santos expone la elaboración de un sistema para la vigilancia del cloro. para entidades que procesan el agua para un uso potabilizado posterior. Este sistema a través del análisis y procesamiento de imágenes como técnica de extracción e interpretación de datos, logra identificar irregularidades sobre el fluido para que pueda ser sometido a un análisis más riguroso en el proceso de verificación de calidad. Además, este motor de análisis se basa en un sistema cloud computing que fue diseñado a través de la metodología attribute driven

design 3.0, evidenciado que esta metodología se puede aplicar a proyectos de ingeniería mecatrónico y/o sistemas ciber-físicos (López, Navarro et al., 2022).

## **2.5.2. Diseño de arquitectura de software basado en desempeño y Blockchain como servicio para el gobierno electrónico peruano**

Este documento muestra el diseño de arquitectura de software y la implementación de procesamiento en tiempo real basado en un sistema de contribución regulatoria, una plataforma de Blockchain como servicio y una plataforma de transacciones financieras. Se utilizó un enfoque basado en atributos para integrar declaraciones juradas y transacciones de pago, así como plataformas tecnológicas, empleando patrones y tácticas arquitectónicas. Los resultados muestran una integración adecuada y una arquitectura robusta sin comprometer el tiempo de respuesta, al tiempo que se respaldan atributos de calidad y se mantiene la interoperabilidad mediante el uso de un bus de servicios empresariales. Se utiliza un estudio de caso de un proyecto de implementación de gobierno electrónico para una agencia medioambiental como referencia (López, Delgado, De la Cruz & Cáceres, 2021).

## **2.5.3. Diseño y modelado de arquitectura de software sobre contaminación del aire: un caso peruano**

En Perú, las agencias regulatorias ambientales del sector público enfrentan desafíos de conectividad de datos debido a la complejidad geográfica. Se desarrolló una arquitectura de software de microservicios y otros patrones de diseño para lograr escalabilidad e interoperabilidad en estaciones de monitoreo de calidad del aire remotas. Se utilizó el método de Diseño Dirigido por Atributos (ADD) para pruebas y validación a través de un Bus de Servicio Empresarial (ESB). Se realizó una simulación de datos para análisis utilizando un modelo ARIMA basado en datos reales de contaminantes atmosféricos. Este proyecto se basa en una agencia gubernamental peruana encargada de la evaluación ambiental y los estándares de calidad del aire (López, Angulo, Delgado & De la Cruz, 2021).

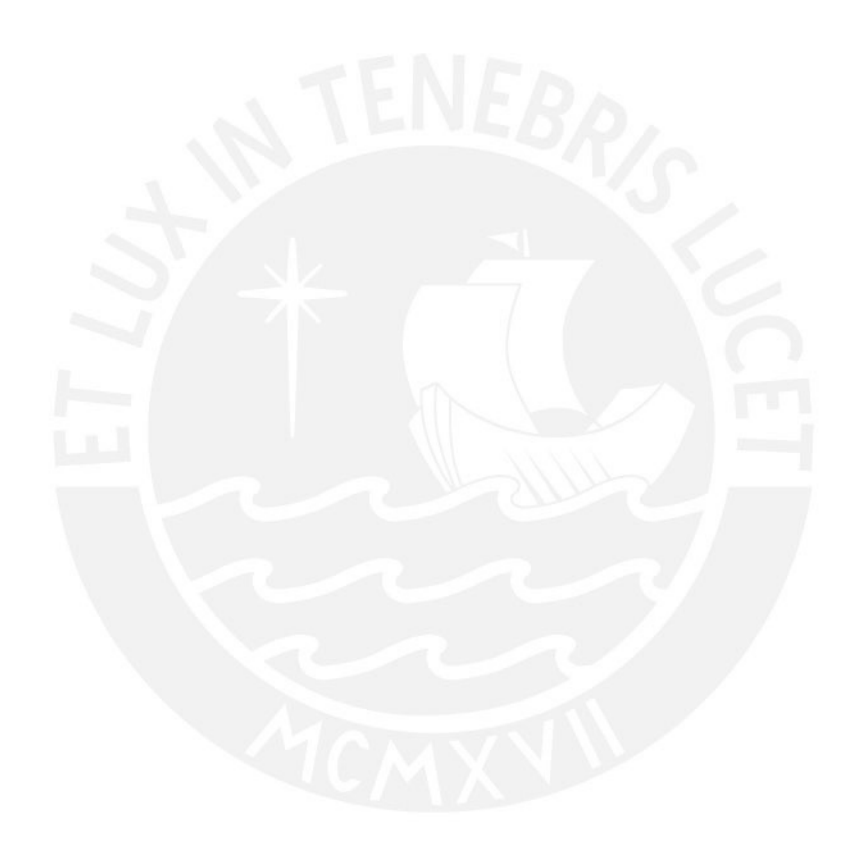

## **CAPÍTULO 3**

## **DISEÑO CONCEPTUAL**

En el presente capítulo se presenta la lista de exigencias que serán requisitos del diseño del sistema. Esta lista consiste en parámetros como el tipo de aplicación, las condiciones, el mantenimiento, etc. En primera instancia, se define las entradas y salidas del sistema sin precisar cómo están relacionadas, para luego describir de manera general cada función que compone el sistema. Se realiza una matriz morfológica que estará compuesta por tres soluciones distintas para cada función propuesta. Finalmente, a través de un análisis técnico económico se obtiene el concepto de solución óptima.

#### **3.1. Lista de exigencias**

Esta lista contiene una descripción de los distintos requerimientos de cada subsistema, con el fin de poder orientar el diseño y así concretar el sistema en la búsqueda de un óptimo rendimiento al realizar sus tareas asignadas, esta se puede observar en el Anexo A.

### **3.2. Estructura de funciones**

En esta sección, se llevó a cabo una evaluación del sistema con el propósito de determinar las entradas y salidas en base a los requisitos previamente establecidos. Primero, se definirá una función general donde se obvian los procesos internos, a este se le denominará "Black Box". Después, se proporcionará una concisa descripción de la organización de las funciones individuales del sistema, seguida de la presentación de la estructura de funciones del sistema en su totalidad, la cual está detallada en el Anexo B.

#### **3.2.1. Black Box**

En este diseño de caja oscura, se presentan los "inputs" y "outputs" con que contará el sistema ciber físico de toma de muestras de agua de ríos. Su principal entrada como materia, será el agua del río, y luego de haber sido procesada, se tendrá como salida agua del río sin contaminar y contaminada, pero por distintos medios, ya que esta última será retirada por personal autorizado del ente regulador. La energía utilizada por este sistema deberá ser renovable, por lo tanto, poseerá una entrada de energía solar y otra de energía eólica. Con estas dos, se suministrará energía a todo el sistema, tanto la parte mecánica como a la electrónica. Debido a que los procesos mecánicos y electrónicos no son totalmente eficientes, existirá una salida de energía residual. Finalmente, este sistema poseerá señales de entrada que se encargarán del inicio, la parada y la parada de emergencia del sistema, estas entradas serán físicas y virtuales. Las señales de salida, que serán el resultado de todo el proceso, serán variables obtenidas del agua, también existirá una señal de alarma si es que se detectó agua contaminada. Esta abstracción se puede observar en la Figura [3.1.](#page-51-0)

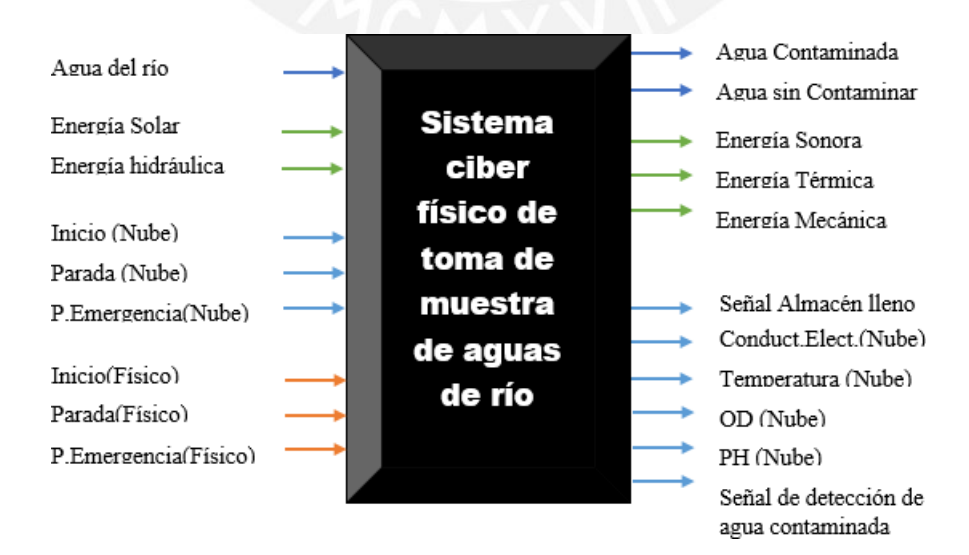

<span id="page-51-0"></span>Figura 3.1: "Black box"(Fuente: Elaboración propia)

## **3.2.2. Funciones Parciales**

Para el diseño conceptual del sistema, se decidió dividirlo en seis subsistemas: Suministro de energía, dominio mecánico, dominio electrónico, dominio de control o nodo sensor, nodo de enlace (Gateway) y una plataforma en línea.

## **3.2.2.1. Suministro de energía**

Este se encuentra de color verde, en la Figura B.1 del Anexo B, que está compuesta por las siguientes funciones.

## ▪**Captar energía solar**

Dispositivo que captura y transforma la energía solar en energía eléctrica.

## ▪**Captar energía eólica**

Transforma la energía cinética del aire en energía eléctrica.

## ▪**Regular energía eléctrica proveniente de la energía solar**

Dispositivo que se encarga de proteger las baterías de picos o bajas de tensión producido por el generador eléctrico solar.

## ▪**Regular energía eléctrica proveniente de la energía eólica**

Dispositivo que se encarga de proteger las baterías de picos o bajas de tensión producidos por el generador eléctrico eólico.

#### ▪**Almacenar energía eléctrica**

Equipo o conjunto de equipos que almacenan la energía eléctrica que se obtiene.

## ▪**Proteger almacén de sobrecarga**

Se encarga de la protección del sistema de almacenamiento de energía, de sobrecargas.

38

## ▪**Regular voltaje para Controlador**

Adapta la energía eléctrica para los dispositivos de control.

#### ▪**Regular voltaje para sensores**

Dispositivo que regular la energía eléctrica para los sensores.

#### ▪**Acondicionar energía para actuadores**

Dispositivo que acondicionará la energía eléctrica para los actuadores.

### **3.2.2.2. Dominio mecánico**

Esta sección está definida por el color azul en la Figura B.1 del Anexo B, que está compuesta por las siguientes funciones.

## ▪**Ingresar una muestra de agua del río**

Mecanismo o forma que se encarga del ingreso del agua de río al equipo para empezar su proceso.

#### ▪**Trasladar muestra de agua a depósito**

Forma de transporte de agua de un punto a otro en el equipo.

## ▪**Filtrar muestra de agua**

El agua tiene que ser filtrada de impurezas antes de ingresar al depósito de obtención de parámetros.

## ▪**Depositar muestra de agua**

Acción de colocar el agua en un depósito.

## ▪**Evacuar muestra de agua del depósito**

Disposición mecánica que se encarga de retirar el agua del depósito por el ducto seleccionado previamente por el controlador.

#### ▪**Retornar muestra de agua al río**

Manera física de retornar el agua muestreada hacia el río.

#### ▪**Trasladar muestra de agua al almacén**

Manera de enviar la muestra de agua hacia el almacén.

### ▪**Almacenar muestra de agua**

Mecanismo para colocar agua en un almacén.

#### ▪**Refrigerar muestra de agua**

Disposición mecánica que logre la refrigeración de la muestra de agua a una temperatura adecuada.

#### ▪**Retirar muestra de agua del almacén**

Forma que permita retirar la muestra de agua del almacén.

## **3.2.2.3. Dominio electrónico**

Este se encuentra de color rojo en la Figura B.1 del Anexo B, que está compuesta por las siguientes funciones.

## ▪**Accionar Ingreso de agua**

Actuador que permitirá el ingreso de agua del río hacia el depósito para la obtención de parámetros.

## ▪**Medir conductividad eléctrica, OD, temperatura y pH**

Adquirirá datos sobre la conductividad eléctrica, nivel de oxígeno disuelto, temperatura y pH de la muestra de agua, luego, remitirlos al controlador.

## ▪**Medir nivel de depósito**

Informa al controlador del nivel del depósito de agua.

#### ▪**Detener ingreso de agua al depósito**

Actuador que detiene el ingreso de agua al de- pósito para evitar que este rebalse

y sufra algún daño.

## ▪**Accionar retorno de muestra al río**

Actuador que permite a la muestra de agua retornar hacia el río.

## ▪**Accionar traslado de muestra hacia el almacén**

Actuador que permite a la muestra de agua dirigirse al almacén.

## ▪**Prender o apagar refrigeración del almacén**

Selector que define el estado del refrigerador, entre apagada o encendido.

## **3.2.2.4. Dominio de control**

Esta sección está definida por el color rosa en la Figura B.1 del Anexo B, que está compuesta por las siguientes funciones.

## ▪**Interpretar datos físicos recibidos**

Se encarga de interpretar los datos ingresados de forma presencial.

#### ▪**Interpretar datos recibidos del Gateway**

Se encarga de interpretar los datos recibidos por el Gateway.

#### ▪**Controlar inicio o parada de proceso**

Dependiendo de los datos de mando recibidos, se dará inicio o parada al proceso.

También se encargará de la parada de emergencia del sistema.

#### ▪**Controlar recojo de muestras**

Se encarga de iniciar o detener al actuador que se en- carga de recoger la muestra del agua del río.

#### ▪**Controlar nivel del depósito**

Gracias a la información brindada por el sensor de nivel del depósito, se controlará en qué momento se debe detener el ingreso de agua a este a través de un actuador.

## ▪**Analizar propiedades del agua para selección de conducto**

Con la información obtenida por los sensores de la muestra de agua, se analiza y selecciona si la muestra será almacenada o devuelta al río a través de sus respectivos actuadores. Además, enviará la data obtenida hacia el Gateway.

## ▪**Controlar estado del equipo de refrigeración**

El controlador tendrá en poder sobre la conexión y desconexión del dispositivo a su alimentación eléctrica, ya que responderá a los botones de mando inicio, parada y parada de emergencia.

## ▪**Enviar de datos al Gateway**

Se encarga de enviar todos los datos al Gateway.

#### **3.2.2.5. Nodo Gateway**

Este administrador, que se puede observar de color gris en la Figura B.1 del Anexo B, se encargará de asegurar el envío y la recepción de datos entre el controlador y la plataforma en la nube.

## **3.2.2.6. Plataforma en la nube**

Desde esta plataforma, el usuario podrá visualizar los datos enviados desde el dominio de control y también podrá ingresar señales de mando. Esto se observa de color naranja en la Figura B.1 del Anexo B.

#### **3.3. Matriz morfológica**

Cada función definida en la sección previa tiene un máximo de tres tecnologías propuestas basadas en el estado actual de la técnica para generar hasta tres soluciones. A través de un código de colores, tal como se ilustra en la Tabla 3.1, se pueden identificar estas tres soluciones. En el Anexo C se presentan las tablas de la matriz morfológica organizadas por dominio.

Tabla 3.1: Leyenda de matriz (Fuente: Elaboración propia)

|              | <b>Color Guía</b> |
|--------------|-------------------|
| Solución N°1 |                   |
| Solución N°2 |                   |
| Solución N°3 |                   |

#### **3.4. Concepto de solución óptimo**

En la Figura [3.2,](#page-59-0) se puede observar el concepto de solución de mayores beneficios considerado como el segundo, en donde a se utiliza una bomba de vacío para permitir el ingreso de agua desde el río hacia el depósito de análisis, en este concepto, el agua también pasa por un filtro para eliminar impurezas y evitar obstrucciones en tuberías. La succión se detendrá cuando haya dos litros de agua en el depósito. Luego, a través de sensores, se medirá el pH, OD, conductividad eléctrica y temperatura, con estos parámetros el controlador clasificará la muestra de agua como contaminada o no contaminada. Si el agua fuera etiquetada como no contaminada, se accionará una electroválvula que permitirá el retorno del agua al río. Por otro lado, si es agua clasificada como contaminada, se activará otra electroválvula que evacuará el agua del depósito hacia un recipiente de aproximadamente diez litros, además, el controlador enviará una señal de alarma junto a los parámetros medidos hacia la nube a través del Gateway. Si el tanque de reserva se encuentra a su capacidad máxima de almacenamiento, también se enviará una alarma. Los datos serán ordenados y mostrados en una gráfica para entendimiento rápido del usuario. Es importante mencionar que el almacén se encontrará en un sistema de refrigeración que conservará la muestra para su posterior retiro por personal calificado. En el Anexo B se observa el diagrama de bloques del sistema electrónico. Este sistema será abastecido de energía eléctrica generada por paneles solares y un aerogenerador de eje vertical. Cada uno de estos elementos tiene su propio controlador para regular el voltaje generador y poder ser almacenado en una batería de litio. Finalmente, debido a su ubicación en la intemperie, este diseño se encuentra listo para soportar un desbordamiento del río, ya que se encuentra elevado del suelo por unos perfiles de acero, a la vez estos se encuentra anclados a tierra por un cimiento.

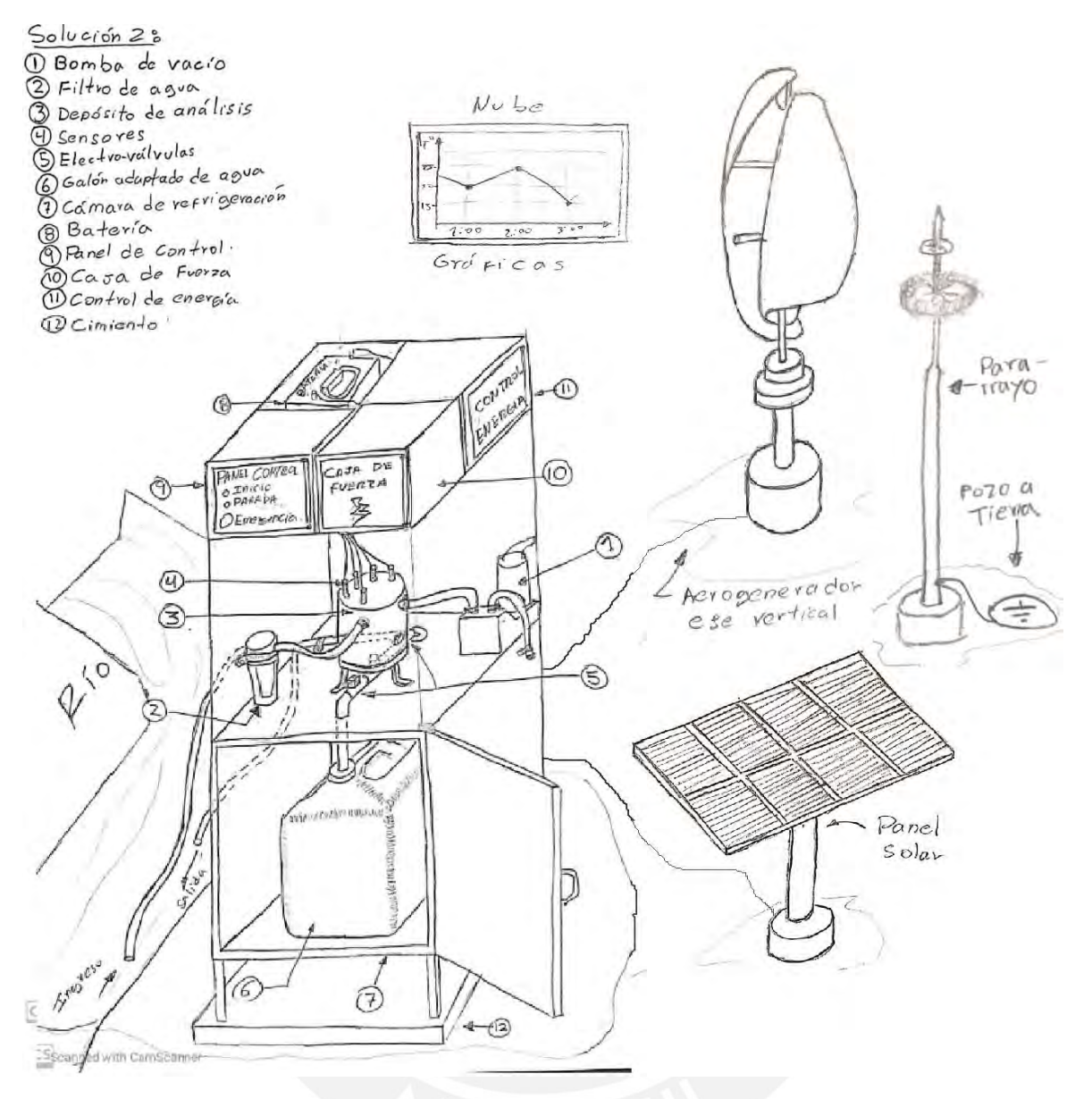

<span id="page-59-0"></span>Figura 3.2: Concepto de solución óptimo (Elaboración propia)

#### **3.5. Análisis técnico-económica**

Se efectuó una evaluación técnica y económica de las tres propuestas de solución previamente presentadas. Cada propuesta fue evaluada asignándole una puntuación del 1 al 4, basada en diversos criterios predefinidos por el diseñador y asignados a cada solución. Estas puntuaciones fueron ponderadas según su importancia, y en la Tabla 3.2 se muestran las puntuaciones otorgadas y los promedios de cada solución en comparación con el ideal. Los otros conceptos solución se pueden observar el Anexo D, en la Figura D.1 y la Figura D.2.

|                | <b>TÉCNICOS</b>          |                | Solución 1     |                | Solución 2     |                | Solución 3     |                |   | Ideal |
|----------------|--------------------------|----------------|----------------|----------------|----------------|----------------|----------------|----------------|---|-------|
| <b>Nro</b>     | <b>Criterio</b>          | g              | p              | pxg            | p              | pxg            | p              | pxg            | p | pxg   |
| 1              | Uso de energía           | 1              | $\overline{2}$ | $\overline{2}$ | $\overline{2}$ | 2              | 11             | 1              | 4 | 4     |
| $\overline{2}$ | Seguridad                | 3              | $\overline{2}$ | 6              | 3              | 9              | 1              | 3              | 4 | 12    |
| 3              | Rapidez                  | 4              | 3              | 12             | 3              | 12             | $\overline{2}$ | 8              | 4 | 16    |
| $\overline{4}$ | Confiabiliad             | 3              | 3              | 9              | 3              | 9              | $\overline{2}$ | 6              | 4 | 12    |
| 5              | Facilidad de manejo      | 4              | $\overline{2}$ | 8              | $\overline{2}$ | 8              | 1.             | 4              | 4 | 16    |
| 6              | Transportabilidad        | $\overline{2}$ | $\overline{2}$ | 4              | $\overline{2}$ | 4              | 1              | $\overline{2}$ | 4 | 8     |
| $\overline{7}$ | Complejidad              | $\overline{2}$ | $\overline{2}$ | 4              | $\overline{2}$ | 4              | 1              | $\overline{2}$ | 4 | 8     |
| 8              | Lista de exigencias      | $\overline{4}$ | $\overline{a}$ | 8              | $\overline{2}$ | 8              | ŧ              | 4              | 4 | 16    |
| 9              | Uso de fuerza            | $\overline{2}$ | 1              | $\overline{2}$ | 1              | $\overline{a}$ | 1              | $\overline{2}$ | 4 | 8     |
|                | <b>Suma</b>              |                |                | 55             |                | 58             |                | 32             |   | 100   |
|                | <b>Promedio</b>          |                |                | 0,55           |                | 0,58           |                | 0,32           |   |       |
|                | <b>ECONÓMICO</b>         |                | Solución 1     |                | Solución 2     |                | Solución 3     |                |   | Ideal |
| <b>Nro</b>     | <b>Criterio</b>          | g              | p              | pxg            | p              | pxg            | p              | pxg            | p | pxg   |
| 1              | Número de piezas         | $\mathbf{1}$   | $\overline{2}$ | $\overline{2}$ | $\overline{2}$ | $\overline{2}$ | $\overline{2}$ | $\overline{2}$ | 4 | 4     |
| $\overline{2}$ | Fácil adquisición        | 3              | $\overline{3}$ | 9              | 3              | 9              | 1              | 3              | 4 | 12    |
| 3              | Fácil montaje            | 4              | 1              | $\overline{4}$ | 3              | 12             | ŧ              | 4              | 4 | 16    |
| 4              | Fácil mantenimiento      | 3              | 1              | 3              | $\overline{2}$ | 6              | 1              | 3              | 4 | 12    |
| 5              | Productividad            | 4              | 3              | 12             | 3              | 12             | 3              | 12             | 4 | 16    |
| 6              | Costo de la técnología 2 |                | $\overline{2}$ | 4              | $\overline{2}$ | 4              | Ť              | $\overline{2}$ | 4 | 8     |
|                | <b>Suma</b>              |                |                | 34             |                | 45             |                | 26             |   | 68    |
|                | <b>Promedio</b>          |                |                | 0,5            |                | 0,66           |                | 0.38           |   |       |

Tabla 3.2: Evaluación técnica-económica (Elaboración propia)

En la Figura 3.5 se presenta un gráfico de dispersión que ilustra los promedios obtenidos del análisis técnico y económica de las tres soluciones propuestas. En la esquina superior derecha del gráfico se sitúa la solución 2, lo que indica que esta opción obtuvo el promedio más alto en el análisis y, por consiguiente, se considera como la solución óptima.

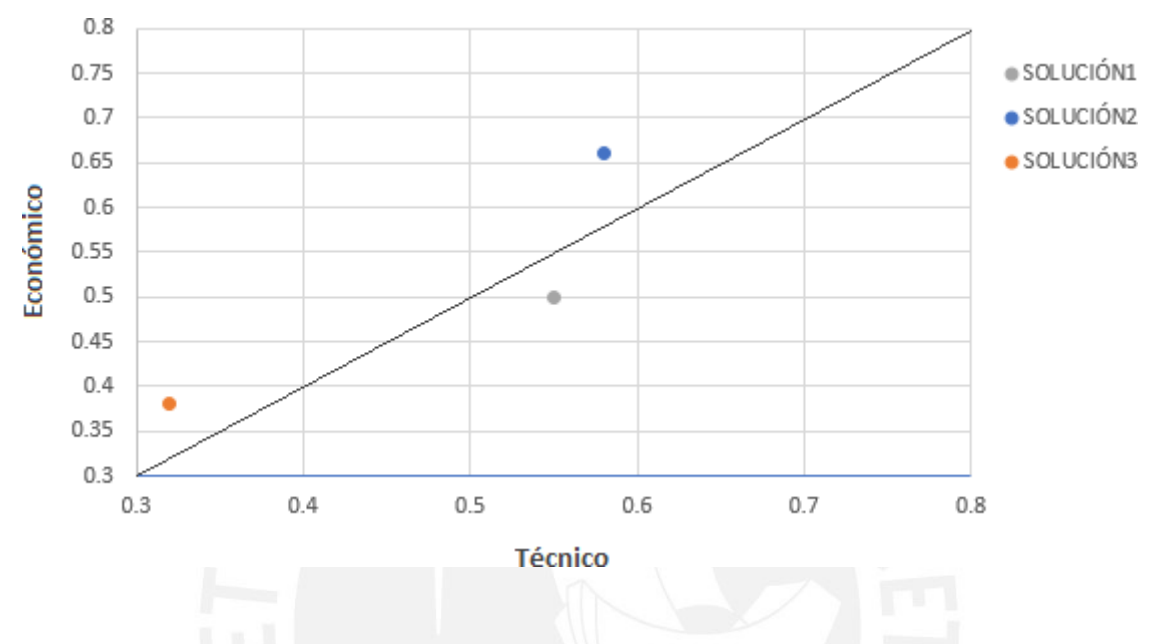

Figura 3.3: Gráfico análisis técnico económico. (Elaboración propia)

En el segundo capítulo, se llevó a cabo una etapa de diseño preliminar teniendo en cuenta tanto el estado del arte como los requisitos establecidos. La solución que se determinó como óptima se utilizará como punto de partida en el siguiente capítulo, con el propósito de realizar mejoras en el diseño y lograr así la creación del diseño final.

## **CAPÍTULO 4**

## **DISEÑO DEL SISTEMA CIBERFÍSICO**

Este capítulo tiene como objetivo mostrarle al lector el cómo se realizaría el diseño mecatrónico del sistema ciberfísico propuesto en el capítulo anterior. Primero, se hará un análisis entre los distintos tipos dispositivos y materiales, existentes en el mercado, que puedan satisfacer la necesidad de los subsistemas que componen a la parte física. Luego, a través de la metodología Atribute-driven design 3.0, luego, se expondrá la elección de las tecnologías que se emplearán en la configuración del sistema cibernético. Por último, se dimensionará el sistema de energía, que estará compuesto por el sistema fotovoltaico y eólico.

## **4.1. Diseño del sistema físico**

Este apartado describirá la configuración del sistema mecánico, que consiste en la selección de los actuadores pasivos/activos y dimensionamiento de los componentes necesarios para su funcionamiento; el sistema electrónico, en donde se seleccionará los sensores requeridos, el nodo sensor y el nodo de enlace; el sistema de control mostrará de manera gráfica el funcionamiento del nodo sensor y el nodo gateway. En la Figura [4.1,](#page-63-0) se puede observar el modelo 3D del sistema físico.

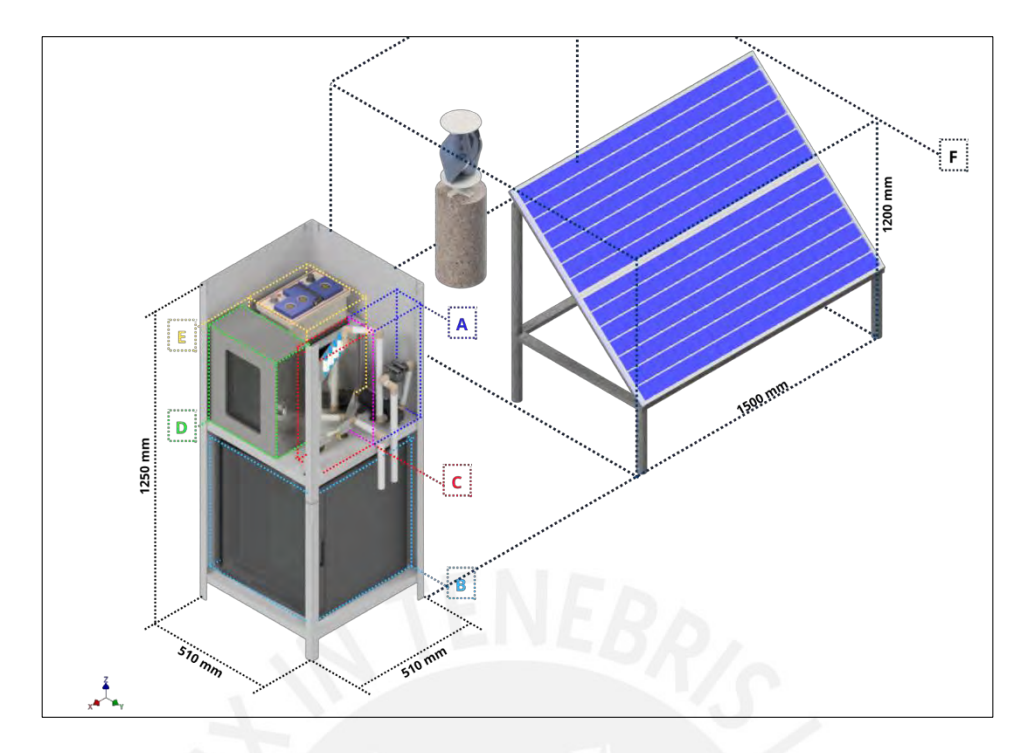

<span id="page-63-0"></span>Figura 4.1: Representación 3D del sistema físico. (A)Subsistema de extracción demuestra, (B)Subsistema de refrigeración y almacenamiento, (C) Subsistema de análisis de muestra, (D)Gabinete de control, (E)Banco de baterías, (F) Sistema de adquisición energética. (Fuente: Elaboración propia)

#### **4.1.1. Sistema mecánico**

Este sistema será principalmente fabricado en acero inoxidable 304 por lo comercial y por su propiedad inoxidable, ya que el equipo se encontrará instalado en la intemperie e instalado de forma empotrada sobre una cimentación que ayude a afirmar la superficie natural cercana de la cuenca del río. A continuación, se explica los principales subsistemas del dominio mecánico y la selección de sus respectivos dispositivos.

#### **4.1.1.1. Subsistema de extracción de muestra**

Este subsistema tiene como finalidad adquirir una muestra de aproximadamente 4 litros del afluente. Esta muestra se debe filtrar para asegurar que no se ingrese ninguna partícula que pueda obstruir o dañar los componentes del sistema. El agua será bombeada desde el río hasta la cámara de análisis, la cual será fabricada en acero inoxidable 304. En esta cámara se encontrarán los sensores que realizarán distintas medidas para adquirir los parámetros de la muestra tomada, estos enviarán la información al controlador que estará ubicado en el interior de la caja de control. Finalmente, si se ha detectado que la muestra no representa riesgo alguno, esta será evacuada hacia el río. Como se observa en la figura [4.2,](#page-64-0) la cámara de análisis, la bomba autocebante y la caja de control se encuentran atornilladas a la base, por otro lado, el filtro se encuentra atornillado a una de las paredes laterales. Los planos del diseño de este sistema se encuentran en el Anexo 10.

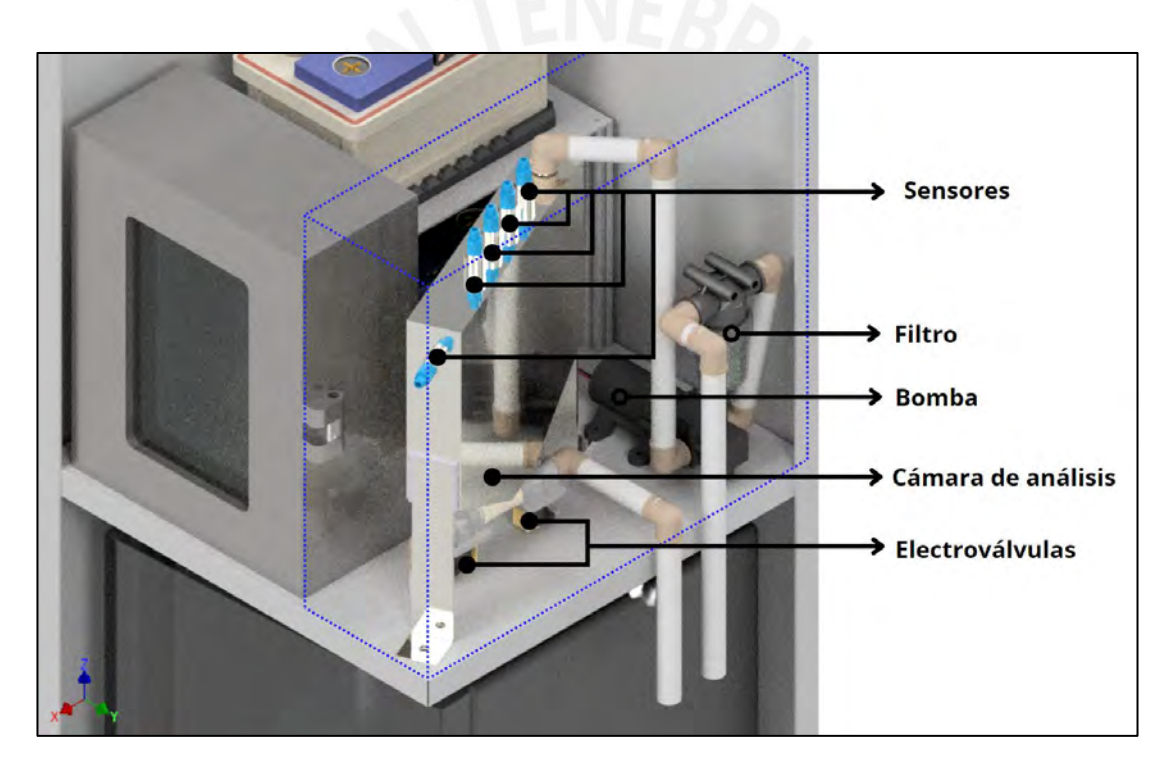

Figura 4.2: Representación 3D subsistema de muestreo (Fuente: Elaboración propia)

#### <span id="page-64-0"></span>**4.1.1.2. Consideraciones para el diseño de la cámara de análisis**

La cámara de análisis deberá contener aproximadamente cuatro litros de muestra adquiridas del río, por ello debe contar con un ducto de ingreso de líquido, también deberá contar con cinco acoples para los sensores que se encargarán del análisis, luego, un último ducto en la parte inferior que permita la evacuación de la muestra. Estará fijado a la base mediante una sujeción atornillada gracias a las extensiones soldadas en sus laterales. Este diseño se puede observar a detalle en la figura [4.3.](#page-65-0)

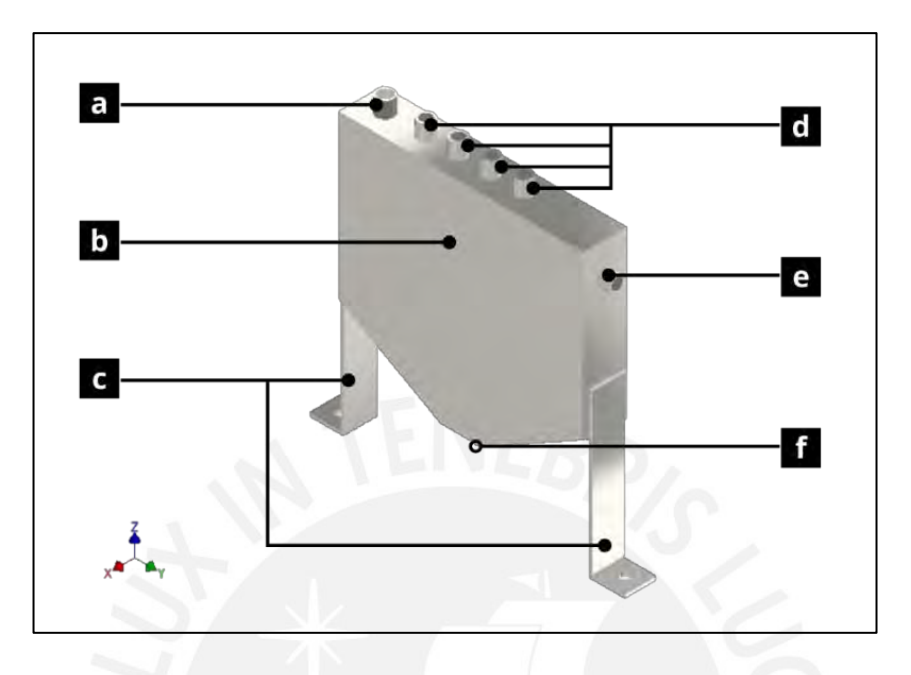

<span id="page-65-0"></span>Figura 4.3: Cámara de análisis. (a) Conexión roscada para ingreso de agua, (b) Cuerpo de recipiente, (c)Soporte de recipiente, (d) Conexiones roscadas para sensores, (e)Conexión para sensor de nivel, (f) Conexión roscada para salida de agua. (Fuente: Elaboración propia)

#### **4.1.1.3. Selección de bomba**

Previamente a la selección de la bomba, se realizarán cálculos que permitan obtener parámetros que deberán ser consideras al momento de la elección. El sistema tendrá una altura de succión de 2 metros y una altura de impulsión de 0.4 metros, estas tendrán longitudes de tuberías máximas de 3 metros y 0.5 metros respectivamente. Además, debe poder ingresar 3 litros de agua desde el río a la cámara en un máximo de 30 segundos, de esto se deduce el caudal (Q) de 0.0001m3/s. Entonces, con estos datos se presenta la ecuación 4.1, Bernoulli.

$$
h_1 + \frac{v_1^2}{2g} + \frac{p_1}{\varphi} + h_b = h_2 + \frac{v_2^2}{2g} + \frac{p_2}{\varphi} + h_f \tag{4.1}
$$

En donde:

- $h_1$ : Distancia desde el punto de referencia hasta el nivel del río.
- ℎ2: Distancia desde el punto de referencia hasta el ingreso a la cámara.

 $v_1$ : Velocidad de la muestra a la altura del río.

- $v_2$ : Velocidad de ingreso del agua a la cámara de análisis.
- g: Gravedad (9.8m/s2)
- $p_1$ : Presión a la altura del río.
- p<sub>2</sub>: Presión en la cámara.
- $h_f$ : Altura equivalente a la perdida por fricción.
- $h_b$ : Altura cabeza neta de succión de la bomba.

Ahora, debido a que se utilizará como referencia el nivel del río, la altura  $h_1$  será cero. Se tomará las condiciones más estrictas, por ende, la velocidad al nivel del río  $(v_1)$  se asumirá como nula. La presión sobre el río  $(p_1)$  y en la cámara  $(p_2)$  será la atmosférica, por ello, se anularán. La velocidad del ingreso de la muestra a la cámara  $(v_2)$  será 0.46205 m/s, ya que se puede deducir del caudal deseado, que es 0.0001m3/s y el diámetro interno con un valor de 16.6mm que pertenece a la medida de una tubería de 1/2". Considerando todo lo descrito, se obtiene la siguiente expresión:

<span id="page-66-0"></span>
$$
h_b = h_2 + \frac{v_2^2}{2g} + h_f \tag{4.2}
$$

Luego, para obtener  $h_f$  se utiliza la expresión de Darcy-Williams:

$$
h_f = \frac{v_2^2}{2g} (f \frac{L}{D} + \Sigma \text{co})
$$
 (4.3)

En donde:

f: El factor de fricción entre el líquido y la tubería. L: longitud total de tuberías a recorrer.

D: Diámetro de la tubería.

 $K_{co}$ : Constante de perdida por accesorios.

El factor "f" dependerá del número de Reynolds (Re) y de la rugosidad relativa (e/D). Para esto se considerará que el agua se encuentra a una temperatura de 20 grados Celsius, que tiene una densidad de 998 kg/m3 y una viscosidad dinámica(u) de 0.001 Pa.s.

Entonces, para obtener la rugosidad relativa se considerará la rugosidad absoluta con el valor de 0.0015mm y se usa la siguiente expresión:

$$
\frac{e}{D} = \frac{0,0015}{16,6}
$$

$$
\frac{e}{D} = 0,00009
$$

Ahora, se obtiene el "Re" de la siguiente forma:

$$
Re = \frac{v2xDx\rho}{u}
$$

 $Re = 5103,1$ 

Después, empleando el valor del número de Reynolds y la relación de rugosidad, se puede calcular el coeficiente de fricción mediante el uso del diagrama de Moody, el cual se muestra en la Figura 4.4.

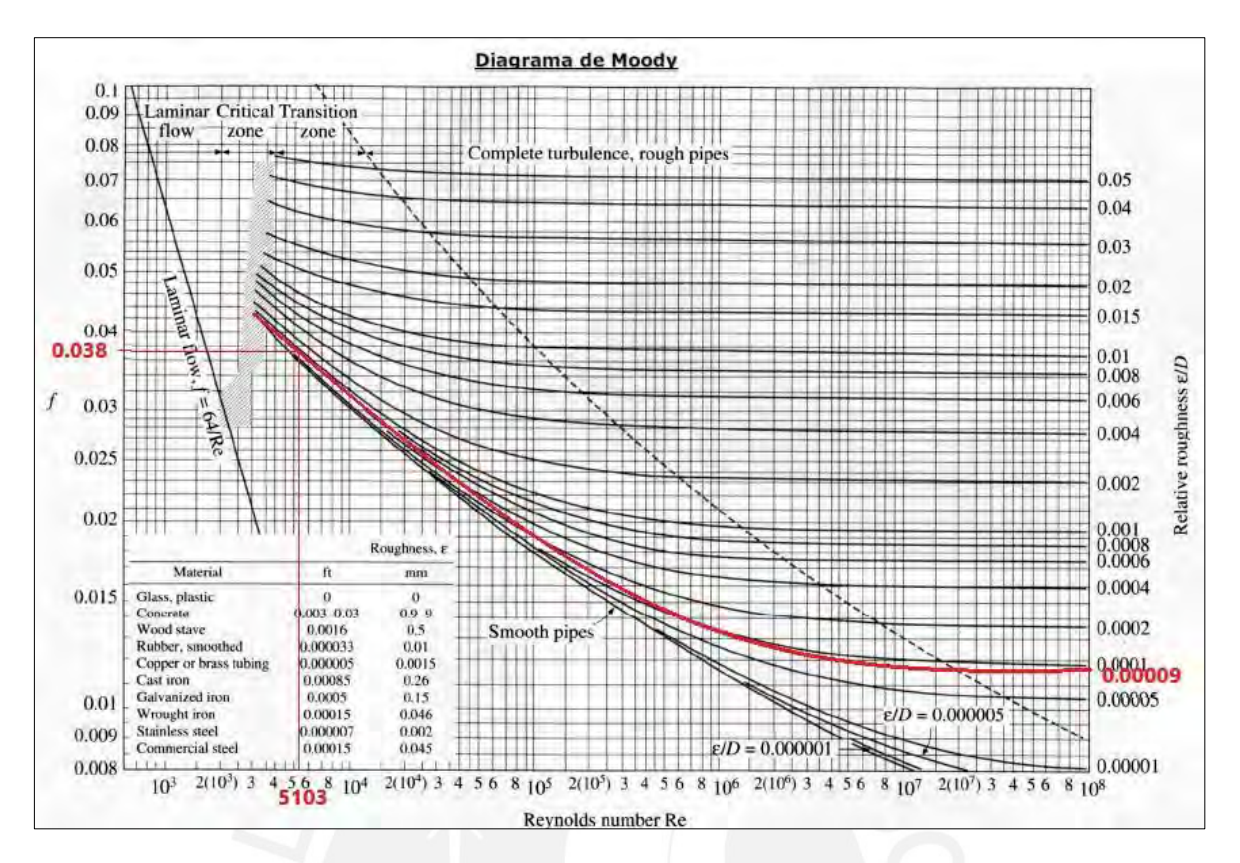

Figura 4.4: Obtención de "fçon" el diagrama de Moody (Santiago, 2017).

Luego, considerando que el factor de perdida de carga por accesorios de un codo de 90° es de 0.9 (Morris, 1992). Por lo que, para este diseño se aproxima un uso de 10 codos, se reemplaza en la ecuación 4.3:

$$
h_f = \frac{\left(\frac{0.46205m}{s}\right)^2}{2 * \left(\frac{9.81m}{s^2}\right)} (0.038 * \frac{3.5m}{0.0166m} + 10 * 0.9)
$$

 $h_f = 0,18511m$ 

Luego, con el valor de  $h_f$ , se reemplazas en la ecuación [4.2:](#page-66-0)

$$
h_b = 2.4m + \frac{(0.46205m/s)^2}{2x(9.81m/s^2)} + 0.18511m
$$

$$
h_b=2{,}6m
$$

Finalmente, se calculará la potencia de la bomba (Pb) mínima requerida con una eficiencia (n) crítica del 70 % a través de la siguiente expresión:

$$
Pb = \frac{Qxpxgxh_b}{n}
$$

$$
Pb = 3,6W
$$

Entonces, la bomba a seleccionar debe tener como mínimo una potencia de 3.6 watts y un caudal de 0.1L/s. La Tabla [4.1](#page-69-0) presenta dos opciones que cumplen con los requisitos planteados. Por motivos de ahorro energético, se selecciona la bomba de 12 volteos marca BSET modelo 5FDP1.

| Marca y<br>modelo     | ComoPez<br><b>CA784</b> | BaoFeng<br><b>BF-3800</b> | <b>BSET</b><br>5FDP1 |  |
|-----------------------|-------------------------|---------------------------|----------------------|--|
| Imagen<br>referencial |                         |                           |                      |  |
| Caudal                | 18L/min                 | 4L/min                    | 6L/min               |  |
| Potencia              | 26.4W                   | 60W                       | 20.4W                |  |
| Voltaje               | 24VDC                   | 12VDC                     | 12VDC                |  |
| Amperaje              | 1.2A                    | 5A                        | 1.7A                 |  |

<span id="page-69-0"></span>Tabla 4.1: Tabla comparativa de bombas (Fuente: Aliexpress)

## **4.1.1.4. Selección de filtro**

El fabricante de la bomba seleccionada anteriormente recomienda un filtro de un mínimo de 50 mallas. De esta manera también se asegura que el sistema no se vaya a ver afectado. Se selecciona el filtro de la marca Dongguan mostrado Tabla [4.2,](#page-70-0)  [ya que bastará para evitar algún tipo de daño abrupto al dispositivo.](#page-70-0)

<span id="page-70-0"></span>

| Marca y modelo     | Dongguan kodo | MHWH Filter | Sgoohan Filter |
|--------------------|---------------|-------------|----------------|
| Imagen referencial |               |             |                |
| <b>Pantalla SS</b> | 50 mallas     | 120 mallas  | 100 mallas     |
| Tamaño de entrada  | 1/2"          | 1/2"        | 1/2"           |
| Tamaño de salida   | 1/2"          | 1/2"        | 1/2"           |

Tabla 4.2: Tabla comparativa filtros (Fuente: Aliexpress).

## **4.1.1.5. Subsistema de almacenamiento de muestra**

Este subsistema tiene como permitir el traslado de la muestra de agua contaminada, previamente analizada, hacia un reservorio en donde se mantendrá refrigerada. Cuando la muestra sea identificada como potencialmente contaminada, se accionará la electroválvula que permitirá el paso del fluido hasta la cámara de refrigeración. Las tuberías se instalarán con cierto grado de inclinación para evitar residuos dentro de ellas. El reservorio se encontrará al interior de un refrigerador modificado para el ingreso de agua; las tuberías en la modificación se encontrarán asiladas térmicamente con coquillas de espuma elastómera para evitar la transferencia de calor. En la Figura [4.5,](#page-70-1) se puede observar un posible modelo de instalación de este subsistema.

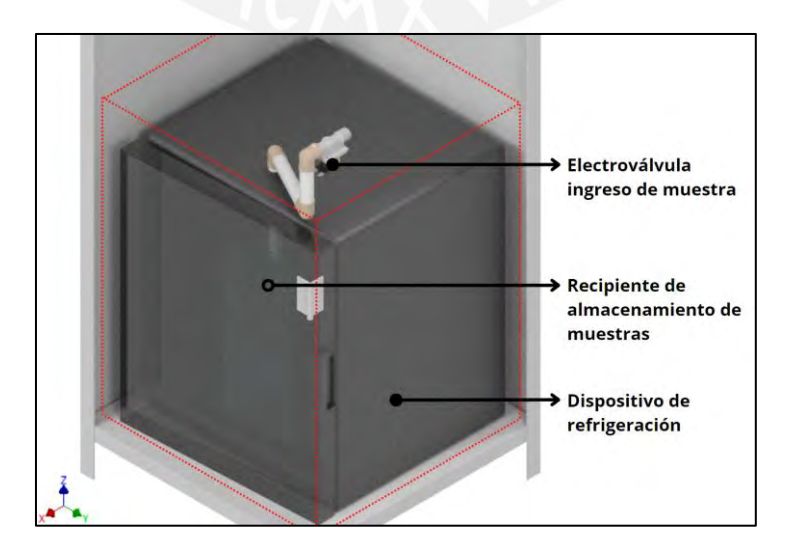

<span id="page-70-1"></span>Figura 4.5: Subsistema de almacenamiento (Elaboración Propia)

#### **4.1.1.6. Selección de electroválvulas**

La electroválvula seleccionada debe asegurar que, en un estado de desconexión esta no permita el flujo, por ende, debe tener ser normalmente cerrada. Luego, para asegurar un caudal constante en el sistema, debe tener un diámetro de media pulgada NTP. Finalmente, esta debe ser de un material de mala conducción térmica para minimizar la variación de temperatura en el reservorio. De los distintos tipos de electroválvula en el mercado se selecciona una de material plástico para evitar desgaste con las demás conexiones. En la Tabla 4.3 se puede observar la comparativa de electroválvulas comerciales con las características requeridas.

| Marca y                 | Kaifa Co                     | Body<br><b>Brass</b>         | Acarps                                  |
|-------------------------|------------------------------|------------------------------|-----------------------------------------|
| modelo                  | Electrovalve $\frac{1}{2}$ " | Electrovalve $\frac{1}{2}$ " | Electrovalve 1/2"                       |
| Imagen<br>referencial   |                              |                              | $\frac{1}{2}$ 1/2                       |
| Voltaje                 | 12/24VDC                     | 200VAC/24VDC                 | 110VAC/12VDC                            |
| <b>Potencia Nominal</b> | 5W                           | 5W                           | 2W                                      |
| Tamaño puerto           | 1/2"                         | 1/2"                         | 1/2"                                    |
| Temperatura             | $0a80^{\circ}$ C             | $0a55^{\circ}$ C             | -5 $\rm{^{\circ}a}$ 80 $\rm{^{\circ}C}$ |
| <b>Material</b>         | Plástico                     | Latón                        | SS304                                   |

Tabla 4.3: Tabla comparativa de electroválvulas de 1/2"(Fuente: Aliexpress)

#### **4.1.1.7.Selección de refrigerador**

El refrigerador por seleccionar, debido a que se encontrará en una zona rural, será provisto de energía de corriente continua; por ende, el refrigerador deberá poder funcionar con este tipo de energía de suministro. El refrigerador debe contar con una capacidad mínima de 15 litros para contener el recipiente de muestras. Además, la temperatura interna deberá ser configurable externamente en el mismo dispositivo y esta temperatura deberá poder descender a un mínimo de 4°C. En la Tabla [4.4](#page-72-0) se puede observar distintos refrigeradores portátiles del mercado, de los cuales se selecciona a EUHOMY MF-20 por la conveniencia de su posición.
| Marca y<br>modelo                  | <b>EUHOMY</b><br>$MF-20$ | <b>VEVOR 10L</b><br>LL-10AL | <b>VEVOR 22L</b><br>$SH-C22$ |
|------------------------------------|--------------------------|-----------------------------|------------------------------|
| Imagen<br>referencial              | <b>TRACKET</b>           |                             |                              |
| Voltaje                            | 12/24VDC<br>120/240VAC   | 12VDC<br>110/220VAC         | 12/24VDC<br>120/240VAC       |
| Potencia Max                       | 78W                      | 45W                         | 45W                          |
| Capacidad                          | 20 litros                | 10 litros                   | 22 litros                    |
| Temperatura                        | $-10$ °C                 | $-18$ °C                    | $-20^{\circ}$ C              |
| Peso                               | $6.2$ Kg                 | 3.7Kg                       | 10Kg                         |
| <b>Dimensiones</b><br>$W-D-H$ (cm) | 35x30x420                | 35x25x26.5                  | 33x32x60                     |

Tabla 4.4: Tabla comparativa de refrigeradores (Fuente: Aliexpress).

### **4.1.1.8. Selección de recipiente de muestras**

Si bien es cierto que existe una gran variedad de recipientes en el mercado, se selecciona, el mostrado en la Figura [4.6,](#page-72-0) uno bastante comercial en el mercado peruano.

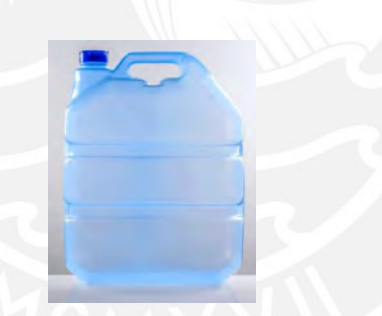

Figura 4.6: Bidón PBEX de polipropileno 10L (PBEX, 2021).

## <span id="page-72-0"></span>**4.1.2. Sistema electrónico**

En este apartado se explicará el porqué de la selección de los dispositivos que se utilizarán en el dominio electrónico, además también se diseñará una tarjeta para facilitar la conexión de estos. Se hará una comparación entre los sensores del mercado actual para luego elegir al que más se ajuste con los requerimientos del sistema y así poder satisfacer el propósito del sistema electrónico. Además de los controladores que se gobernarán el sistema físico.

#### ▪ **4.1.2.1. Selección de sensor de pH**

En la Tabla [4.5,](#page-73-0) se muestra la selección del sensor de pH que se ajustará a los requerimientos del diseño mecánico, como las dimensiones y rango de mediciones. Entre las mostradas, el sensor CPS77D es el más conveniente para este diseño debido a que no utiliza vidrio en su estructura lo cual lo hace más resistentes a posibles vibraciones y disminuye su necesidad de mantenimiento.

<span id="page-73-0"></span>

| Marca y                    | <b>EMERSON</b>                                                              | $E+H$                                          |
|----------------------------|-----------------------------------------------------------------------------|------------------------------------------------|
| modelo                     | 3900<br>Rosemount                                                           | Memosens                                       |
|                            | pH/OCR                                                                      | CPS77D                                         |
| <b>Imagen</b> referencial  |                                                                             |                                                |
| Temperatura $(^{\circ}C)$  | $-10a100$                                                                   | $-15a135$                                      |
| Rango de<br>medición (pH)  | $0 - 14$                                                                    | $0 - 14$                                       |
| <b>Materiales</b>          | vidrio,<br>Acero,<br>polivinilo,<br>teflón<br>EPDM <sub>y</sub><br>silicona | Peck, FFKM y<br>cerámica                       |
| <b>Dimensiones</b><br>(mm) | -Diámetro: 20<br>-Largo: $211.4$<br>-Unión: 24.4                            | -Diámetro: 12<br>-Largo: $120$<br>-Unión: 12.7 |

Tabla 4.5: Tabla comparativa entre pHmetros.

#### **4.1.2.2. Selección de sensor de oxígeno disuelto**

Se realiza la selección del sensor de OD que deberá cumplir con los requerimientos del diseño mecánico, como las dimensiones y rango de mediciones. Entre las mostradas, el sensor de memosens oxymax COS22D, por sus dimensiones, se adapta mucho mejor a la cámara de análisis, en donde irán colocados todos los sensores. En la Tabla [4.6](#page-74-0) se identifica la comparativa de estos sensores.

<span id="page-74-0"></span>

| Marca y modelo            | E+H Oxymax COS61 | E+H Oxymax COS22D                          |
|---------------------------|------------------|--------------------------------------------|
| <b>Imagen referencial</b> |                  |                                            |
| Temperatura $(^{\circ}C)$ | $-5a60$          | $-5a135$                                   |
| Rango de medición         | $0 - 20$ mg/l    | $0.001 - 20$ mg/l                          |
|                           | $0 - 200 \%$ SAT | $0 - 200 \%$ SAT                           |
|                           | $0 - 400$ hPa    | $0 - 400$ hPa                              |
| Presión (bar)             | $1 - 10$         | $1 - 12$                                   |
| Tipo de sensor de         | <b>NTC</b>       | <b>NTC</b>                                 |
| temperatura               | $0 - 50$ °C      | $0 - 50$ °C                                |
| <b>Materiales</b>         | Acero inox y POM | Membrada de Acero inox.,<br>PTFE y silicón |
| Dimensiones (mm)          | -Diámetro: 40    | -Diámetro: 12                              |
|                           | -Largo: $220$    | -Largo: $120$                              |
|                           | -Unión: 25.4     | -Unión: 12.7                               |

Tabla 4.6: Tabla comparativa entre sensores de oxígeno disuelto.

# **4.1.2.3. Selección de sensor de conductividad**

En la Tabla [4.7,](#page-74-1) se muestra la selección del sensor de conductividad eléctrica, que se ajustará a los requerimientos del diseño mecánico. Entre los mostradas, el sensor condumax CLS21D es el más conveniente para este diseño debido a sus diámetros de conexión y rango de medición.

<span id="page-74-1"></span>

| Marca y modelo                | Optisens IND 1000    | E+H Condumax CLS21D                   |
|-------------------------------|----------------------|---------------------------------------|
| Imagen referencial            |                      |                                       |
| Temp. Operación $(^{\circ}C)$ | $-10a60$             | $-0$ a $100$                          |
| Rango de medición             | $0.625 - 2000$ mS/cm | $10 \text{ uS/cm} - 20 \text{ mS/cm}$ |
| Rango de presión (bar)        | $-0.1$ a 10          | 1 a 16                                |
| Sensor de temperatura         | Pt1000               | -20 a 100 °C                          |
| <b>Materiales</b>             | PP o PVDF            | <b>EPDM</b>                           |
| Dimensiones (mm)              | -Diámetro: 41        | -Diámetro: 24                         |
|                               | $-Largo: 81$         | -Largo: $61$                          |
|                               | -Unión: 44.5         | -Unión: 24.5                          |

Tabla 4.7: Tabla comparativa entre sensores de conductividad eléctrica.

#### **4.1.2.4. Selección de sensor de temperatura**

Se realiza la selección del sensor de OD que deberá cumplir con los requerimientos del diseño mecánico, como las dimensiones y rango de mediciones. Entre las mostradas, el sensor OPTITEMP TRA-W10 de krohne se adapta mejor a lo requerido debido a su menor necesidad de espacio y menor peso. Se observa en la Tabla [4.8.](#page-75-0)

<span id="page-75-0"></span>

| Marca y<br>modelo                    | Krohne<br>Optitemp TRAW10 | $E+H$<br><b>TEC420</b>                        |
|--------------------------------------|---------------------------|-----------------------------------------------|
| Imagen<br>referencial                |                           |                                               |
| Rango de<br>medición ( $^{\circ}$ C) | $-50$ a $200$             | $-40a750$                                     |
| <b>Materiales</b>                    | Acero Inoxidable          | Acero Inoxidable                              |
| <b>Dimensiones</b><br>(mm)           | -Diámetro: 6              | -Diámetro: 6<br>-Largo: $100$<br>-Unión: 12.7 |

Tabla 4.8: Tabla comparativa entre sensores de temperatura.

# **4.1.2.5. Selección de sensor de nivel**

En la Tabla [4.9,](#page-76-0) se muestra la selección del sensor de nivel de agua, que se deberá ajustar a las dimensiones del espacio de operación, además de su accesible ensamble. De los ya mostrados se selecciona el sensor de nivel tipo boya debido a su fácil acoplamiento a la cámara de análisis y material de acero inoxidable.

<span id="page-76-0"></span>

| <b>Marca</b><br>modelo | y | E+H Prosonic FDU90                                                                                                    | <b>KEXLIMICE ESMF</b>   | F.lli Giacomello        |
|------------------------|---|----------------------------------------------------------------------------------------------------|-------------------------|-------------------------|
| Imagen<br>referencial  |   | $\begin{aligned} \mathcal{L} = \mathcal{L} \left( \frac{1}{\sqrt{2}} \right) \mathcal{L} \left( \frac{1}{\sqrt{2}} \right) \mathcal{L} \left( \frac{1}{\sqrt{2}} \right) \mathcal{L} \left( \frac{1}{\sqrt{2}} \right) \mathcal{L} \left( \frac{1}{\sqrt{2}} \right) \mathcal{L} \left( \frac{1}{\sqrt{2}} \right) \mathcal{L} \left( \frac{1}{\sqrt{2}} \right) \mathcal{L} \left( \frac{1}{\sqrt{2}} \right) \mathcal{L} \left( \frac{1}{\sqrt{2}} \right) \mathcal{L} \left( \$ |                         |                         |
| <b>Tipo</b>            |   | Ultrasonido                                                                                                    | Boya                    | Magnético               |
| Rango                  |   | Hasta 1.2 m                                                                                                    |                         |                         |
| <b>Materiales</b>      |   | <b>PVDF</b>                                                                                                    | Acero Inox.             | <b>ABS</b>              |
| <b>Dimensiones</b>     |   | 1/2"<br>Rosca:                                                                                                    | Rosca: NPT 1/2"         | Rosca: 1"               |
| (mm)                   |   | Diámetro: 75 mm                                                                                                    | Largo: $100 \text{ mm}$ | Largo: $110 \text{ mm}$ |
|                        |   | Largo: $137 \text{ mm}$                                                                                                    |                         |                         |

Tabla 4.9: Tabla comparativa entre sensores de nivel (Fuente: Aliexpress)

Se evaluarán algunos controladores más populares del mercado que cumpla mejor con los requerimientos del sistema.

# **4.1.2.6. Selección de controlador de nodo sensor**

El controlador del nodo sensor se encargará de la lógica de control que permita un eficiente proceso, para esto el dispositivo a seleccionar deberá contar con las suficientes entradas y salidas para interactuar con los sensores y actuadores del sistema. La Tabla [4.10,](#page-76-1) contiene las salidas y las entradas con las que deberá contar el actuador basándose en los actuadores mencionados anteriormente.

<span id="page-76-1"></span>

| <b>Dispositivo</b>                | Número de pines requeridos |
|-----------------------------------|----------------------------|
| Electroválvula (2 UND.)           | 2                          |
| Bomba de agua                     |                            |
| Refrigerador                      |                            |
| Sensor de temperatura             |                            |
| Sensor de conductividad eléctrica |                            |
| Sensor de oxígeno disuelto        |                            |
| Sensor de pH                      |                            |
| Sensor de nivel                   |                            |
| Botón de Inicio                   |                            |
| Botón de Pausa                    |                            |
| Botón de Parada de Emergencia     |                            |
| Comunicación serial               | ာ                          |
| Alimentación                      |                            |
| (iN!)                             |                            |

Tabla 4.10: Tabla de pines necesaria para el controlador (Elaboración Propia)

Como se observa, el controlador a seleccionar deberá contar con un mínimo de 4 salidas digitales, 8 entradas digitales, 1 puerto de comunicación serial, 1 pin de alimentación y 1 de GND. Luego, como se observa en la Tabla [4.11,](#page-77-0) se hace una comparación de controladores disponibles en el mercado y se selecciona el de RaspBerry pi debido a su gran capacidad de procesamiento y su bajo costo.

# **4.1.2.7. Selección del controlador del nodo Gateway**

El controlador del nodo Gateway será el puente de comunicaciones ente el nodo sensor o sistema físico con el sistema cibernético. Luego, en la tabla [4.12,](#page-77-1) se observa el controlador que será utilizado por su práctica acople al sistema.

<span id="page-77-0"></span>

| Marca y<br><b>Modelo</b>  | RaspBerry<br>Pi pico | Arduino<br>Nano | Espressif NodemCU<br><b>V2 ESP8266</b> |
|---------------------------|----------------------|-----------------|----------------------------------------|
| Imagen referencial        |                      |                 |                                        |
| Microcontrolador/         | RP2040/              | ATmega328       | Tensilica<br>Xtensa                    |
| Microprocesador           | Dual Core Arm        |                 | LX3                                    |
| Voltaje de operación      | 1.8–5.5V DC          | 7-12 V DC       | 5V DC                                  |
| Flash                     | 2MB                  | 32 KB           | 4MB                                    |
| <b>SRAM</b>               | 264KB                | 2KB             | 32KB                                   |
| Pines digitales I/O       | 26                   | 22              | 17                                     |
| Pines analógicos IN       | 3                    | 6               |                                        |
| <b>Puerto serial UART</b> |                      |                 |                                        |

Tabla 4.11: Tabla de comparación para la selección del microcontrolador (Fuente: Aliexpress)

Tabla 4.12: Tabla de características de RaspBerry pi 3B+ (Fuente: Aliexpress)

<span id="page-77-1"></span>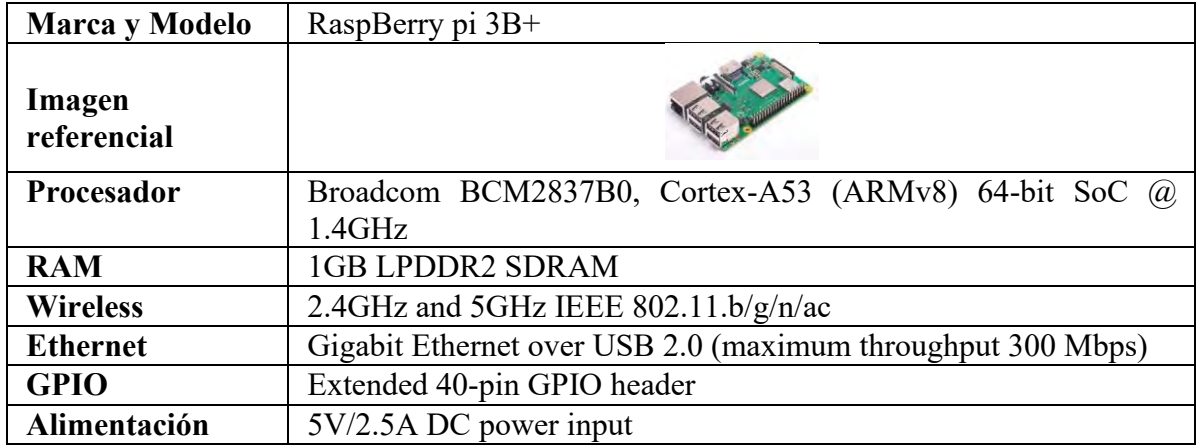

#### **4.1.2.8. Diseño de tarjeta de conexiones**

Debido a que el sistema físico contará con sensores, actuadores y otros elementos que deberán interactuar con el controlador, se diseña una tarjeta que facilite la conexión y desconexión física de estos elementos, de esta manera se podrá intervenir el equipo en sus ciclos de mantenimiento con mayor rapidez. En un inicio, se identificará la arquitectura de hardware de la parte electrónica del sistema físico, esta se puede observar en la Figura E.6 del Anexo E. Luego, a través de un diagrama esquemático, se muestra las conexiones y componentes electrónicos que serán parte del diseño de la tarjeta que permitirá al controlador recibir y enviar señales sin dañarse.

## ▪ **Conexiones del controlador**

En la Figura 4.7 se puede observar la distribución de los pines que se utilizarán para el envío y recepción de señales analógicas, digitales y de comunicación, con los distintos periféricos que componen el sistema.

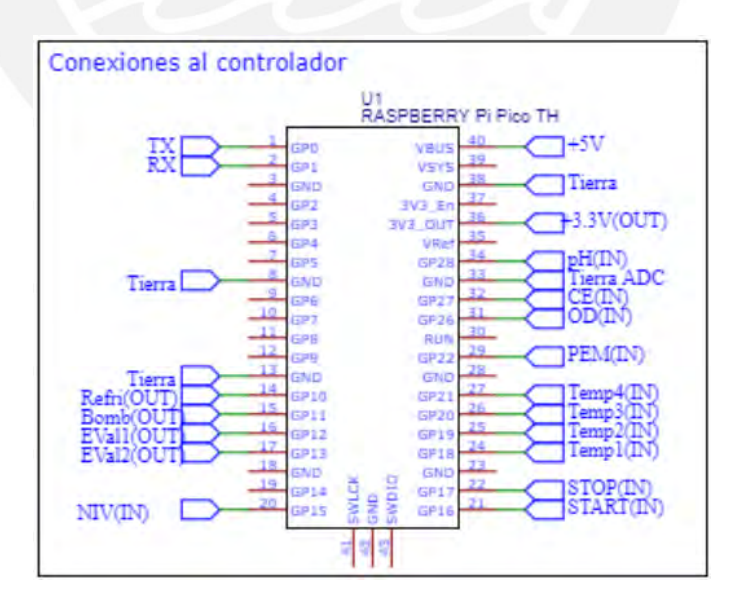

Figura 4.7: Esquemático de conexiones del controlador (Elaboración propia)

#### ▪ **Suministro de energía**

En la Figura 4.8 muestra el suministro de dos tipos de voltaje para el sistema, tanto de potencia de 12VDC y de control de 5VDC.

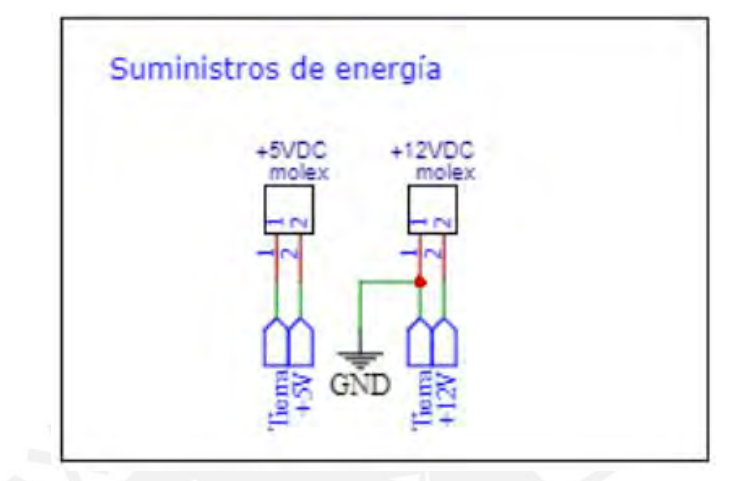

Figura 4.8: Esquemático de conexiones de suministro de energía (Elaboración propia)

# ▪ **Control de actuadores**

En la Figura 4.9 muestra la configuración electrónica de dispositivos que permitirán la conexión y desconexión de los actuadores con señales brindadas desde el controlador. Esta distribución utiliza como componente principal de corte a un MOSFET IRL530N. Además, por seguridad cuenta con porta fusible 4A.

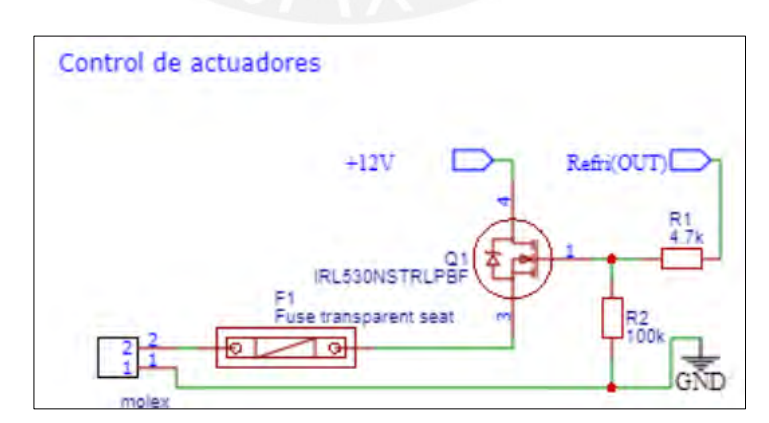

Figura 4.9: Esquemático de conexiones de control de actuador (Elaboración propia)

# ▪ **Conexiones digitales del controlador**

En la Figura 4.10 se muestra la conexión general para las entradas digitales para el control de estado del sistema.

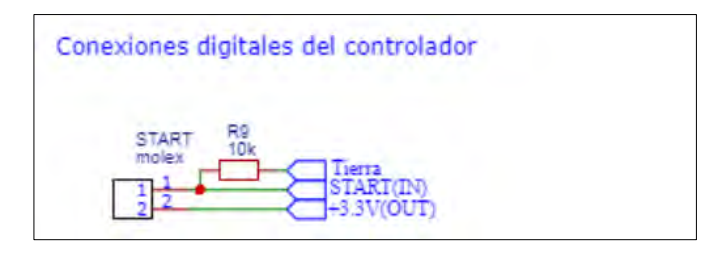

Figura 4.10: Esquemático de conexiones de digitales del controlador (Elaboración propia)

# ▪ **Conexiones analógicas del controlador**

En la Figura 4.11 se muestra la conexión general para las entradas analógicas para la recepción de señales brindadas por los sensores del sistema hacia el controlador.

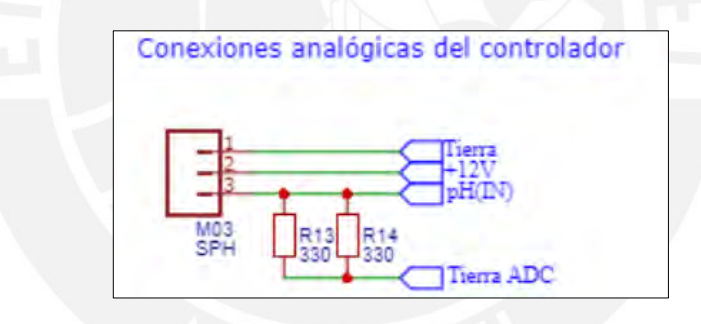

Figura 4.11: Esquemático de conexiones de analógicas del controlador (Elaboración propia)

## ▪ **Conexión serial del controlador**

La Figura 4.12 muestra la conexión general para comunicación entre el controlador principal y el nodo gateway que es asumido por la raspberry pi.

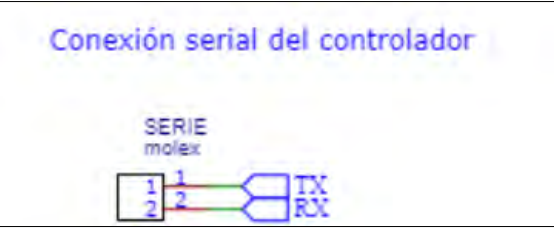

Figura 4.12: Esquemático de conexiones serial del controlador (Elaboración propia)

La totalidad de estos diagramas se pueden observar en la Figura E.5 del Anexo E. Finalmente, ya con los componentes seleccionados se realizó el diseño del PCB, que se muestra en la siguiente Figura 4.13. Este se puede imprimir físicamente para su implementación.

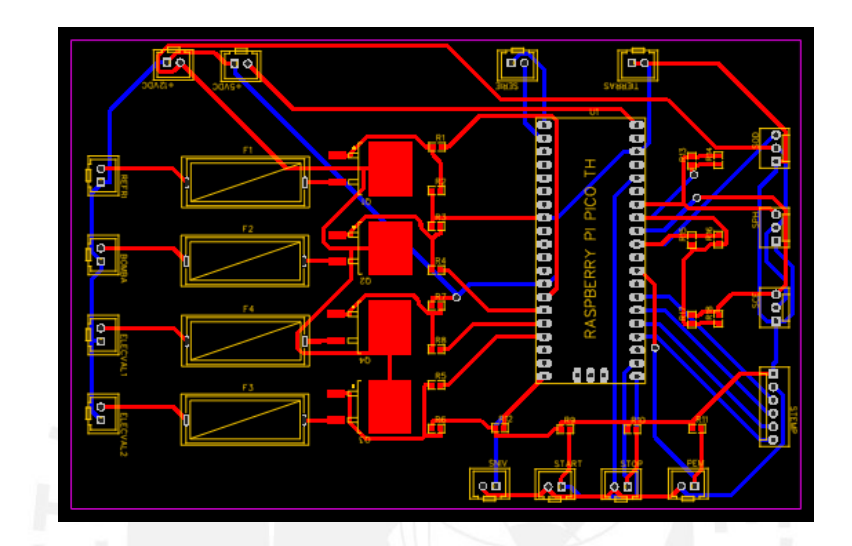

Figura 4.13: PCB de conexiones de tarjeta del controlador (Elaboración propia)

#### **4.1.3. Sistema de energía**

Dado que el objetivo principal del sistema físico es monitorear un río cerca de un campamento minero ubicado en zonas rurales, resulta fundamental utilizar energías renovables para suministrar energía eléctrica al sistema. Tal como se explicó en el Capítulo 2, se utilizará la energía solar mediante paneles solares y la energía eólica mediante aerogeneradores. Asimismo, se describirá el proceso de transmisión y almacenamiento de energía.

#### **4.1.3.1. Dimensionamiento para captar energía solar**

En el Capítulo 3, se seleccionó la tecnología de paneles fotovoltaicos para captar y transformar la energía solar. Para poder realizar el dimensionamiento, primero

se obtendrá la potencia anual requerida cada dispositivo, esto se observa en la Tabla [4.13,](#page-82-0) este cálculo se realizará bajo la siguiente formula: Potencia anual=Potencia hora x Horas al día x Días al año.

<span id="page-82-0"></span>

| Elemento        | Potencia (W) | Horas al día | Días al año | Total (W) |
|-----------------|--------------|--------------|-------------|-----------|
| Refrigeradora   | 78           | 24           | 365         | 683 280   |
| Electroválvulas | 10           | 4            | 365         | 14 600    |
| Regulador       | 25           | 24           | 365         | 219 000   |
| <b>Sensores</b> | 1,5          | 4            | 365         | 2190      |
| Deco            | 24           | 24           | 365         | 210 240   |
| Bomba           | 26,4         | 4            | 365         | 38 544    |
|                 |              |              | Total(W)    | 1 167 854 |

Tabla 4.13: Tabla de potencia anual requerida por el sistema (Fuente: Elaboración Propia)

Entonces, la potencia necesaria para abastecer el sistema es de 1,167.9 kW/año. Luego, se identifica la radiación solar promedio brindada en la sierra peruana de aproximadamente 2000 horas al año de pleno sol y se considera un factor de seguridad de 1.25. Con la siguiente formula se obtendrá la potencia que deberá ser provista por los paneles solares (PVS) a elegir:

$$
PVS = \frac{(Potencia necesaria \left(\frac{kW}{a\tilde{n}o}\right))x(Factor \, seguridad)}{(horas de sol al\, \tilde{n}o)}
$$

 $PVS =$ 11678541.25 2000

 $PVS = 730W$ 

Finalmente, se utilizará paneles policristalinos de la marca Jinko de 270W que son bastante utilizados en el mercado peruano ya que son distintas empresas las que comercializan este tipo de paneles solares, siendo uno de los productos más demandados (AutoSolar, 2021). Por lo que, por cálculo simple, con 3 de estos se podrá adquirir una potencia de 840W.

#### **4.3.1.2. Dimensionamiento para captar energía eólica**

Antes de empezar con el dimensionamiento de la tecnología de captura de energía eólica, es importante mencionar la potencia requerida por el sistema, como se muestra en la Tabla [4.14.](#page-83-0)

<span id="page-83-0"></span>

| <b>Dispositivo</b>                  | Potencia máxima requerida |
|-------------------------------------|---------------------------|
| Refrigerador                        | 78 W                      |
| Bomba                               | 26.4 W                    |
| Electroválvula (2 UND.)             | 10W                       |
| Sensores (3 UND.)                   | 1.5W                      |
| Regulador DC para controladores     | 25 W                      |
| Decodificador de internet satelital | 24 W                      |
| Potencia requerida Total            | 164.9 W                   |

Tabla 4.14: Tabla de potencia requerida por dispositivos

Aunque la potencia resultante tiene el valor de 164.9 W, se utilizará un factor de seguridad 1.25, con lo cual se obtiene un nuevo valor de 207 W para dimensionar el abastecimiento del sistema. Se utilizará un aerogenerador de eje vertical de la marca ZOHAN modelo VZH300 que opera con vientos bajos y generan una potencia nominal de 300W, lo cual es suficiente para abastecer el sistema (AutoSolar, 2021).

#### **Dimensionamiento de almacenamiento de energía**

Debido a que nuestro sistema se ubicará en una zona rural, existirán momentos en donde los paneles fotovoltaicos y el aerogenerador no generen la suficiente energía para poder abastecer al sistema, por esto es necesario poder tener un almacén de energía de respaldo, un banco de baterías. Es necesario mencionar que, debido a los distintos voltajes generados por las tecnologías de captación de energía, es necesario tener un controlador de carga para evitar dañar las baterías. Existen controladores de carga híbridos, para sistemas solares-eólicos (Amazon s.f.), por lo que se utilizará uno de marca anancooler modelo B07C6HL6LP que cumplen con los requerimientos del sistema, este se observa en la Figura [4.1](#page-84-0)4.

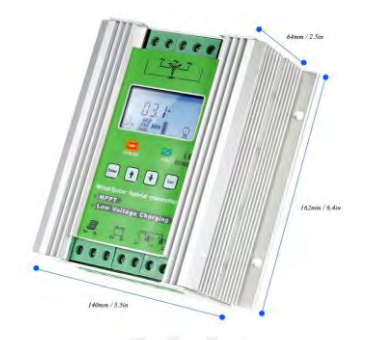

Figura 4.14: Controlador de carga híbrido (Fuente: Amazon)

<span id="page-84-0"></span>Luego, para el dimensionamiento del banco de baterías se procede a analizar el consumo de estas durante el día, como se observa en la Tabla [4.15.](#page-84-1) Se utiliza la siguiente formula: Total(W/día) = Potencia(W) x tiempo(hora/día).

<span id="page-84-1"></span>

| <b>Elemento</b> | Potencia (W) | Hora/día     | Total (W/día) |
|-----------------|--------------|--------------|---------------|
| Refrigeradora   | 78           | 24           | 1872          |
| Electroválvulas | 10           |              | 40            |
| Regulador       | 25           | 24           | 600           |
| <b>Sensores</b> | 1,5          |              |               |
| Deco            | 24           | 24           | 576           |
| Bomba           | 26,4         |              | 105.6         |
|                 |              | Total(W/día) | 3200          |

Tabla 4.15: Tabla de potencia diaria requerida por el sistema (Elaboración Propia)

Una vez con la potencia en watts/día, se procede a identificar la autonomía del sistema que será de 0.5 días; basándose en la tecnología de las baterías con ciclo de descarga profunda, se estima una vida útil mínima de 2 años a las baterías con una la profundidad de descarga será de 0.7 (Tensite Gel-250, 2022), ya que se utilizará una batería de gel; se utilizarán baterías de 24V; y el sistema asumirá perdidas del 15 %. Luego, aplicando la siguiente formula:

$$
Ah = \frac{Wh/dia \times dias}{DOD \times V} \times 1,15
$$

Reemplazando:

$$
Ah = \frac{3200x0,5}{0,7x24}x1,15
$$

$$
Ah=110Ah
$$

Finalmente, se utilizarán dos baterías de 12 voltios que tengan un aproximado de 110 Ah para satisfacer al sistema, estimando una vida útil mínima de 2 años.

#### **4.1.4. Sistema de control general**

En esta sección se explicará la lógica de funcionamiento del controlador del nodo sensor y la del controlador del nodo Gateway, ambas por medio de diagramas de flujo. Para un mejor entendimiento se elabora un diagrama de flujo principal y diagrama de sus distintas funciones.

# **4.1.4.1. Diagrama de flujo del nodo sensor**

En la Figura [4.15,](#page-86-0) es posible visualizar el esquema general del controlador del nodo sensor en el diagrama proporcionado, el cual presenta la inicialización del controlador y las funciones o subprogramas que representan el proceso general del monitoreo del sistema físico.

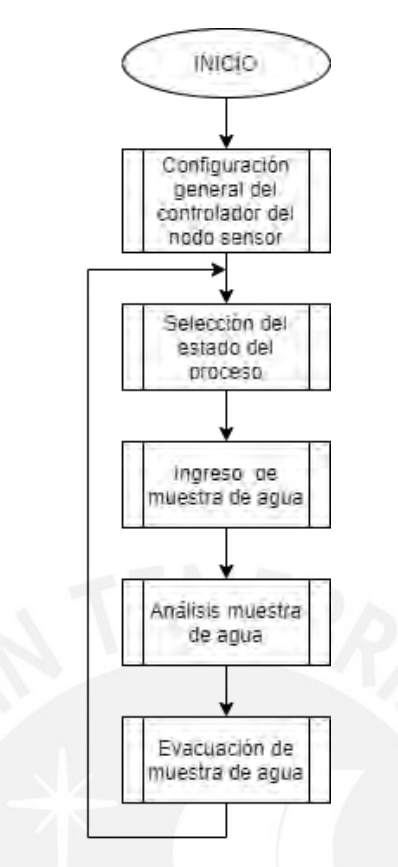

<span id="page-86-0"></span>Figura 4.15: Diagrama de flujo del controlador del nodo sensor (Elaboración propia) A continuación, se describirán las distintas funciones que se pueden observar en la imagen anterior.

# **4.1.4.2. Configuración general del controlador del nodo sensor**

En la Figura [4.16](#page-87-0) se observa otra función que corresponde a la inicialización del software del mismo controlador, ya que este deberá trabajar en conjunto con el controlador del nodo Gateway, deberá confirmar que ambos se encuentran disponibles para iniciar.

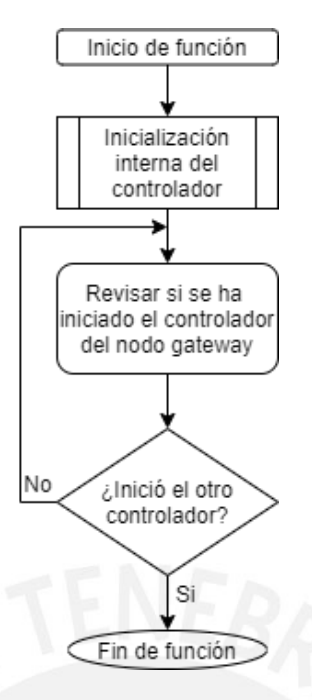

<span id="page-87-0"></span>Figura 4.16: Función de configuración general del controlador del nodo sensor (Elaboración propia)

#### **4.1.4.3. Selección del estado del proceso**

En la Figura [4.17,](#page-87-1) se muestra la función que tiene como principal objetivo reconocer si se ha recibido una señal de inicio, pausa o parada de emergencia por parte del usuario, esta señal puede ser física o cibernética. Si la señal de inicio se ha dado, la función habrá terminado.

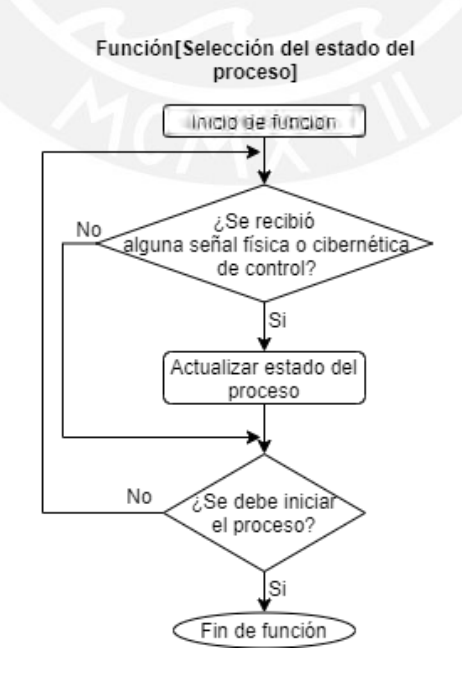

<span id="page-87-1"></span>Figura 4.17: Función de selección del estado del proceso (Elaboración propia)

#### **4.1.4.4. Ingreso de muestra de agua**

En la Figura [4.18,](#page-88-0) se observa la función que se encargará de encender la bomba para permitir el ingreso de agua hacia la máquina, una vez que la cámara de análisis este llena se apagará la bomba. Es importante mencionar que inicialmente esperará dos minutos terminado el proceso antes de realizar una nueva muestra.

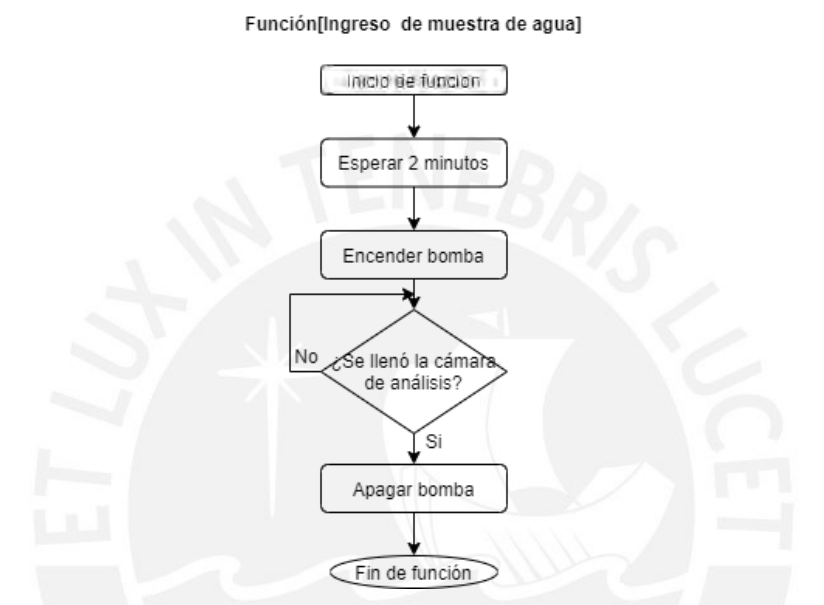

Figura 4.18: Función de ingreso de muestra de agua (Elaboración propia)

#### <span id="page-88-0"></span>**4.1.4.5. Análisis de muestra de agua**

La Figura 4.19 presenta la operación en la que los sensores miden los valores de oxígeno disuelto, pH, conductividad eléctrica y temperatura de la muestra, a través del controlador. Además, determinará si la muestra está contaminada o no y enviará los datos obtenidos al controlador del nodo Gateway.

#### Función[Análisis muestra de agua]

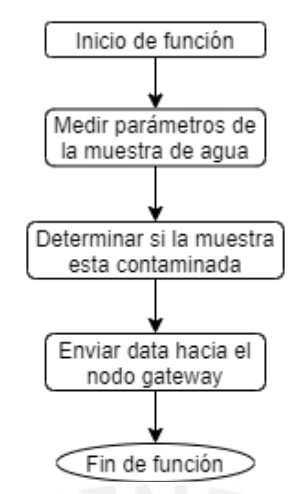

Figura 4.19: Función de análisis muestra de agua (Elaboración propia)

#### **4.1.4.6. Evacuación de muestra de agua**

En la Figura [4.20,](#page-89-0) se visualiza la función que se encargará de evacuar la muestra de agua al río o al almacén dependiendo de su estado. Si la muestra es evacuada es evacuada al almacén por primera vez, se encenderá el sistema de refrigeración.

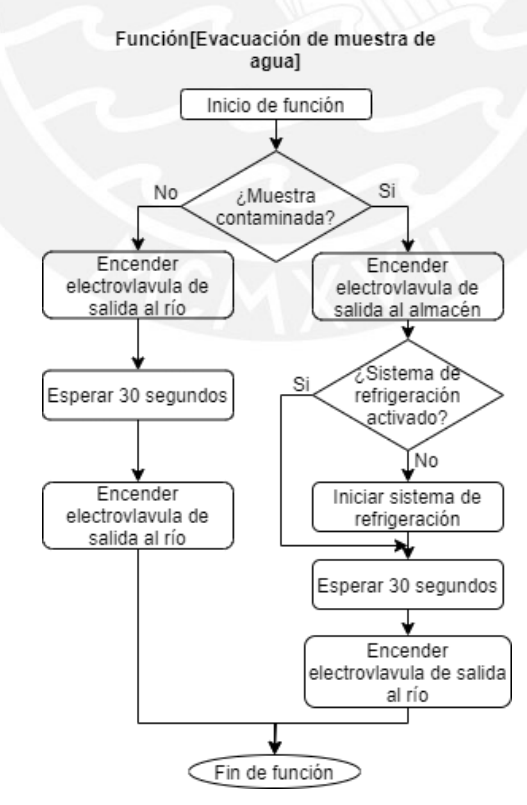

<span id="page-89-0"></span>Figura 4.20: Función de evacuación de muestra de agua (Elaboración propia)

#### **4.1.4.7. Diagrama de flujo del nodo Gateway**

El diagrama mostrado en la Figura [4.21,](#page-90-0) representa la lógica del controlador del nodo Gateway que tiene como función principal ser el puente entre el sistema físico y cibernético. Este diagrama tiene una función que es la inicialización del software propio del controlador y otra que muestra la constante espera por de datos desde el sistema físico o cibernético. Esta función se puede observar en la Figura [4.2](#page-90-1)2.

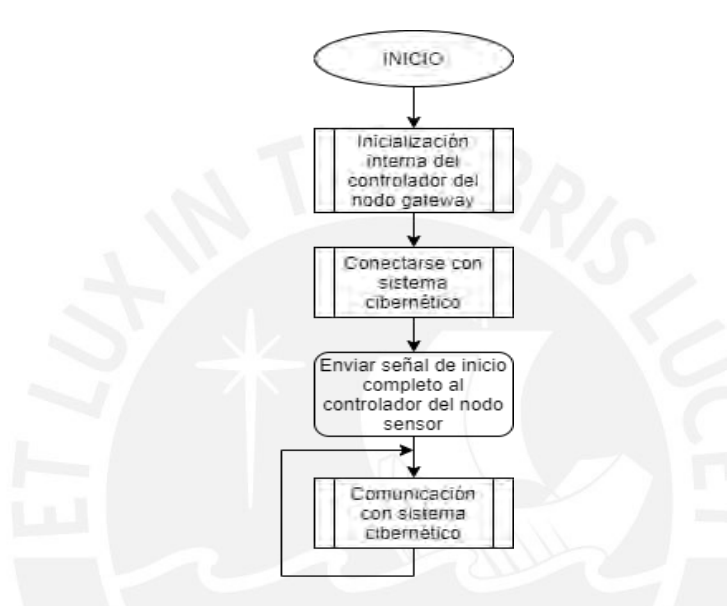

<span id="page-90-0"></span>Figura 4.21: Diagrama de flujo del controlador del nodo Gateway (Elaboración propia)

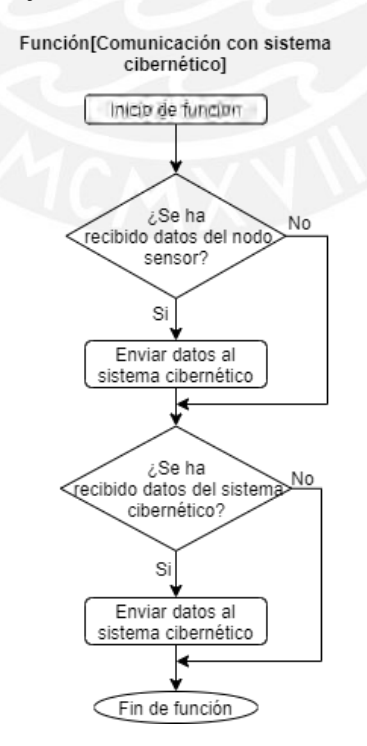

<span id="page-90-1"></span>Figura 4.22 Función de comunicación con el sistema cibernético (Elaboración propia)

# **4.2. Diseño del sistema cibernético**

Para poder diseñar el sistema cibernético se partirá de obtener una arquitectura, y será moldeada a favor de los requerimientos como se explicó en el apartado 2.4. Luego, se detallará los componentes más importantes del diseño.

## **4.2.1. Proceso de diseño de la arquitectura con ADD 3.0**

La metodología de diseño arquitectónica de ADD, utiliza en una serie de pasos que, por medio de iteraciones se logra completar un diseño robusto del sistema. Estos se muestran en los siguientes pasos:

# **4.2.1.1. Paso 1: Revisión de entradas**

En este paso se definirán todas las entradas de manera detallada, especificadas en el apartado 2.4, con el fin de poder realizar un diseño óptimo.

### ▪ **Propósito del diseño**

Diseñar un sistema que reciba datos para almacenarlos e informar al usuario final de las condiciones del río por medio de una interfaz gráfica. Además, podrá modificar el estado del sistema físico. Deberá ser trabajado en la nube y ser seguro. En la Figura [4.2](#page-91-0)3 se puede observar el contexto del sistema.

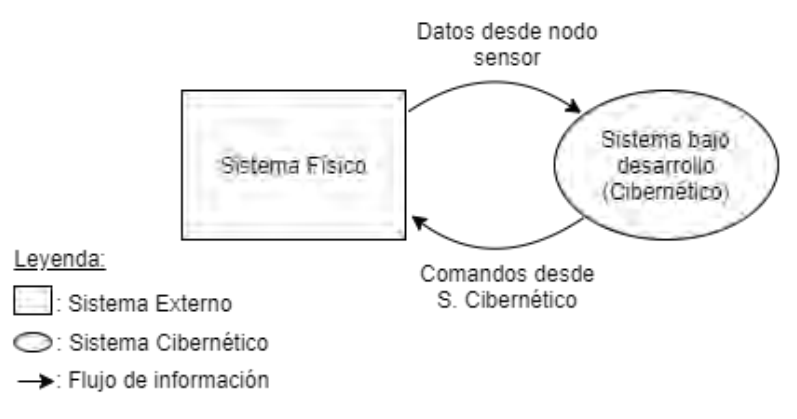

<span id="page-91-0"></span>Figura 4.23: Diagrama de contexto (Elaboración propia)

## ▪ **Funcionalidades principales**

Es la capacidad del sistema para realizar el trabajo para el que fue diseñado. Al contrario de los atributos de calidad, la forma en que el sistema es estructurado no influencia en su funcionalidad. En la Tabla [4.16,](#page-92-0) se puede observar los casos de uso planteados para este sistema.

<span id="page-92-0"></span>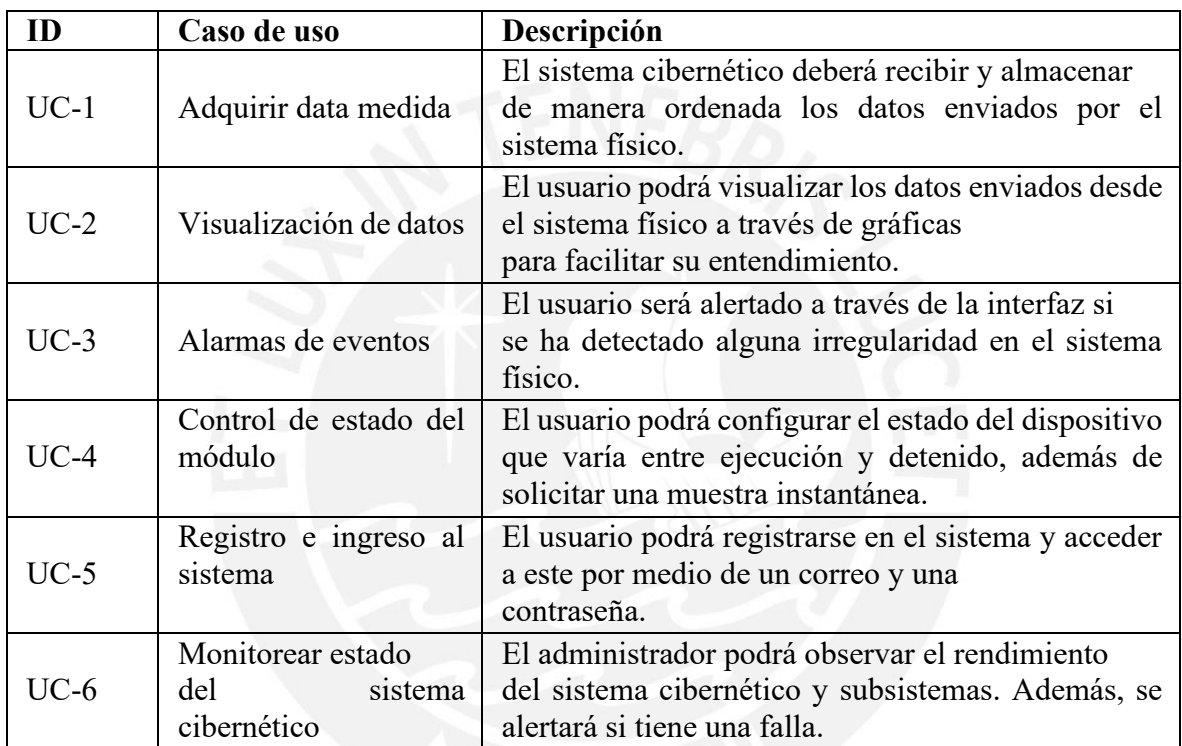

Tabla 4.16: Descripción de funcionalidades requeridas (Elaboración propia)

## ▪ **Atributos de calidad**

Son definidos como propiedades medibles y probables de un sistema que son usados como indicadores para saber que tan bien el sistema logra satisfacer las necesidades de su usuario final. En la Tabla [4.17,](#page-93-0) se puede observar los atributos de calidad definidos para el desarrollo de este apartado.

<span id="page-93-0"></span>

| ID     | Atributo de calidad               | <b>Escenario</b>                                                                                                    | <b>UC</b> asociado                   |
|--------|-----------------------------------|----------------------------------------------------------------------------------------------------|--------------------------------------|
| $QA-1$ | Disponibilidad                    | sistema no deberá dejar de<br>El<br>funcionar por más que exista una<br>caída o fallas en el servidor. Debe<br>estar disponible en todo momento. | $UC-1$<br>$UC-2$<br>$UC-3$<br>$UC-4$ |
| $QA-2$ | Seguridad                         | Se debe asegurar que los datos<br>adquiridos no se vean alterados por<br>ningún agente externo y mantener<br>un registro de eventos.             |                                      |
| $QA-3$ | Rendimiento                       | Cuando la data es enviada desde<br>el sistema físico, esta debe ser alma-<br>cenada, a lo mucho en un minuto.                                    |                                      |
| $QA-4$ | Rendimiento de uso                | El sistema deberá poder mostrar los<br>datos adquiridos en las últimas 24<br>horas en un máximo de 5 segundos.                                   |                                      |
| $QA-5$ | Seguridad<br>de<br>administración | La entrada al sistema debe ser<br>validada mediante la comprobación<br>de un usuario y una contraseña<br>válidos.                                | $UC-5$<br>$UC-6$                     |

Tabla 4.17: Escenarios de los atributos de calidad (Elaboración propia)

# ▪ **Restricciones**

Las restricciones son aspectos adicionales que deben ser considerados en el diseño arquitectural, pero no deben ser expresados como simples requerimientos. En la Tabla [4.18,](#page-93-1) se mencionan todas las restricciones consideradas para el desarrollo del sistema.

Tabla 4.18: Restricciones del sistema (Elaboración propia)

<span id="page-93-1"></span>

| ID      | Restricción                                                               |  |  |
|---------|---------------------------------------------------------------------------|--|--|
| $CON-1$ | Utilizar tecnología basada en la nube para el desarrollo de este sistema. |  |  |
| $CON-2$ | El sistema debe ser accesible desde un navegador web.                     |  |  |
| $CON-3$ | El sistema debe poder trabajar con el sistema físico expuesto en este     |  |  |
|         | documento.                                                                |  |  |
| $CON-4$ | Los datos recibidos del sistema físico deben poder almacenarse hasta por  |  |  |
|         | meses.                                                                    |  |  |
| $CON-5$ | La base de datos debe ser totalmente segura.                              |  |  |

#### ▪ **Preocupaciones**

Es necesario que sean incluidas en el proceso de diseño. Estas pueden interpretarse como tecnologías con lo que el sistema tiene que integrarse, leyes y estándares obligatorios. En la Tabla [4.19](#page-94-0) se muestran las distintas preocupaciones planteadas para el diseño del sistema.

Tabla 4.19: Preocupaciones del sistema (Elaboración propia)

<span id="page-94-0"></span>

| ID    | Preocupación                                                         |  |  |  |  |  |
|-------|----------------------------------------------------------------------|--|--|--|--|--|
| CRN-1 | El sistema debe estar programado con alguna tecnología relacionada a |  |  |  |  |  |
|       | tecnología cloud.                                                    |  |  |  |  |  |

Con los datos adquiridos en el paso anterior se inicia la primera iteración.

# **4.2.1.2. Paso 2: Seleccionar los drivers con el fin de establecer el objetivo de la iteración**

El objetivo de esta primera iteración es crear una estructura base para el sistema. Entonces, en este paso se definirán los requerimientos iniciales para empezar con el diseño. Los autores recomiendan utilizar el 10 % de los casos de uso, en esta ocasión se trabajará con UC-1 y UC-2. Luego, para esta primera iteración se utilizará todos los atributos de calidad, restricciones y preocupaciones.

# **4.2.1.3.Paso 3: Seleccionar uno o varios componentes del sistema para ser mejorados o desarrollados con mayor detalle**

Debido a que esta es la primera iteración y que el desarrollo de este sistema está siendo realizado por primera vez, no se considerará este paso, se pasará al siguiente.

#### **4.2.1.4. Paso 4: Seleccionar uno o varios enfoques de diseño para cumplir con los drivers**

#### **previamente elegidos**

En la Tabla [4.20,](#page-95-0) se observa las decisiones del diseño que se realizarán para el sistema y se identifica el proveedor cloud que se utilizará en este diseño.

<span id="page-95-0"></span>

| Decisiones de diseño   | Razonamiento base                                                |  |  |
|------------------------|------------------------------------------------------------------|--|--|
| de<br>Uso arquitectura | Los casos de uso demandan que el sistema brinde una gráfica a    |  |  |
| referencia<br>de       | través de un servidor web (CON-2), por ello se utilizará de      |  |  |
| aplicación web         | referencia una arquitectura de aplicación web.                   |  |  |
| Uso de AWS como        | Se utilizará AWS como proveedor cloud debido a que su unidad     |  |  |
| proveedor Cloud        | mínima de procesamiento, además de tener una gran actuación,     |  |  |
|                        | tiene uno de los menos precios del mercado (Wahid & Banday,      |  |  |
|                        | 2018).                                                           |  |  |
| Uso arquitectura web   | Se selecciona una arquitectura web debido a que se demanda en    |  |  |
| de AWS                 | las restricciones (CON-1). Los servicios brindados por AWS       |  |  |
|                        | tienen la opción de trabajar en JavaScript Object Notation (CRN- |  |  |
|                        | 1).                                                              |  |  |
| Uso de arquitectura    | Se selecciona una arquitectura IoT de AWS debido a que esta      |  |  |
| <b>IoT AWS</b>         | plataforma permite la interconexión directa entre ambos sistemas |  |  |
|                        | de una manera segura (CON-5, CON-3).                             |  |  |

Tabla 4.20: Paso 4: Decisiones de diseño (Elaboración propia)

Entonces, ya que uno de los primeros requerimientos para el diseño sistema es que se accesible desde un navegador web (CON-2), se tiene como referencia principal a una arquitectura de aplicación web como se muestra en la Figura [4.24.](#page-96-0) Luego, debido a que el desarrollo de esta aplicación tiene que ser en la nube(CON-1), se utilizará de guía una arquitectura severless para el desarrollo de una aplicación web, mostrada en la Figura [4.25.](#page-96-1) Por último, se usará una referencia de arquitectura IoT, como se muestra el Figura [4.26,](#page-96-2) ya que es una de las restricciones que se menciona para el sistema cibernético, ya que deberá trabajar con el sistema físico (CON-3).

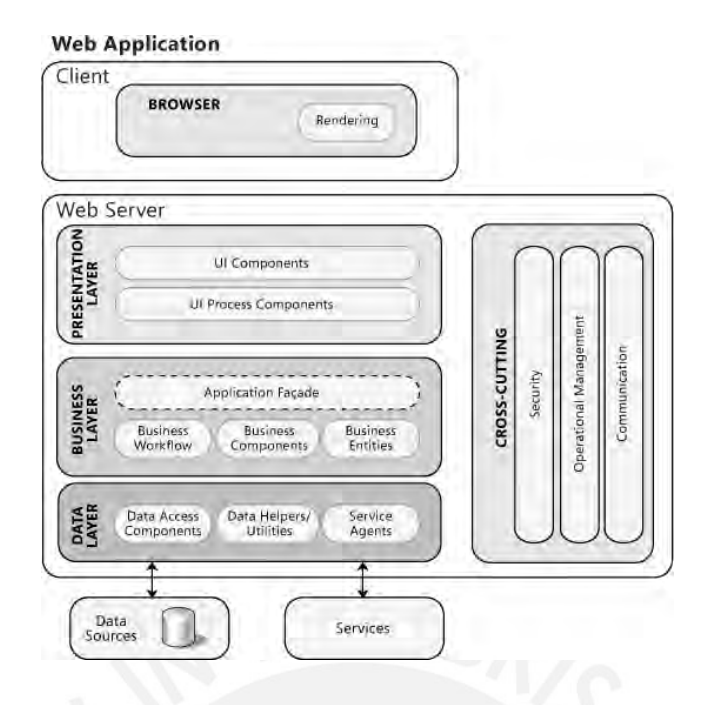

Figura 4.24: Arquitectura de aplicación Web (Microsoft, 2010).

<span id="page-96-0"></span>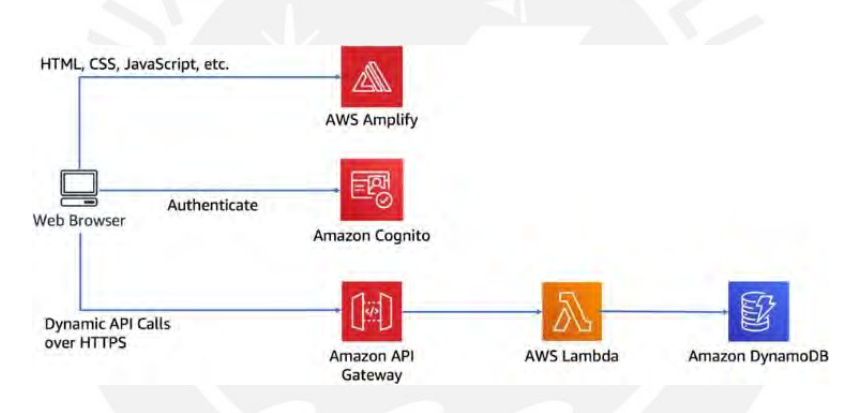

<span id="page-96-1"></span>Figura 4.25: Arquitectura de aplicación Web cloud AWS (AWS-1, 2021).

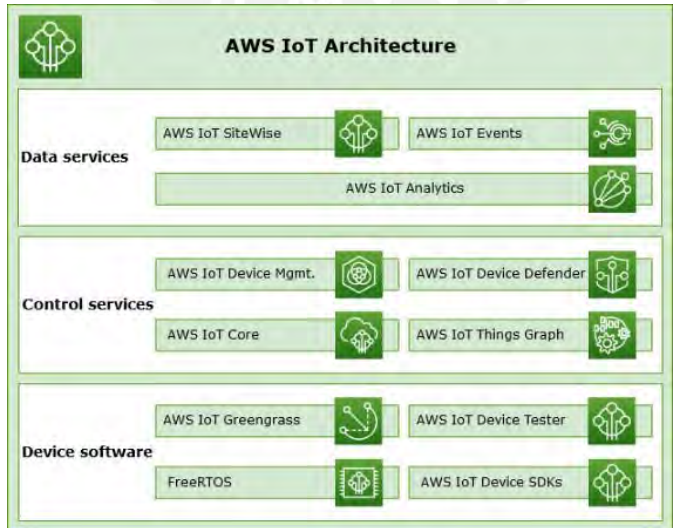

<span id="page-96-2"></span>Figura 4.26: Arquitectura IoT de AWS (AWS-2, 2021).

# **4.2.1.5. Paso 5: Instanciar los elementos arquitectónicos, donde se asignan las**

# **responsabilidades y se definen las interfaces correspondientes**

En la Tabla [4.21,](#page-97-0) se puede observar las decisiones de diseño para instancias los elementos arquitecturales.

<span id="page-97-0"></span>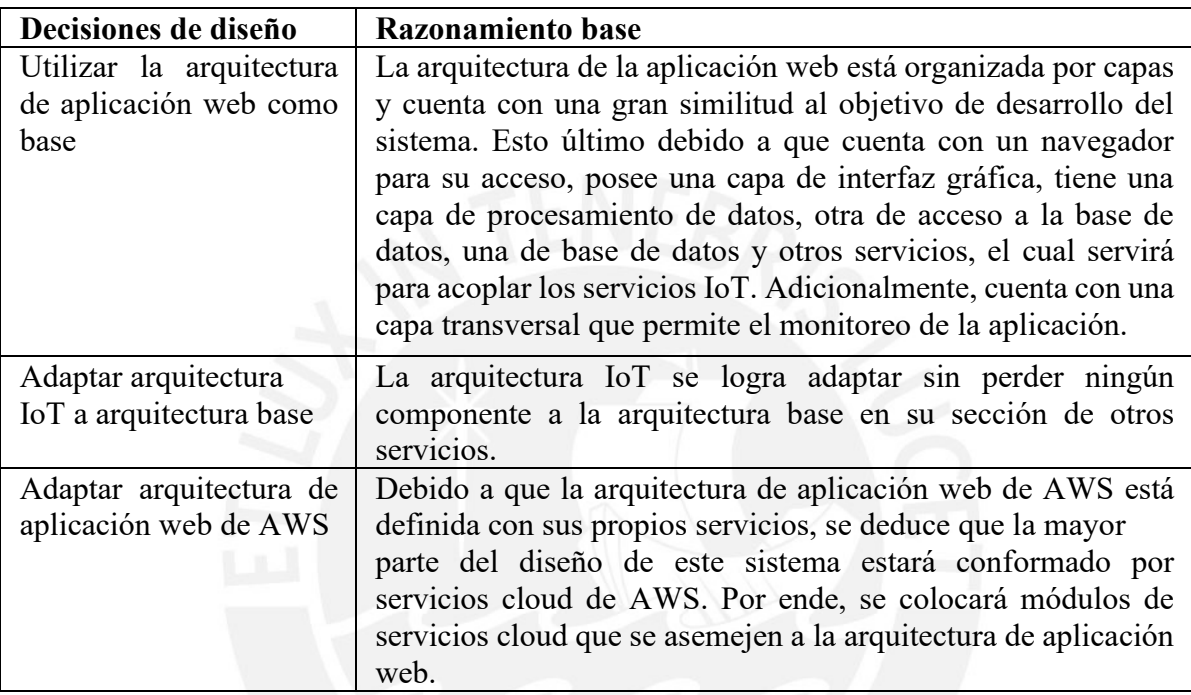

Tabla 4.21: Paso 5: Decisiones de diseño arquitecturales 1(Elaboración propia)

# **4.2.1.6. Paso 6: Boceto y registro de diseño**

En la figura [4.20,](#page-98-0) se puede observar el primer boceto del sistema cibernético diseñado, fruto de la primera iteración realizada en los pasos anteriores. En la Tabla [4.27,](#page-98-1) se explica los distintos elementos que componen la primera arquitectura obtenida por la primera iteración.

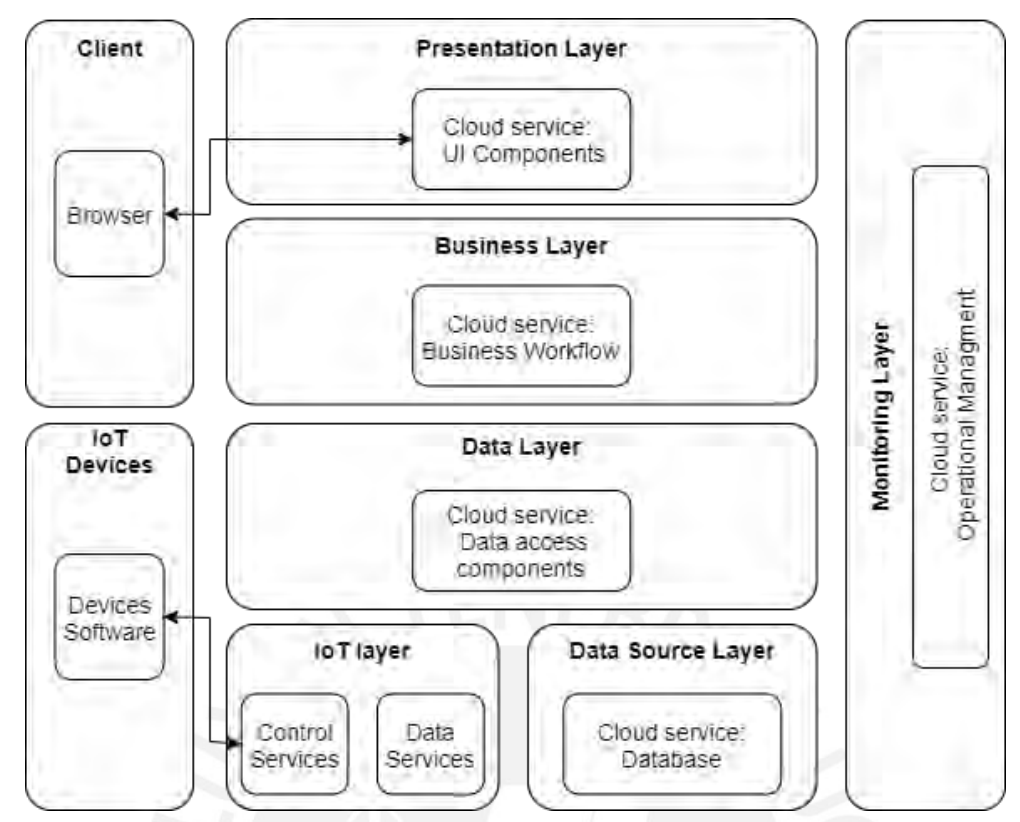

<span id="page-98-0"></span>Figura 4.27: Primer boceto de arquitectura del sistema cibernético (Elaboración propia).

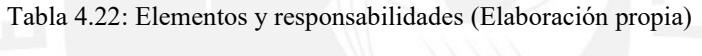

<span id="page-98-1"></span>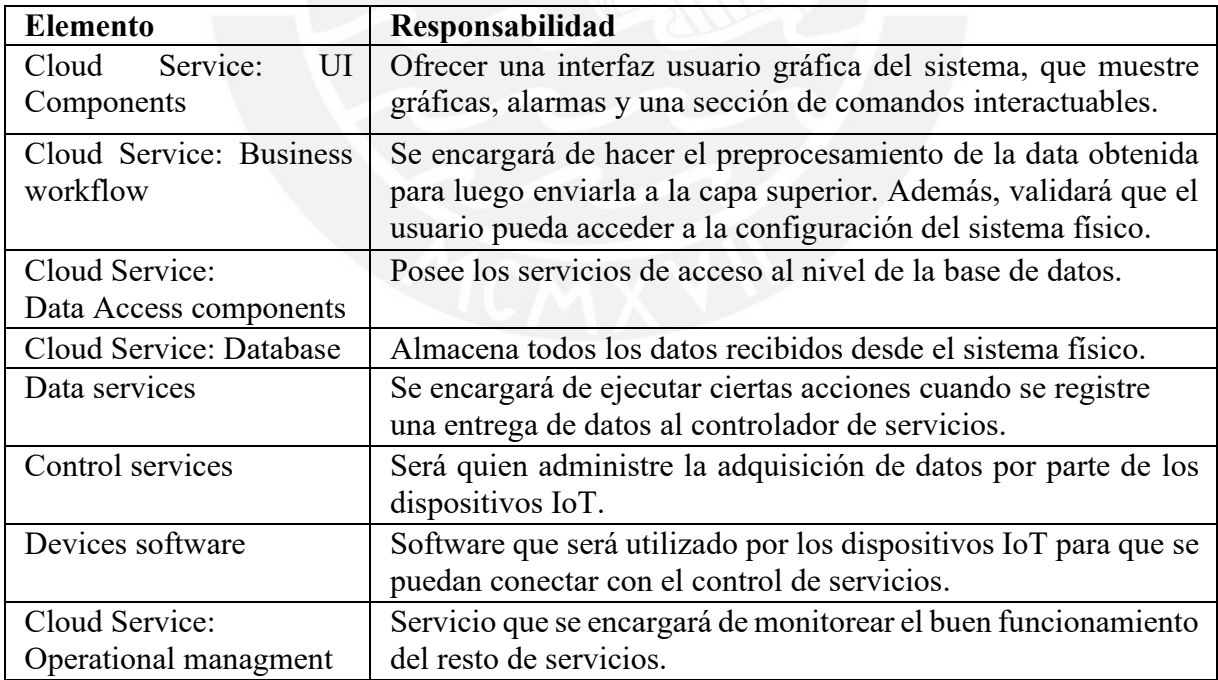

#### **4.1.2.7. Paso 7: Revisar el propósito del diseño y analizar el diseño actual para verificar**

#### **si se ha logrado el objetivo de la iteración**

Se empleará la metodología Kanban presentado en la Tabla 4.23.

| Pendiente | Ejecución | Completado | Decisiones de diseño realizadas en la         |
|-----------|-----------|------------|-----------------------------------------------|
|           |           |            | iteración                                     |
|           |           | $UC-1$     | La arquitectura IoT permitirá la conexión     |
|           |           |            | entre sistema físico y cibernético            |
|           | $UC-2$    |            | La arquitectura de aplicación web, posee una  |
|           |           |            | capa de representación gráfica.               |
|           |           | $QA-1$     | El diseño se realizará en AWS, este asegura   |
|           |           |            | una permanente disponibilidad.                |
|           | $QA-2$    |            | Los servicios de AWS IoT aseguran los         |
|           |           |            | datos de extremo a extremo.                   |
|           | $QA-3$    |            | Los servicios de AWS IoT segura el evento     |
|           |           |            | de datos de manera instantánea.               |
| $QA-4$    |           |            | No realizado.                                 |
| $QA-5$    |           |            | No realizado.                                 |
|           |           | $CON-1$    | Se utilizará AWS como proveedor cloud.        |
|           |           | $CON-2$    | La arquitectura de aplicación web lo          |
|           |           |            | asegura.                                      |
|           | $CON-3$   |            | La arquitectura IoT lo resuelve parcialmente. |
|           | $CON-4$   |            | La arquitectura de aplicación web de AWS,     |
|           |           |            | puede trabajar con bases de datos.            |
| $CON-5$   |           |            | No realizado.                                 |
| CRN-1     |           |            | No realizado.                                 |

Tabla 4.23: Cuadro Kanban de la primera iteración (Elaboración propia)

Se inicia una segunda iteración ya con la retroalimentación de la anterior para completar los pendientes del sistema.

#### **4.1.2.8. Paso 2: Seleccionar los drivers con el fin de establecer el objetivo de la iteración**

En la iteración anterior se logró obtener la arquitectura base, ahora en este apartado se seleccionará las tecnologías adecuadas para cada módulo, además se seleccionará los protocolos de comunicación entre el navegador-sistema y dispositivos IoT- AWS IoT. Finalmente se definirá el flujo de datos del sistema. Para esto se seleccionarán todas las entradas que no se utilizaron en la iteración anterior y las que no se lograron completar.

# **4.1.2.9. Paso 3: Seleccionar uno o varios componentes del sistema para ser mejorados o desarrollados con mayor detalle**

Para lograr el objetivo de esta iteración se utilizará toda la arquitectura obtenida en la iteración anterior, ya que esta será refinada por capas para la selección de tecnologías.

# **4.1.2.10. Paso 4: Instanciar los elementos arquitectónicos, donde se asignan las responsabilidades y se definen las interfaces correspondientes**

En la Tabla [4.24,](#page-100-0) se mencionan los conceptos que se utilizarán en esta iteración. con el objetivo de analizarlos e incluirlos en la solución final.

<span id="page-100-0"></span>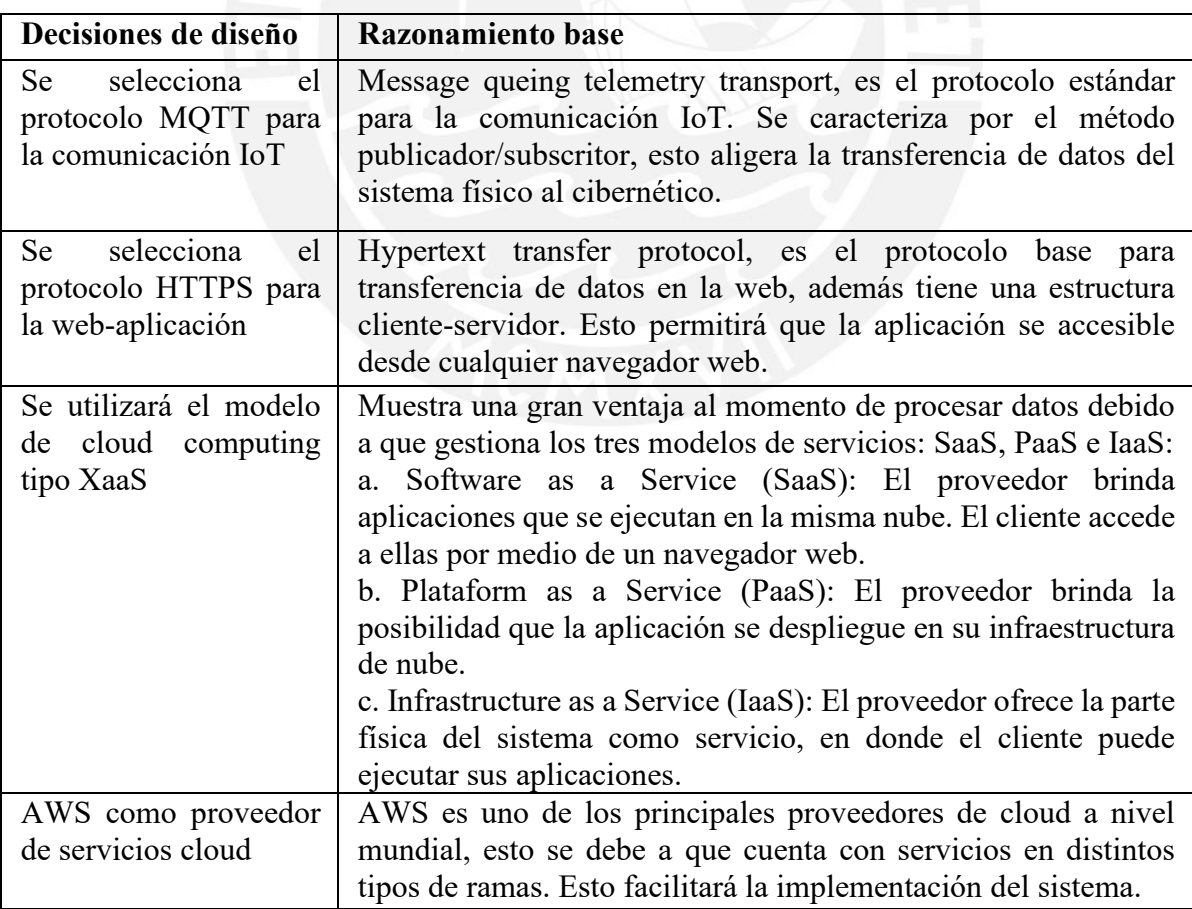

Tabla 4.24: Paso 4: Decisiones de diseño (Elaboración propia)

# **4.1.2.11. Paso 5: Instanciar los elementos arquitectónicos, donde se asignan las**

# **responsabilidades y se definen las interfaces correspondientes**

En la Tabla 4.25, se puede observar las decisiones de diseño para instanciar los elementos arquitecturales.

Tabla 4.25: Paso 5: Decisiones de diseño arquitecturales (Elaboración propia)

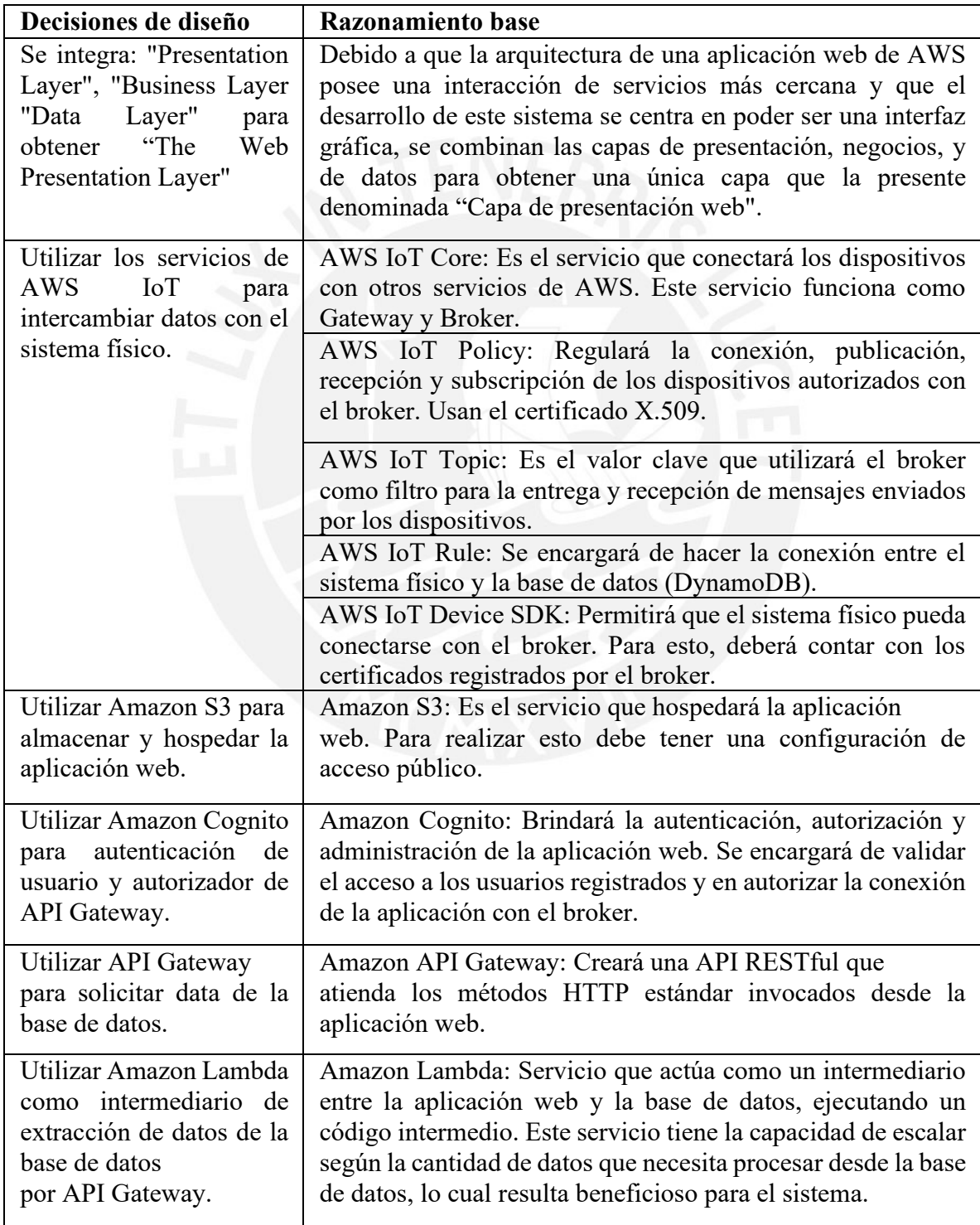

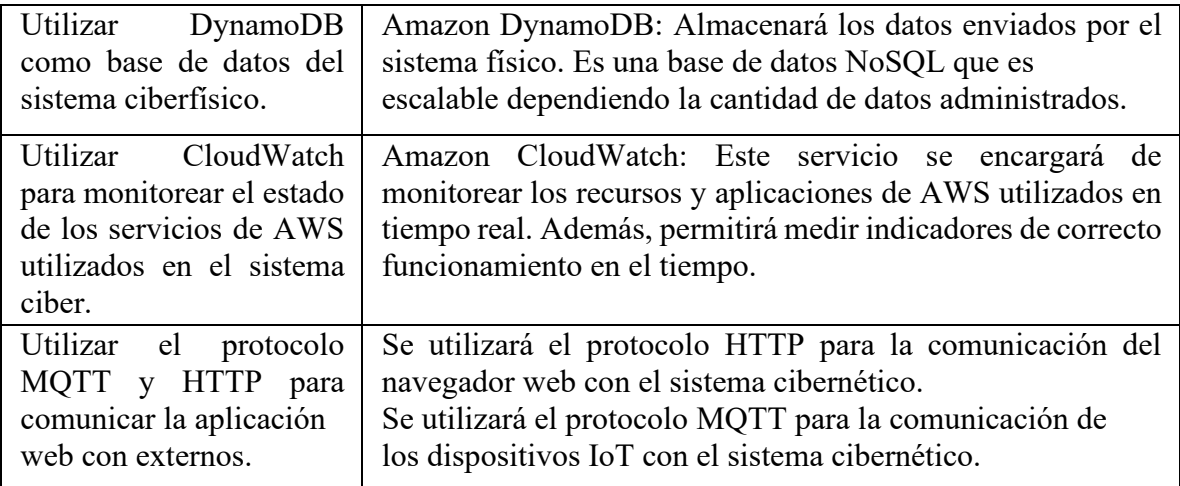

# **4.1.2.12. Paso 6: Boceto y registro de diseño**

En la Figura [4.28,](#page-103-0) se muestra el boceto final del sistema cibernético realizado. En la tabla del paso anterior se define las responsabilidades de cada servicio de AWS seleccionado.

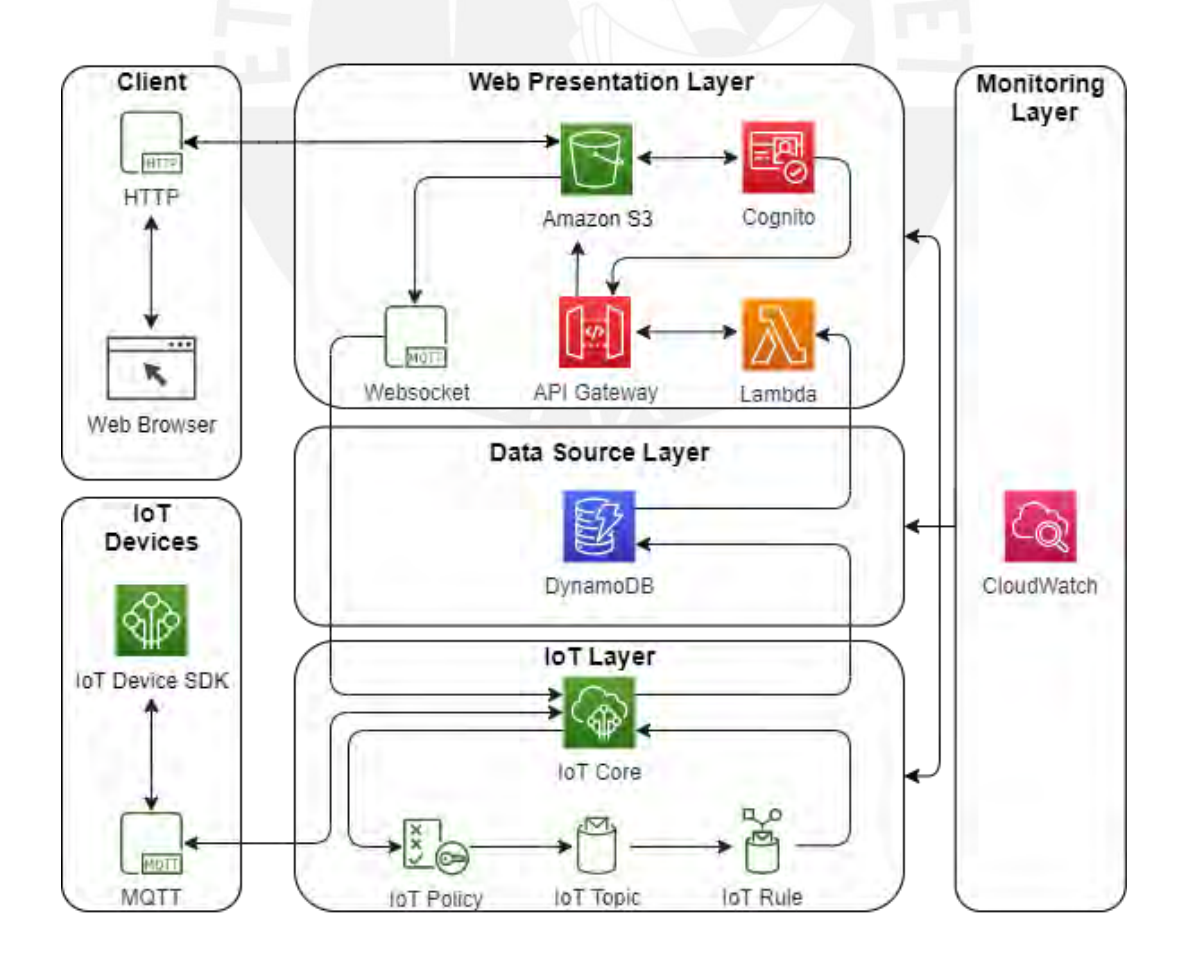

Figura 4.28: Boceto de segunda iteración del sistema cibernético (Elaboración Propia)

# **4.1.2.13. Paso 7: Revisar el propósito del diseño y analizar el diseño actual para verificar**

#### **si se ha logrado el objetivo de la iteración**

Se analizará el diseño obtenido en esta iteración en la Tabla 4.26. Luego se analizará si se necesita o no otra iteración.

<span id="page-103-0"></span>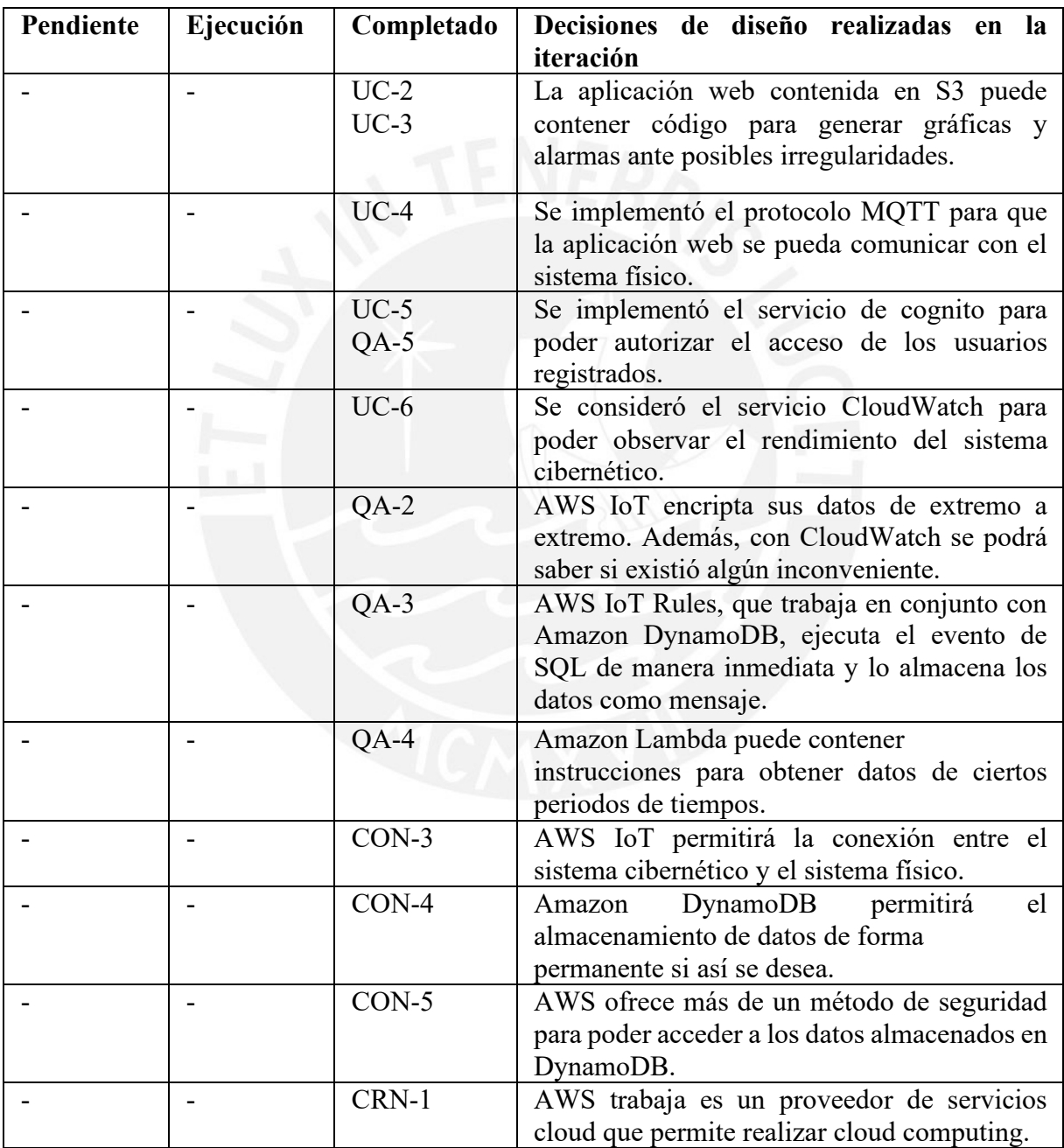

Tabla 4.26: Cuadro Kanban de la segunda iteración (Fuente: Elaboración propia)

Debido a que todos los drivers de entrada se encuentran completos, entonces se da por terminado el proceso obteniendo una arquitectura funcional de software.

# **CAPÍTULO 5**

# **PROTOTIPO Y PRUEBAS DEL SISTEMA**

En el presente capítulo se explica la integración del sistema físico con el sistema cíber. La implementación mecánica del sistema físico será representada por un prototipo que cumple con las condiciones básicas del concepto propuesto en los capítulos anteriores. Por otro lado, el sistema cíber mantiene el mismo motor descrito hasta el momento, a excepción de un detalle que se explicará en la presente sección.

# **5.1. Implementación de prototipo del sistema físico**

La implementación mecánica del sistema físico se encontrará representada por un recipiente que permitirá el ingreso de agua a través de una bomba, la detección de nivel por medio de una boya y el sistema de evacuación por una electroválvula. Además, un sensor de temperatura representará a los sensores utilizados en el sistema y finalmente se utilizarán los mismos controladores propuestos en la sección 4. Todo lo descrito en este párrafo se observa en la Figura [5.1.](#page-104-0)

<span id="page-104-0"></span>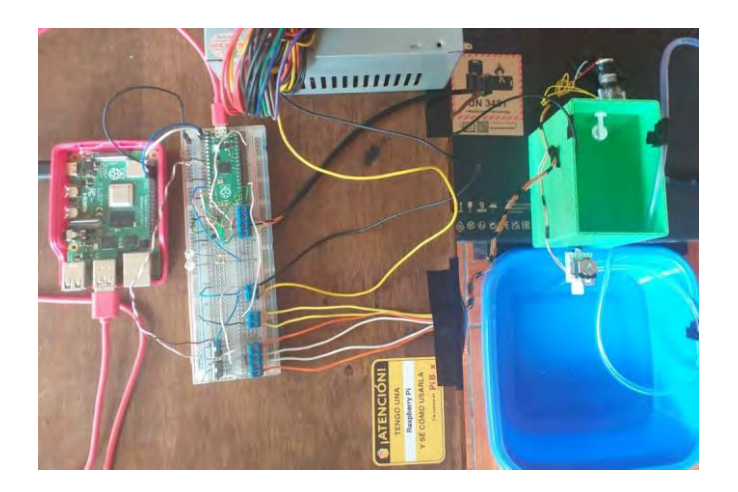

Figura 5.1: Prototipo de sistema físico (Fuente: Elaboración propia)

#### **5.1.1. Proceso de toma de muestra de agua**

Para evidenciar este proceso, se imprimió en 3D un recipiente en material PLA, este recipiente tiene los encajes necesarios para poder acoplar los sensores y actuadores necesarios, estos se pueden observar en la Figura [5.2.](#page-105-0) El control de este proceso se realizará desde el microcontrolador raspberry pi pico, este contiene la lógica propuesta en el capítulo 4. La funcionalidad del sistema adaptado a este prototipo es la siguiente: En primer lugar se activa la bomba de agua una vez recibida la señal desde el sistema cíber, cuando el sensor de nivel tipo boya detecte que el agua ha llegado a tope, detendrá a la bomba. Luego, él se medirá la temperatura cinco veces. De estas muestras se eliminará la de valor máximo y el mínimo, las tres restantes se promediarán y se enviará al sistema cíber. Finalmente, se activa la electroválvula evacuando toda el agua del recipiente.

<span id="page-105-0"></span>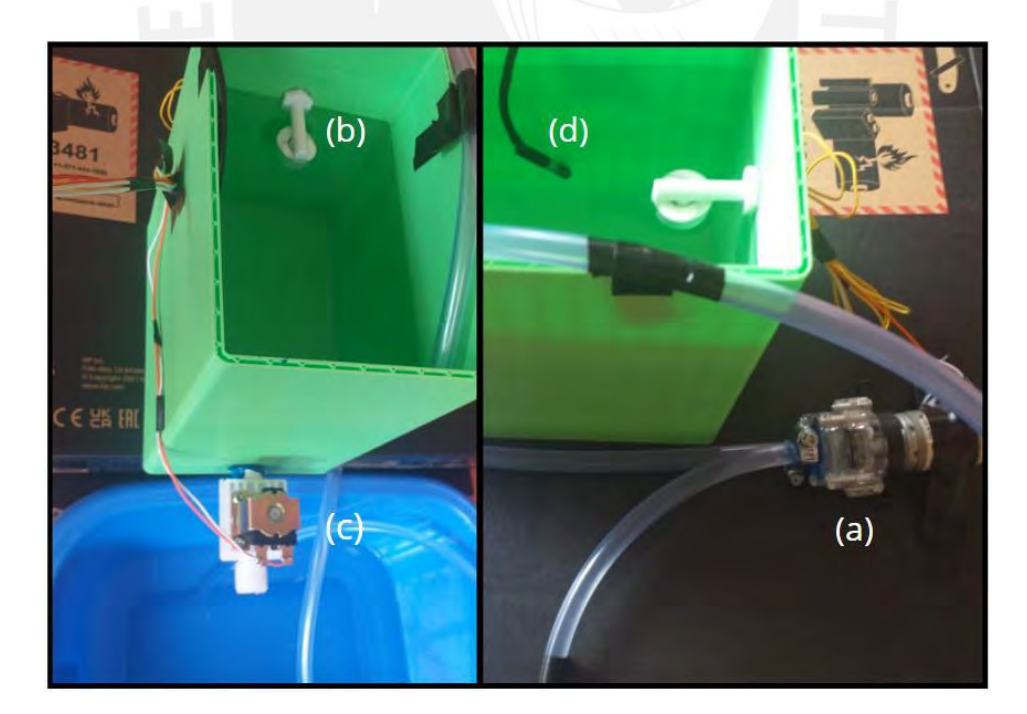

Figura 5.2: Recipiente impreso en 3D, sensores y actuadores (a)Bomba de agua, (b)Interruptor tipo boya, (c)Electroválvula, (d) Sensor de temperatura. (Fuente: Elaboración propia)

#### **5.1.2. Enviar y recibir datos del sistema cíber**

El mecanismo digital para poder realizar la comunicación entre el nodo sensor y el nodo cíber es a través del ya mencionado Gateway. El firmware del Gateway, que se ejecuta en el Raspberry Pi 3 Model B, contiene las credenciales que lo autentica como un dispositivo válido para hacer la comunicación por medio del protocolo MQTT con el sistema cíber, para ser específico con el AWS IOT Core. De esta forma, el nodo sensor envía el dato que se desea almacenar al Gateway, y este último se encarga de es quien se encarga de almacenarlo en la base de datos ya que es el dispositivo acreditado. De forma análoga, las señales de comandos son recibidas por el Gateway y comunicadas al nodo sensor. Estos terminales de ejecución se pueden observar en la Figura [5.3.](#page-106-0)

<span id="page-106-0"></span>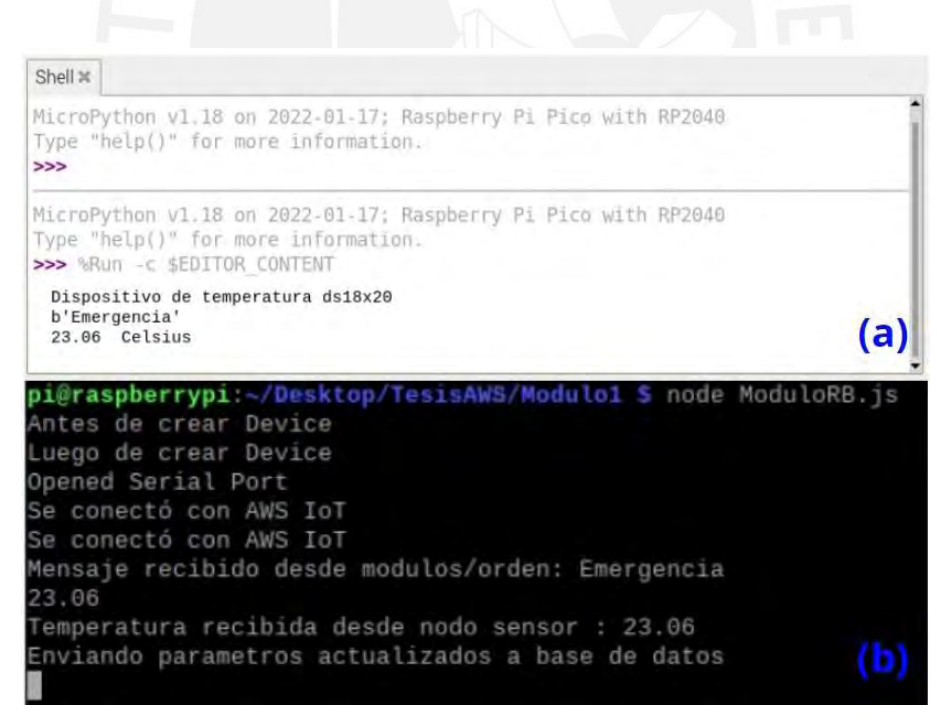

Figura 5.3: Interfaces de registro de envíos y recepciones de datos (a)Terminal de comando de Raspberry Pi Pico, (b)Terminal de comando de Raspberry Pi 4 Model B. (Fuente: Elaboración propia)

#### **5.2. Implementación del sistema cíber**

El desarrollo del sistema cibernético mantiene la misma lógica descrita en los capítulos previos, a excepción de la cantidad de variables a trabajar, ya que, al solo contar con un sensor de temperatura en el sistema físico, solo se trabajará con el parámetro de temperatura en el sistema ciber.

#### **5.2.1. Interfaz de aplicativo Web**

Con el fin de poder facilitar al usuario el acceso a las visualizaciones de los datos en el tiempo y el panel de control, se ha diseñado un aplicativo web, que se muestra en la Figura [5.4,](#page-107-0) al cual solo se podrá acceder con un usuario y una contraseña validada. A este aplicativo web se podrá acceder desde cualquier parte del planeta siempre y cuando se tenga acceso a internet.

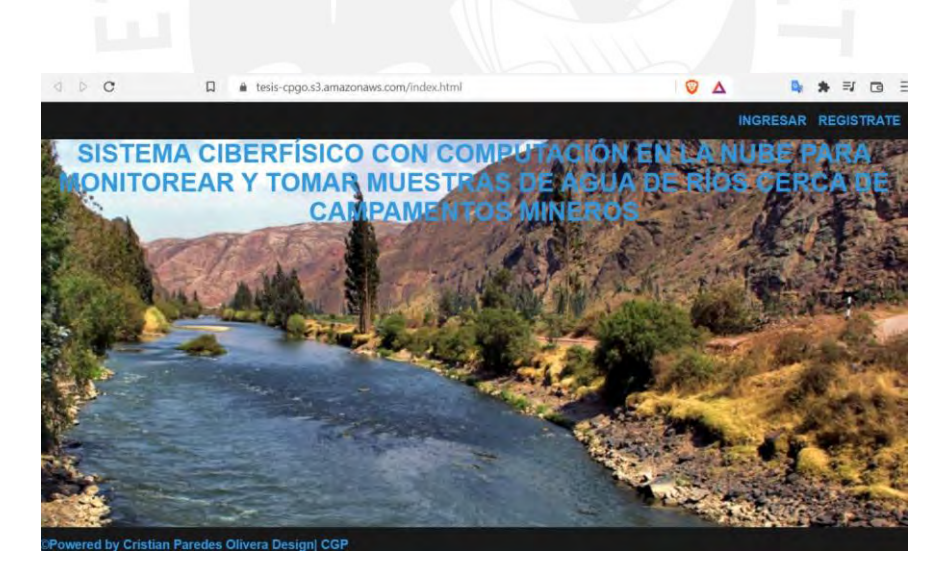

Figura 5.4: Pantalla de inicio de Aplicación Web para acceso. (Fuente: Elaboración propia)

<span id="page-107-0"></span>En la figura [5.5](#page-109-0) se pueden observar las distintas pestañas que tiene el aplicativo. Cada una de estas tiene una funcionalidad específica para poder realizar la gestión adecuada sobre los datos y el equipo físico o nodo sensor.
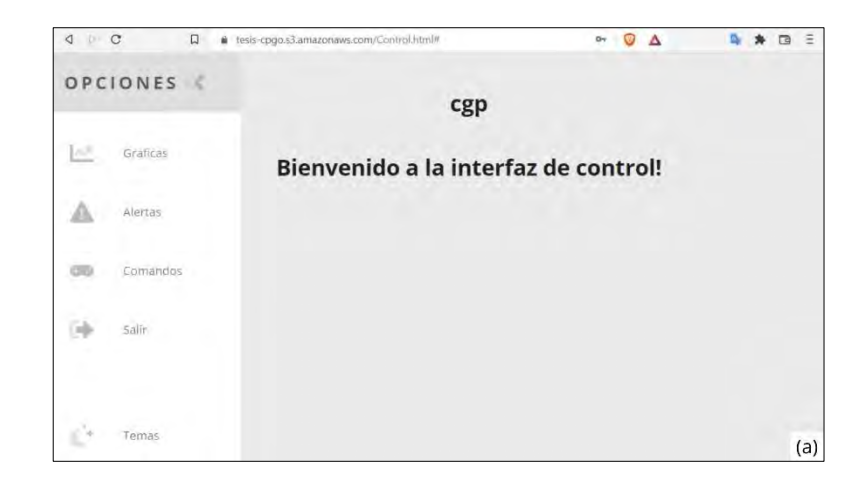

Figura 5.5: Dash Board pantalla inicio. (Fuente: Elaboración propia)

Alguna de las funcionalidades con las que cuenta este aplicativo web, como se muestra en la Figura 5.6, es la de poder visualizar una ventana de alertas, en donde el usuario podrá tener un informe acerca del estado del almacén del dispositivo físico y si se ha detectado alguna muestra que se encuentre potencialmente contaminada para que así el usuario pueda tomar acciones inmediatas. También, contará con una ventana comandos que permitirá iniciar el sistema, pausar la ejecución del sistema y tomar una muestra.

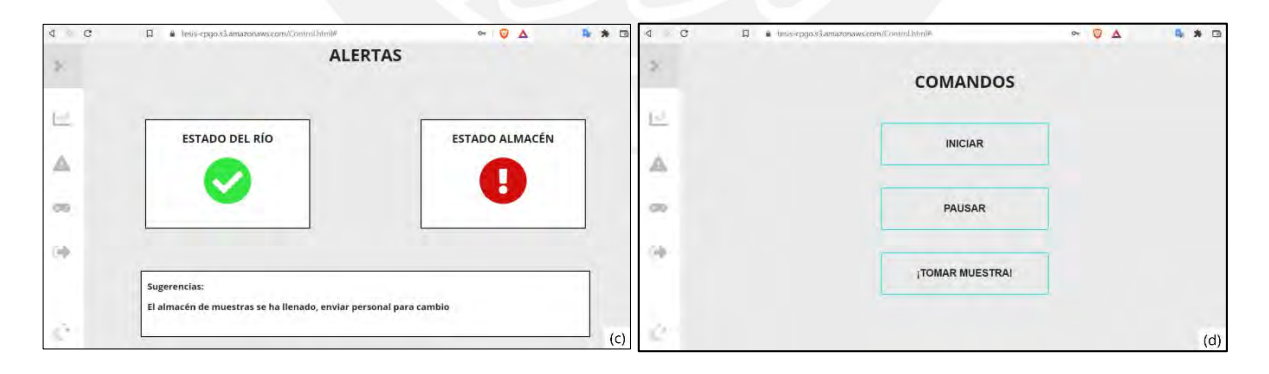

Figura 5.6: Ventana de Alertas y Comandos. (Fuente: Elaboración propia)

Por otro lado, como parte de la implementación y prueba del prototipo, se realizó una adquisición de datos por 24 horas a la temperatura del ambiente, con lo cual se generó la gráfica mostrada en la Figura 5.7 y se demuestra el correcto funcionamiento del sistema. Este reporte visual es uno de los más importantes ya que le permitirá al usuario poder monitorear el comportamiento del río en tiempo real.

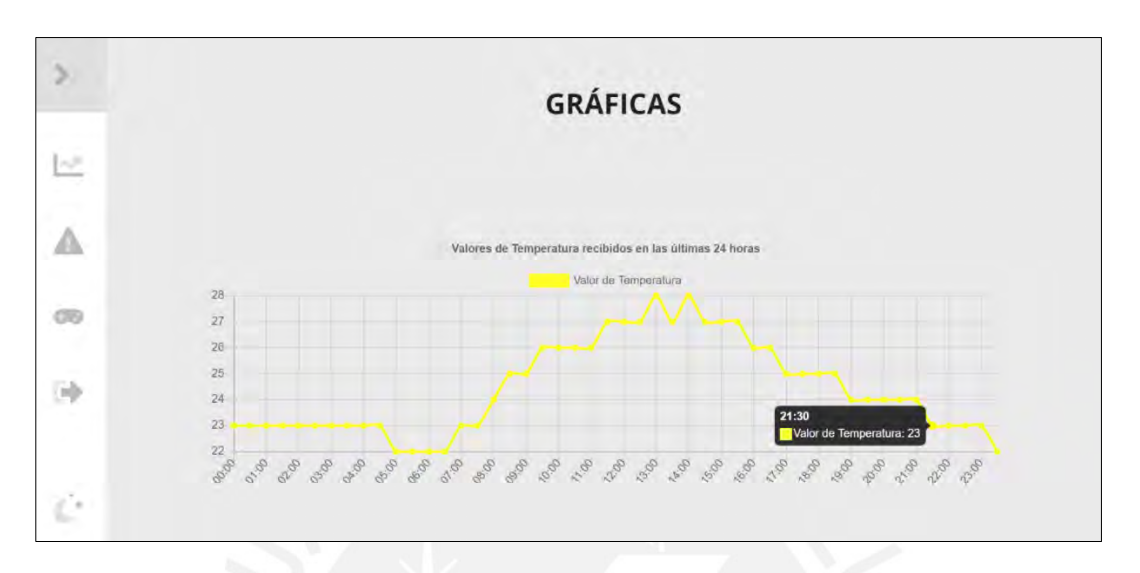

Figura 5.7: Ventana de gráfica de temperatura. (Fuente: Elaboración propia)

Luego, el aplicativo web también cuenta con una opción que permitirá autenticarse como usuario autorizado para poder acceder a las funcionalidades del aplicativo. Esta autenticación se realizará a través de un usuario y una contraseña, como se muestra en la Figura [5.8.](#page-109-0) Además, el aplicativo cuenta con una opción de registro de usuario, esto para poder dar- le acceso a un nuevo personal en caso se demande, no obstante, solo el administrador del aplicativo podrá autenticar su cuenta desde el microservicio de Amazon Cognito.

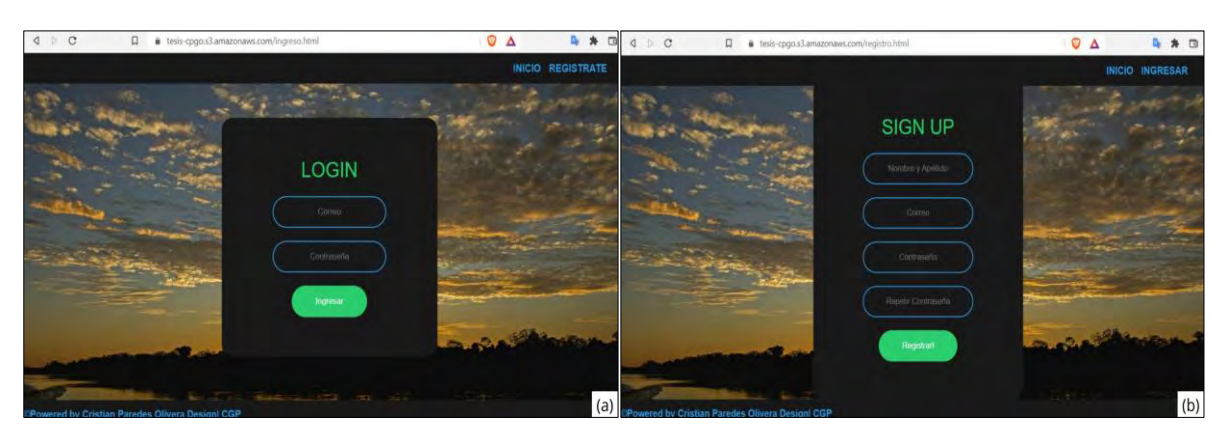

<span id="page-109-0"></span>Figura 5.8: Interfaces de registro de aplicación web (a) Pantalla de inicio de sesión, (b)Pantalla de registro de usuario. (Fuente: Elaboración propia)

Esta aplicación web se encuentra almacenada en el microservicio de AWS, Amazon S3. Esto se puede observar en la Figura [5.9.](#page-110-0) Se configuró el bucket para que sea de acceso público y de esta forma se puede acceder desde un navegador web sin alguna restricción.

| Buckets (1) info.<br>Buckets are containers for data stored in \$3. Learn more [2] |                          |           |                                 | C | Copy ARN<br>Empty<br>Defeto |   |                                      | <b>Create bucket</b> |  |              |   |
|------------------------------------------------------------------------------------|--------------------------|-----------|---------------------------------|---|-----------------------------|---|--------------------------------------|----------------------|--|--------------|---|
|                                                                                    | Q: Find buckets by party |           |                                 |   |                             |   |                                      |                      |  | $\mathbf{1}$ | ◎ |
|                                                                                    | Name                     | $\bullet$ | <b>AWS Region</b>               | ÷ | Access                      | v | Creation date                        |                      |  |              | ÷ |
|                                                                                    | tesis-cpgo               |           | US East (N. Virginia) us-east-1 |   | A Public                    |   | March 13, 2022, 22:53:56 (UTC-05:00) |                      |  |              |   |

<span id="page-110-0"></span>Figura 5.9: Bucket de Amazon S3 de almacenamiento de aplicación web (Fuente: Consola de AWS).

### **5.2.2. Autenticación usuarios**

Debido a que esta aplicación brinda la opción de poder cambiar los estados del nodo sensor o incluso ejecutar una toma de muestra de forma extraordinaria, se ha diseñado un sistema de autenticación para usuarios registrados. El sistema utiliza como motor de reconocimiento el microservicio de AWS, Amazon Cognito. Este, a través de credenciales brindadas por Amazon Cognito y contenidas en el aplicativo, obtiene la funcionalidad de poder almacenar a todos los usuarios que hayan solicitado su registro en el aplicativo, pero solo los que hayan sido autorizados por el administrador desde la misma consola de AWS, podrá acceder a la aplicación. En la Figura [5.10](#page-111-0) se pueden observar todos los usuarios registrados y aprobados para el ingreso y uso del aplicativo web.

| Import users             | <b>Create user</b> | User name         |                          | Search for value  |                          |                             |                             |
|--------------------------|--------------------|-------------------|--------------------------|-------------------|--------------------------|-----------------------------|-----------------------------|
| Username                 | Enabled            | Account<br>status | Email                    | Email<br>verified | Phone number<br>verified | Updated                     | Created                     |
| admin@gmail.com          | Enabled            | CONFIRMED         | admin@gmail.com          | false             |                          | Dec 26, 2021<br>11:01:09 PM | Dec 26, 2021<br>11:00:29 PM |
| adriana@cato.com         | Enabled            | CONFIRMED         | adriana@cato.com         | false             | $\sim$                   | Jan 8, 2022<br>11:34:16 PM  | Jan 8, 2022<br>11:33:03 PM  |
| cop@gmail.com            | Enabled            | CONFIRMED         | cgp@gmail.com            | false             | ۰                        | Mar 5, 2022 8:03:48<br>PM   | Mar 5, 2022 7:59:20<br>PM   |
| cgp@pucp.pe              | Enabled            | CONFIRMED         | cgp@pucp.pe              | false             | $\omega$                 | Nov 23, 2021<br>4:33:09 PM  | Nov 23, 2021<br>4:25:09 PM  |
| danuska, noa@pucp.edu.pe | Enabled            | CONFIRMED         | danuska, noa@pucp.edu.pe | false             | ٠                        | Mar 14, 2022<br>4:07:50 AM  | Mar 14, 2022<br>4:07:32 AM  |
| sad@ephoc.com            | Enabled            | CONFIRMED         | sad@epiroc.com           | false             | ÷                        | Jan 25, 2022<br>1:26:12 PM  | Jan 25, 2022<br>1:24:40 PM  |

Figura 5.10: Lista de usuarios permitidos en Amazon Cognito. (Fuente: Consola de AWS)

<span id="page-111-0"></span>Amazon Cognito también cuenta con la funcionalidad de permitir que los usuarios autentiquen sus cuentas, como usualmente se realiza, a través de un correo o un mensaje de texto. Para esta aplicación en particular, esta opción se encuentra deshabilitada, restringiendo así la autenticación de las cuentas solo al administrador de la consola de AWS.

### **5.2.3. Autenticación de dispositivo y validación de datos**

Uno de los aspectos más importantes del sistema es la ingesta de datos, enviados desde el nodo sensor, que para efectos de configuración será denominada como "ModuloRB", hacia el nodo cíber. Esto último es posible ya que el ModuloRB se encuentra habilitado por un microservicio de AWS, AWS IoT Core.

AWS IoT Core se comporta como un broker dentro del protocolo MQTT, ya que los datos enviados desde el nodo sensor se rigen ante este protocolo. La comunicación de los dispositivos, como el ModuloRB, con el broker, se realiza bajo la normativa de publicador suscriptor dirigidos a un endpoint, y con el fin de asegurar el contenido del mensaje, Amazon Web Services, desarrolló una manera de encriptar los mensajes durante su envío y que estos solo puedan ser desencriptados en los puntos autorizados. Por ello, AWS IoT Policy, provee de certificados que se graban en el nodo sensor con el fin de autenticarse como un dispositivo válido y poder acceder a la comunicación con el broker. Estos se pueden observar en la Figura [5.11.](#page-112-0)

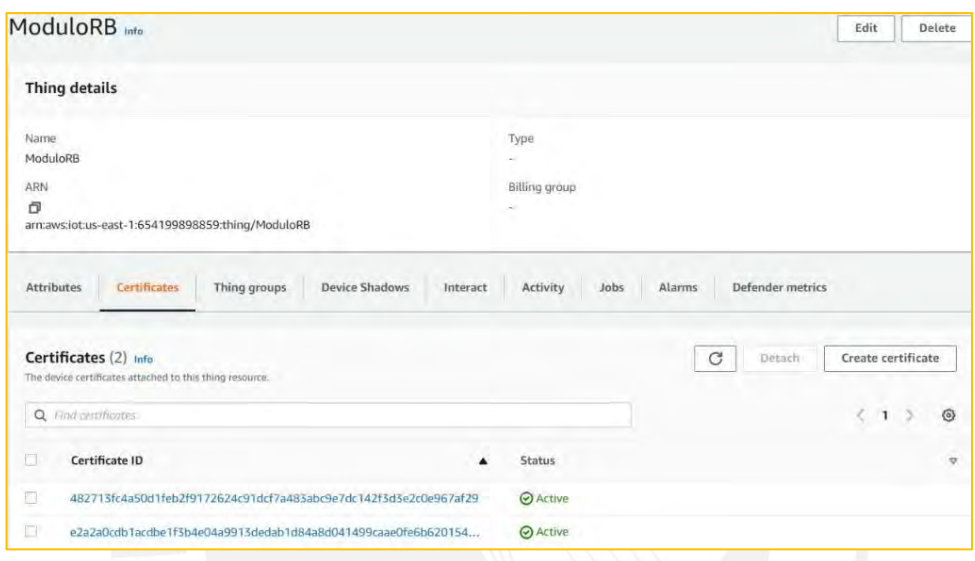

Figura 5.11: Dispositivo ModuloRB registrado en AWS IoT Core. (Fuente: Consola de AWS)

<span id="page-112-0"></span>Una vez que el dispositivo es reconocido en el registro de IoT Policy, se procede a analizar el tópico bajo el cual vienen los datos. IoT Topic tiene la función de identificar la publicación o solicitud de datos en el tópico indicado. Para esta aplicación se utilizó el tópico de "módulos/datos". Finalmente, un evento ya definido en IoT Rule, se ejecuta cuando se ha publicado un mensaje bajo el tópico ya mencionado, enviando los parámetros de interés hacia la base de datos.

### **5.2.4. Gestión de la base de datos**

Debido a su gran flexibilidad de trabajo con los otros microservicios de la arquitectura mostrada en la figura [4.21](#page-103-0) del capítulo 4, se optó por utilizar el microservicio de AWS, Amazon DynamoDB. Esta es una base de datos de tipo no

relacional. Esta se caracteriza principalmente por ser auto escalable. La base de datos se nombró DB\_IoT, y es aquí donde se almacenan todos los parámetros enviados desde el nodo sensor. Esto se puede visualizar en la Figura [5.12.](#page-113-0)

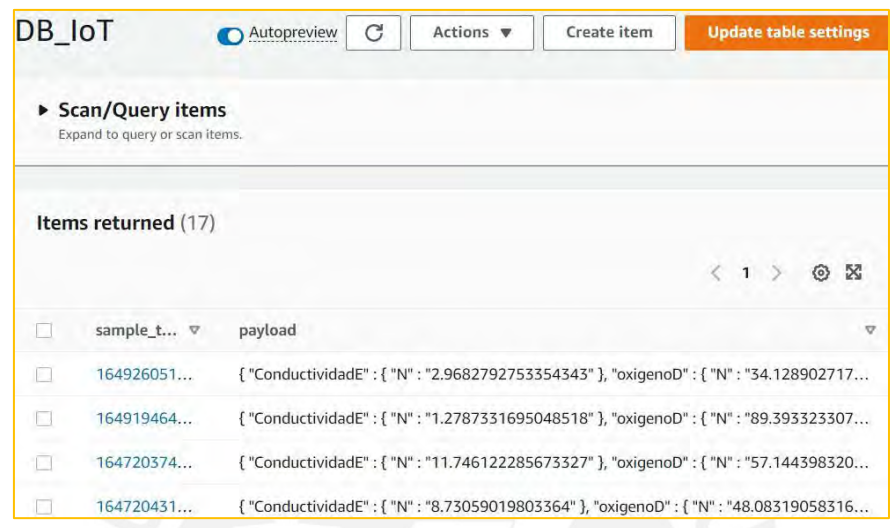

Figura 5.12: Items almacenados en base de datos DynamoDB. (Fuente: Consola de AWS)

<span id="page-113-0"></span>Para poder acceder a los datos desde el aplicativo web, se hace una solicitud de autenticación a cognito a través de api gateway, quien por medio de Amazon Lambda extrae y preprocesa los datos. Ya que una de las principales funciones de este sistema es mostrarle al usuario los datos almacenados de forma gráfica, el aplicativo web consume a través de otros microservicios la base de datos DB\_IoT. El primer microservicio quien autoriza la autenticación de la solicitud es Amazon Cognito. Luego, ya siendo una solicitud verificada, se utiliza el microservicio de Amazon API Gateway, quien se encargará de identificar el tipo de acción que se quiera realizar sobre la base de datos. Finalmente, luego de ser considerada una acción permitida, se conecta con Amazon Lambda, este se encarga de extraer los datos y preprocesarlos antes de devolverlos al aplicativo web. Como dato adicional, para realizar la escritura de parámetros en la base de datos, se requiere de un evento positivo predefinido en IoT Rule de AWS IoT.

# **CAPÍTULO 6**

## **COSTOS**

En el capítulo anterior se definieron los componentes necesarios para el diseño del sistema físico y cibernético, con esta información, en este capítulo, se mencionará todos los costos que implican en el diseño. Estos costos se dividirán en costos del sistema físico y costos del sistema cibernético.

#### **6.1. Costos de sistema físico**

Este apartado se divide estratégicamente en secciones que permitirá que el lector pueda orientarse de mejor manera al intentar encontrar el costo de un componente del sistema físico.

### **6.1.1. Costos de sensores, actuadores y controladores**

En la Tabla [6.1](#page-115-0) se muestra todos los sensores, actuadores y controladores con su respectivo precio. Los precios totales están en nuevos soles peruanos, estos incluyen gastos de envío e IGV (impuesto general a la venta).

#### **6.1.2. Costos de componentes de generación y suministración energética**

En la Tabla 6.2 se presenta una lista detallada de los precios de los componentes del sistema de generación y suministro de energía. Los precios totales están expresados en moneda nacional (nuevos soles peruanos) e incluyen los costos de envío y el impuesto general a la venta (IGV).

<span id="page-115-0"></span>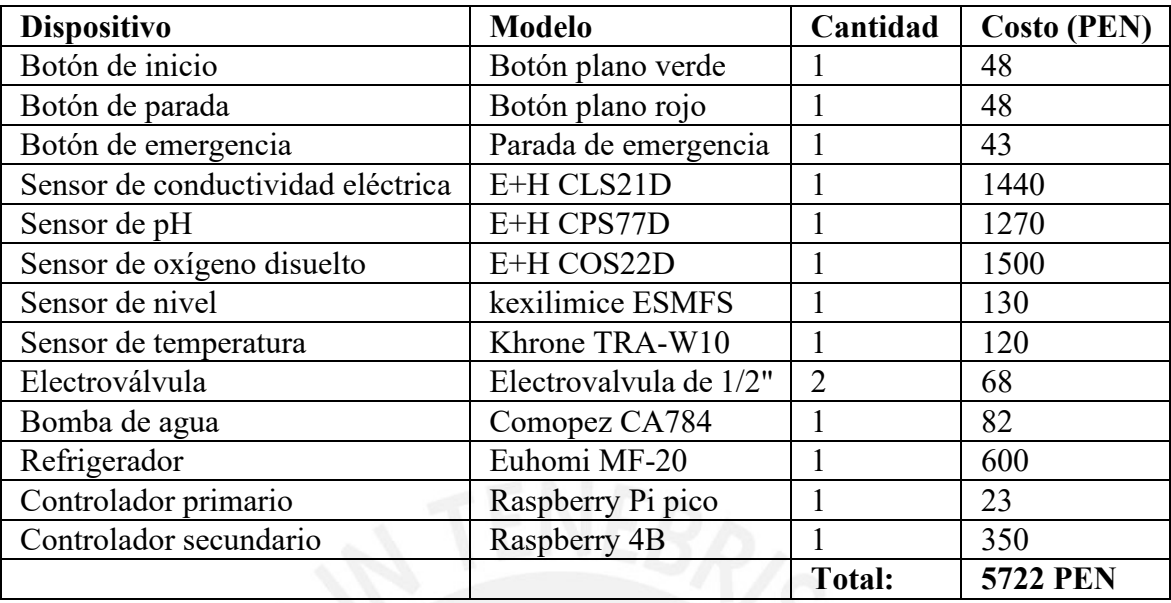

Tabla 6.1: Costo de sensores, actuadores y controladores (Elaboración propia)

Tabla 6.2: Costo de equipos de generación, almacenamiento y distribución de energía (Elaboración propia)

| <b>Dispositivo</b> | <b>Modelo</b>       | Cantidad      | <b>Costo (PEN)</b> |
|--------------------|---------------------|---------------|--------------------|
| Panel Solar jinko  | 270W Policristalino | ി             | 1468               |
| Aerogenerador      | Zonhan VZH 300      |               | 2500               |
| Control de carga   | Winpower SWSB       |               | 1355               |
| Baterías de gel    | Tensite 12V 100Ah   |               | 1490               |
|                    |                     | <b>Total:</b> | <b>6813 PEN</b>    |

### **6.1.3. Servicio de internet satelital**

Debido a que el presente diseño requiere de una conexión a internet, deberá ser abastecido por un proveedor local. Una de las empresas con mayor presencia en el mercado peruano es HughesNet. Esta compañía se dedica a la instalación de internet satelital en lugares en donde la distribución de red convencional no llega. En la Tabla [6.3](#page-115-1) se puede ver su precio, en este caso se considerará su costo anual.

<span id="page-115-1"></span>

| Proveedor | <b>Servicio</b>    | Plan          | <b>Costo anual (PEN)</b> |
|-----------|--------------------|---------------|--------------------------|
| HughesNet | Internet Satelital | Convencional  | 2760                     |
|           |                    | <b>Total:</b> | <b>2760 PEN</b>          |

Tabla 6.3: Costo de servicio de internet satelital (Elaboración propia).

## **6.1.4. Costos de fabricación metal mecánica**

A continuación, en la Tabla [6.4,](#page-116-0) se detallan los costos asociados a los componentes

y fabricación del sistema físico.

<span id="page-116-0"></span>

| Elementos   | <b>Servicio</b>                 | Cantidad       | <b>Costo (PEN)</b> | <b>Total (PEN)</b> |
|-------------|---------------------------------|----------------|--------------------|--------------------|
|             | Venta de chapa acero            | -1             | 560                |                    |
| Cámara de   | inoxidable<br>de                |                |                    | 2260               |
| análisis    | 1000x1000x2(mm)                 |                |                    |                    |
|             | Venta de chapa de acero         | 1              | 500                |                    |
|             | inoxidable de 500x500x4(mm)     |                |                    |                    |
|             | Manufactura                     | 1              | 1200               |                    |
|             | Venta de chapa de acero         | 3              | 800                |                    |
|             | inoxidable 1000x1000x4(mm)      |                |                    |                    |
| Estructura  | Venta de chapa de acero         | $\overline{4}$ | 800                | 7180               |
| del sistema | inoxidable<br>de                |                |                    |                    |
| físico      | 2000x1000x2/mm                  |                |                    |                    |
|             | Perfil V-Slots 1000x20x20mm     | 1              | 40                 |                    |
|             | Perfil L de acero inoxidable de | 4              | 40                 |                    |
|             | 30x30x2000(mm)                  |                |                    |                    |
|             | Manufactura                     |                | 1500               |                    |
|             |                                 |                | <b>Total:</b>      | <b>9440 PEN</b>    |

Tabla 6.4: Costo de sistema mecánico (Elaboración propia)

#### **6.2. Costo de sistema cibernético**

En este apartado se describirá la oferta que ofrece el proveedor cloud por el uso de los servicios mostrados en el capítulo anterior. Para el diseño del sistema cibernético se implementará en el servidor de la región EE. UU East (Virginia1), esto influenciará sobre los costos de los servicios utilizados. Todos los costos obtenidos en este apartado se obtendrán utilizando la herramienta de estimación de costo de AWS (AWS Pricing Calculator), es importante mencionar que estos costos puede que varíen en el tiempo y solo se dimensiona para un dispositivo.

### **6.2.1. Costo de servicios de la interfaz web**

En este apartado se detallará el cálculo para obtener el costo estimado por cada servicio de AWS para el desarrollo web.

#### **Costo de Amazon S3**

Para poder obtener el costo mensual de Amazon S3 se requiere saber la cantidad de data almacenada en S3 (0.013 GB) y la cantidad de operaciones GET que se realizan de manera mensual (aproximadamente 100). En la Figura [6.1,](#page-117-0) extraída de la página de AWS, se puede observar los detalles.

> Tiered price for: 0.013 GB  $0.013$  GB x 0.0230000000 USD = 0.00 USD Costo total de la capa = 0.0003 USD (S3 Standard storage cost) 100 GET requests in a month x 0,0000004 USD per request = 0,00 USD (S3 Standard GET requests cost)  $0,00001$  GB x 0,0007 USD = 0,00 USD (S3 select returned cost) Costo de S3 Estándar (monthly): 0.00 USD

Figura 6.1: Cálculo de costo de Amazon S3 (Fuente: AWS Pricing Calculator)

#### <span id="page-117-0"></span>**Costo de Amazon Cognito**

Cognito no aplica cargos por los grupos de identidades de Cognito. Con los grupos de Amazon Cognito se puede crear identidades exclusivas, incluso asignar permisos a los usuarios sin generar un costo.

#### **Costo de Amazon Api Gateway**

Las variables requeridas por AWS pricing calculator es la cantidad aproximada de solicitudes que se realicen, en este caso son aproximadamente 100. El cálculo realizado se puede observar en la Figura [6.2.](#page-117-1)

> 100 requests x 1 unit multiplier = 100 total REST API requests Tiered price for: 100 solicitudes 100 solicitudes x 0.0000035000 USD = 0.00 USD Costo total de la capa = 0.0004 USD (REST API requests) Precio por capas total para solicitudes de API de REST: 0,0004 USD 0 USD per hour  $\times$  730 hours in a month = 0,00 USD for cache memory Precio total de memoria caché dedicada: 0,00 USD Costo de la API de REST (monthly): 0.00 USD

<span id="page-117-1"></span>Figura 6.2: Cálculo de costo de Amazon API Gateway (Fuente: AWS Pricing Calculator)

### **Costo de Amazon Lambda**

El servicio de Amazon Lambda utiliza la cantidad de solicitudes realizadas mensualmente (aproximadamente 100), la duración de cada solicitud (127ms) y la memoria utilizada (128Mb). Con estos datos se obtiene el costo como se muestra en la Figura [6.3.](#page-118-0)

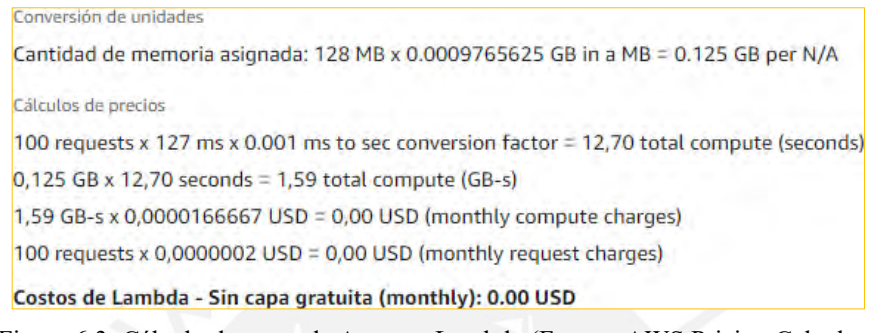

Figura 6.3: Cálculo de costo de Amazon Lambda (Fuente: AWS Pricing Calculator)

#### <span id="page-118-0"></span>**Costo de Amazon Cloudwatch**

Debido a que el sistema cibernético no utiliza una gran variedad de servicios de manera demandante, Amazon Cloudwatch genera un costo de cero dólares mensuales. Finalmente, en la Tabla [6.5](#page-118-1) se puede observar el sumatorio total anual de los distintos servicios utilizados para desarrollar y almacenar la interfaz web.

| <b>Servicio</b>   | <b>Costo anual (USD)</b> |
|-------------------|--------------------------|
| Amazon S3         |                          |
| Amazon Cognito    |                          |
| Api<br>Amazon     |                          |
| Gateway           |                          |
| Amazon Lambda     |                          |
| Amazon Cloudwatch |                          |
| <b>Total:</b>     | 0.001                    |

<span id="page-118-1"></span>Tabla 6.5: Costo de servicios AWS de la interfaz (Elaboración propia)

### **6.2.2. Costo de servicios IoT y almacenamiento**

En esta sección se ahondará en los cálculos que se fueron parte del procedimiento para la obtención de los costos de los servicios de AWS.

#### **Costo de AWS IoT Core**

El servicio de AWS IoT Core requiere de distintos para su configuración, lo cual hace que el cálculo de su costo sea más extenso. Para el dimensionamiento de este sistema se analiza solo un dispositivo, del cual se requiere la cantidad de minutos que se encuentra conectado al mes (438000 minutos), la cantidad de mensajes que envía al mes (1440), el tamaño del mensaje en kilobytes (4) y las acciones realizadas por cada regla asignada. Todo esto se muestra en la Figura [6.4.](#page-119-0)

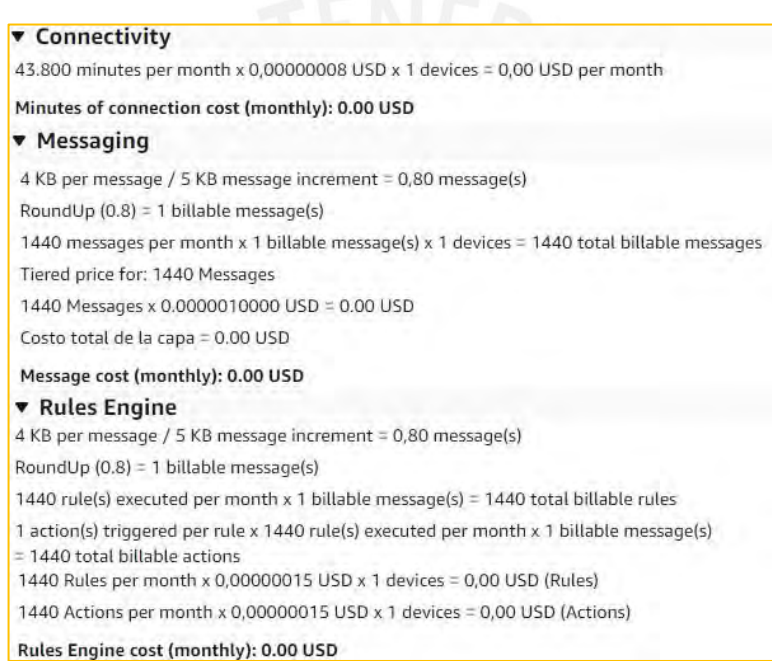

Figura 6.4: Cálculo de costo de AWS IoT Core (Fuente: AWS Pricing Calculator)

#### <span id="page-119-0"></span>**Costo de Amazon DynamoDB**

Para poder realizar el cálculo de costos que genera el servicio de DynamoDB, es necesario brindar los parámetros de tamaño de almacenamiento de datos (máximo 1GB), tamaño promedio del mensaje (4KB), cantidad de escrituras y lecturas por segundo (aproximada- mente 1), cantidad de tiempo que el elemento será guardado (1 año) y la duración máxima de actividad durante el mes (aproximadamente 0.4 horas). En la Figura [6.5](#page-120-0) se puede observar el cálculo realizado.

| Coste del almacenamiento de datos de DynamoDB (monthly) | 0.25 USD         |
|---------------------------------------------------------|------------------|
| Costo mensual de escritura (monthly)                    | 9,34 USD         |
| Costo de lectura mensual (monthly)                      | <b>1.82 USD</b>  |
| Costo total mensual:                                    | <b>11,41 USD</b> |

Figura 6.5: Cálculo de costo de Amazon DynamoDB (Fuente: AWS Pricing Calculator).

<span id="page-120-0"></span>En la Tabla 6.6 se muestra el total de los costos de los servicios de AWS empleados en el desarrollo del sistema IoT y el almacenamiento de datos.

| <b>Servicio</b>     | <b>Costo anual (USD)</b> |
|---------------------|--------------------------|
| AWS IoT Core        |                          |
| <b>AWS DynamoDB</b> | 136.92                   |
| <b>Total:</b>       | 136.92 USD               |

Tabla 6.6: Costo de servicios AWS IoT (Elaboración propia)

## **6.3. Costo total del sistema**

<span id="page-120-1"></span>En la Tabla [6.7](#page-120-1) se estima el costo total del sistema ciberfísico.

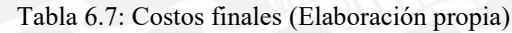

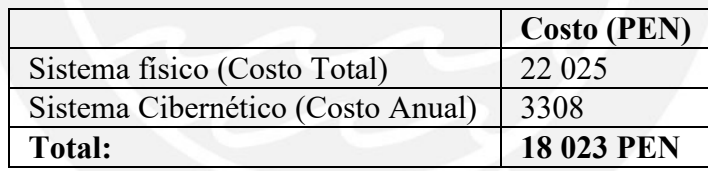

## **CONCLUSIONES**

- En conclusión, con el objetivo general, se diseñó un sistema ciberfísico para capturar, analizar y gestionar muestras de agua de un río, asegurando el cumplimiento de los límites establecidos por el MINAM y presentando los datos de manera accesible a través de una plataforma en la nube, representa un enfoque innovador y eficaz para la monitorización ambiental. Este sistema no solo contribuirá a la preservación de la calidad del agua, sino que también facilitará la toma de decisiones informadas y el acceso público a información vital para la protección del entorno fluvial. Además, esta tesis sienta las bases para la aplicación de tecnologías ciberfísicas en la gestión ambiental, demostrando la convergencia exitosa entre la ciencia ambiental y la tecnología de la información.
	- Se realizó un estudio del arte para implementar y desarrollar tecnologías aplicadas a sistemas de monitorización del agua es esencial para avanzar en la gestión y conservación de este recurso vital. Este objetivo representa un paso fundamental hacia la adopción de soluciones tecnológicas innovadoras que permitirán una supervisión más efectiva y precisa de la calidad del agua y su disponibilidad. Además, al estar al tanto de las últimas tendencias y avances en este campo, se abrirán nuevas oportunidades para abordar desafíos ambientales y garantizar un acceso seguro y sostenible al agua para las generaciones presentes y futuras.
- Se desarrolló un sistema automático que cumpla con las funciones de toma de muestras de agua, análisis de contaminantes y gestión de información siguiendo la norma VDI 2221, abarcando tanto el dominio mecánico como el dominio electrónico mediante la selección de sensores y actuadores, así como el desarrollo de piezas mecánicas basadas en cálculos. Aunque este sistema no será implementado, el proceso de diseño es fundamental para establecer las bases y los requisitos necesarios en caso de que surja la oportunidad de llevarlo a cabo en el futuro. Además, este enfoque fomenta la adhesión a estándares y normativas, garantizando la calidad y la viabilidad técnica de cualquier proyecto relacionado con la monitorización y gestión del agua.
- Se elaboró una arquitectura web mediante la definición de requerimientos y atributos de calidad del sistema ciber es fundamental para garantizar el rendimiento óptimo, la escalabilidad efectiva y la seguridad robusta de la plataforma en la nube. Al seguir la metodología ADD 3.0, se establece un enfoque estructurado que abarca desde la concepción hasta la implementación, asegurando que se satisfagan las necesidades tanto funcionales como no funcionales del sistema. Esta estrategia de diseño no solo optimiza la experiencia del usuario, sino que también proporciona un marco sólido para proteger y gestionar de manera eficaz los datos críticos.
- Se probó el concepto con un prototipo que sincroniza la información de un sensor, que analizado bajo los parámetros definidos por el MINAM y transmita esta información a una plataforma en la nube, donde se pueda

visualizar a través de una plataforma digital, representa un paso crucial en la validación y demostración de la viabilidad de un sistema de monitorización de agua. Al demostrar la capacidad de capturar y presentar datos de manera digital, se sientan las bases para una gestión más eficiente y transparente de los recursos hídricos, lo que tiene un impacto positivo en la toma de decisiones y en la conservación del medio ambiente, mejorando un muestreo máximo de frecuencia semanal, a una frecuencia preventiva de 1 hora. Esto en base al protocolo nacional para el monitoreo de la calidad de los recursos hídricos superficiales propuesto por la ANA (Autoridad Nacional del agua, 2016)

Se estimaron los costos totales tanto de la parte física como de la cibernética del sistema, esto es esencial para la planificación financiera y la viabilidad del proyecto. Esta evaluación abarca no solo los componentes fabricados y adquiridos del sistema físico, sino también los servicios relacionados con la parte cibernética. Al llevar a cabo esta estimación, se obtiene una visión completa de los recursos financieros necesarios para la implementación y mantenimiento del sistema en su conjunto. Esta información permite tomar decisiones informadas sobre la inversión, garantiza que se asignen adecuadamente los recursos y facilita la gestión eficiente de los costos a lo largo del ciclo de vida del proyecto.

## **RECOMENDACIONES**

- Aun cuando el sistema cíber cumple con los requerimientos planteados en esta tesis, no deja de ser un sistema de composición básica. A miras en convertirse en aplicación comercial, se sugiere que se utilicen tecnologías adicionales para mejorar su desempeño. Pueden utilizarse microservicios adicionales como SNS para reportar vía mensajes de texto al personal autorizado, está abierto a implementar machine learning para mejorar su desempeño en el análisis y también el uso de tecnologías de visualización como Tableau, PowerBI, kibana, entre otros. Además, el uso de tecnologías ETL para gestionar el procesamiento de grandes cantidades de datos mejorará la eficiencia y aprovechará la escalabilidad de la base de datos.
- Se recomienda que el sistema físico sea instalado sobre una superficie nivelada, ya que este almacenará agua en su interior y a que los elementos electrónicos en su interior, como los sensores, demandan estar nivelados para asegurar su correcto funcionamiento. Además, para lograr un correcto anclaje del sistema físico al suelo, a este último se le deberá realizar un estudio para así determinar las dimensiones de la cimentación a realizar. De esta forma se podrá asegurar que el sistema físico no sea arrastrado por el río en caso de un desbordamiento o huaico.
	- Si bien es cierto que el sistema físico cuenta con una estructura externa sellada y de acero para soportar las condiciones climáticas de intemperie. En las zonas rurales donde este tipo de equipos tienden a ser instalados,

muchas veces son objetivo de personas de mal vivir, por el valor de sus componentes. Debido a esto, se sugiere trabajar de la mano de la comunidad aledaña, con el fin de evitar que se intente hurtar o dañar el equipo, ya que uno de los objetivos principales del equipo es el beneficio de la población.

Para un dimensionamiento de suministro energético de mayor precisión, se recomienda realizar un estudio previo de la velocidad de los vientos y la radiación solar durante el año en la zona a instalar el equipo. Esto permitirá no solo un mayor tiempo de autonomía del equipo, sino también una reducción en los costos del sistema energético.

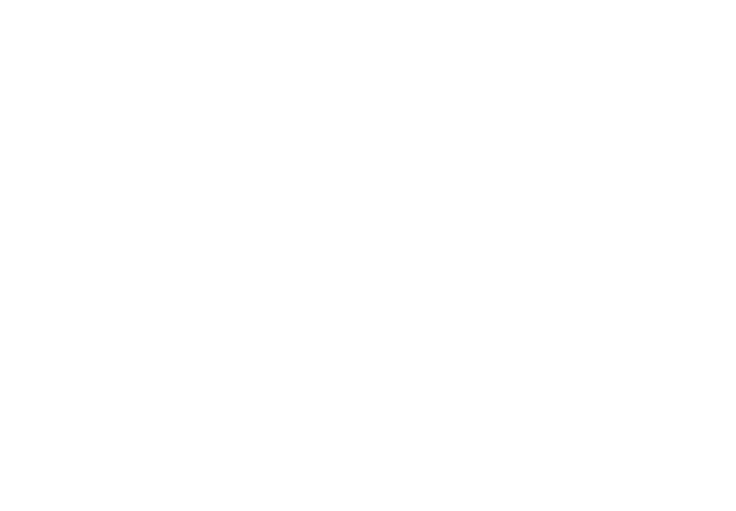

## **BIBLIOGRAFIA**

AMAZON. (s. f.). Controlador híbrido de carga solar y eólica. [https://www.amazon.com/-/es/Controlador-híbrido-controlador-distingue](https://www.amazon.com/-/es/Controlador-h%C3%ADbrido-controlador-distingue-autom%C3%A1tica/dp/B07C6HL6LP)[automática/dp/B07C6HL6LP.](https://www.amazon.com/-/es/Controlador-h%C3%ADbrido-controlador-distingue-autom%C3%A1tica/dp/B07C6HL6LP)

Autoridad Nacional del Agua. (2016). Protocolo Nacional para el Monitoreo de los Recursos Hídricos Superficiales. Autoridad Nacional del Agua, 41. https://www.ana.gob.pe/sites/default/files/normatividad/files/r.j.\_010-2016 ana\_0.pdf

AutoSolar. (2021). Panel solar jinko 270w policristalino. [https://autosolar.pe/](https://autosolar.pe/paneles-solares-de-red/panel-solar-270w-jinko-policristalino) [paneles-solares-de-red/panel-solar-270w-jinko-policristalino.](https://autosolar.pe/paneles-solares-de-red/panel-solar-270w-jinko-policristalino)

AWS-1. (2021). Build a serverless web application. https://aws.amazon.com/getting-started/hands-on/build-serverless-web-applambda-apigateway-s3-dynamodb-cognito/?nc1=h\_ls, 2021.

AWS-2. (2021). How AWS IoT works. https://docs.aws.amazon.com/iot/latest/ developerguide/aws-iot-how-it-works.html, 2021.

Cervantes, K. (2016). Designing Software Architectures: A Practical Approach. Boston: Pearson Education.

CooperAcción. (2022). Se eleva a más de 500 el número de trabajadores mineros contagiados con COVID-19. CooperAcción. [https://cooperaccion.org.pe/se-eleva](https://cooperaccion.org.pe/se-eleva-a-mas-de-509-el-numero-de-trabajadores-mineros-contagiados-con-covid-19/)[a-mas-de-509-el-numero-de-trabajadores-mineros-contagiados-con-covid-19/.](https://cooperaccion.org.pe/se-eleva-a-mas-de-509-el-numero-de-trabajadores-mineros-contagiados-con-covid-19/)

Edwards, J. W., & Therrien, R. J. (2018). Thermoelectric refrigeration system control scheme for high efficiency performance. https://patents.google.com/patent/US10012417B2/en?q=Thermoelectric+Refrige ration&oq=+Thermoelectric+Refrigeration.

Elberzhager, F., Münch, J., & Nha, V. T. N. (2012). A systematic mapping study on the combination of static and dynamic quality assurance techniques. Information and Software Technology, 54(1), 1–15.

Emerson. (2020). Soluciones de automatización. https://www.emerson.com/en-us/ catalog/rosemount-sku-3900-general-purpose-ph-orp-sensor.

Endress+Hauser-1. (2020). Sensor digital de oxígeno oxymax cos22d. https://www.es.endress.com/es/instrumentacion-campo/analisis-agua-liquidosindustria/sensor-digital-oxigeno-oxymax.

Endress+Hauser-2. (2020). Sensor para la medición de oxígeno disuelto oxy-max cos61. https://www.es.endress.com/es/instrumentacion-campo/ analisis-agualiquidos-industria/oxymax-sensor-oxigeno-disuelto.

Endress+Hauser-3. (2020). Sensores de conductividad. https://www.es.endress. com/es/instrumentacion-campo/analisis-agua-liquidos-industria/sensorconductividad-durable.

Endress+Hauser-4. (2020). Sensores de pH. <https://www.lasc.endress.com/> [es/instrumentacion-campo/analisis-agua-liquidos-industria/ph-digital-sensor](https://www.lasc.endress.com/es/instrumentacion-campo/analisis-agua-liquidos-industria/ph-digital-sensor-cps77d)[cps77d.](https://www.lasc.endress.com/es/instrumentacion-campo/analisis-agua-liquidos-industria/ph-digital-sensor-cps77d)

Endress+Hauser-5. (2020). Sensores de temperatura. https://www.es. endress.com/es/instrumentacion-campo/medicion-temperatura/sensortemperatura-omnigrad.

Ericksen, A. S. (2015). Sistema de refrigeración para un sistema de ordenador. https://patents.google.com/patent/ES2537764T3/es?q=sistema+de+ refrigeracion+liquida&oq=sistema+de+refrigeracion+liquida.

KROHNE-1. (2020). Sensores de temperatura. https://es.krohne.com/es/productos/medida-de-temperatura/sensores-detemperatura/sensores-resistivos-de-cable-rtd/optitemp-tra-w10/.

KROHNE-2. (2020). Sensores de conductividad. [https://es.krohne.com/es/productos/analisis-de-procesos/sensores](https://es.krohne.com/es/productos/analisis-de-procesos/sensores-analiticos/sensores-de-conductividad/optisens-ind-1000/)[analiticos/sensores-de-conductividad/optisens-ind-1000/.](https://es.krohne.com/es/productos/analisis-de-procesos/sensores-analiticos/sensores-de-conductividad/optisens-ind-1000/)

López, F. M. S., Angulo, E. L. C., Delgado, J. M. P., & de la Cruz, E. G. S. (2021, December). Air Pollution Software Architecture Design and Modeling: A Peruvian Case. In International Conference on Smart Technologies, Systems and Applications (pp. 204-218). Cham: Springer International Publishing.

López, F. M. S., Delgado, J. M. P., De la Cruz, E. G. S., & Cáceres, E. L. (2021, August). Performance-based Software Architecture Design and Blockchain as a Service for Peruvian E-government. In 2021 IEEE 12th International Conference on Software Engineering and Service Science (ICSESS) (pp. 1-5). IEEE.

M. G. M. (2019). Sistema de aire acondicionado que utiliza material de cambio de fase sobreenfriado. https://patents.google.com/patent/ES2729992T3/es?q= refrigeracion+por+cambiode+fase&oq=refrigeracion+por+cambiode+fase.

Manuel Quiñones Cuenca, M. J., & Gonzalez Jaramillo, V. (2017). Sistema de monitoreo de variables medioambientales usando una red de sensores inalámbricos y plataformas de internet de las cosas. https://ingenieria.ute.edu.ec/enfoqueute/index.php/revista/article/view/139/146

Microsoft. (2010). Chapter 21: Designing web applications. https://docs.microsoft. com/en-us/previous-versions/msp-n-p/ee658099(v=pandp.10).

MINAGRI. (2010). Clima de la sierra y selva. [https://www.minagri.gob.pe/portal/ 53-sector-agrario/el-clima/370-clima-de-la-sierra-y-selva].

MINAM. (2010). Decreto supremo n° 010-2010-minam. https://sinia.minam.gob.pe/ normas/aprueban-limites-maximos-permisiblesdescarga-efluentes-liquidos.

Morris, Applied Hydraulics in Engineering. New York: John Wiley and Sons, 1992.

Muhs, D. (2014). Pump system with vacuum source. [https://patents.google.com/patent/US8662862B2/en?oq=US+8%2c662%2c862+](https://patents.google.com/patent/US8662862B2/en?oq=US+8%2c662%2c862+B2)  $B<sub>2</sub>$ 

Navarro, J. A. R., De La Cruz, E. G. S., & López, F. M. S. (2022). Cloud Software Design For Image-Based Processing And Monitoring of Chlorine in Remote Areas. 2022 IEEE 13th International Conference on Software Engineering and Service Science (ICSESS), 120-124. doi: 10.1109/ICSESS54813.2022.9930175.

Nuñez, J. C. A. (2004). Diseño y construcción de un prototipo de generador eólico de eje vertical. Universidad de Chile.

115

OEFA. (2015). Instrumentos básicos para la fiscalización ambiental. Organismo de Evaluación y Fiscalización Ambiental - OEFA.

ONU. (2015). Resolución aprobada por la Asamblea General el 3 de junio de 2015.

PBEX. (2021). Bidón de polipropileno 10l. http://www.pbex.com.pe/product/ bidon-pp-10l-descartable-color/, 2021.

UREZA, A. (2010). Los 21 ríos de Perú contaminados por la minería. http://www. aguapureza.pe/21-rios-contaminados-peru.

Petersen, K., Feldt, R., Mujtaba, S., & Mattsson, M. (2008). Systematic mapping studies in software engineering. En 12th International Conference on Evaluation and Assessment in Software Engineering (EASE) 12 (pp. 1–10).

Peruano, E. (2018). Aporte de la minería al PBI. El Peruano.

Rampant, A. C. (2019). Perú: afectados por contaminación de metales pesados en su sangre exigen atención del estado. FRANCE24.

Resolución Jefatural, JN. (2016). N 100-2016-ana. Protocolo Nacional para el Monitoreo de la Calidad de los Recursos Hídricos Superficiales. San Isidro, Lima: Grafica industrial Alar- con SRL.

Reyes, Y., Vergara, I., Torres, O., Lagos, M. D., & Jimenez, E. E. G. (2016). Contaminación por metales pesados: Implicaciones en salud, ambiente y seguridad alimentaria. Ingeniería Investigación y Desarrollo: I2+ D, 16(2), 66–77.

Ricardo Chaparro William Arnulfo Apredador. (2015). Equipo de monitoreo de corrosión in situ para estructuras de cualquier tipo de concreto armado. https://patents.google.com/patent/WO2015022571A1/es?oq=Sistema+de+ Monitoreo+remoto+basado+en+IoT.

Ricardo Diaz Martin. (2017). Sistema de bombeo hidráulico a alta presión sin consumo energético externo y procedimiento para la puesta en práctica del mismo. https://patents.google.com/patent/WO2017144748A1/es?oq= sistema+de+bombeo, 2017.

Salama, E. Y. (1996). River pump device. https://patents.google.com/patent/ US5611677?oq=pumping+to+rivers, 1996.

Santiago, A. (2017). Mecánica de fluidos. [https://sites.google.com/site/](https://sites.google.com/site/201701alansantiago/home/apuntes/dia-2)  [201701alansantiago/home/apuntes/dia-2.](https://sites.google.com/site/201701alansantiago/home/apuntes/dia-2)

SensorVital. (2020). Sensores multiparametros. https://sensorvital.com/ calidaddel-agua, 2020.

Sergio, H. (2016). Real-time interactive monitoring system for precision agriculture.

https://patents.google.com/patent/WO2016191893A1/es?oq=Sistema+de+

Monitoreo+remoto+basado+en+IoT.

Sánchez Quiroga, D. (2012). Sistema de energía solar fotovoltaica aislado para vivienda unifamiliar aislada. B.S. thesis, UNIVERSIDAD CARLOS III DE MADRID.

Tensite Gel 2-250. (2022). AUTOSOLAR. Recuperado 28 de septiembre de 2023, de https://cdn.autosolar.pe/pdf/Ficha-tecnica-Tensite-bateria-GEL-12- 250\_V1.pdf

Wahid, A., & Banday, M. T. (2018). Machine type comparative of leading cloud players based on performance pricing. In 2018 International Conference on Advances in Computing, Communications and Informatics (ICACCI) (pp. 2364– 2368).

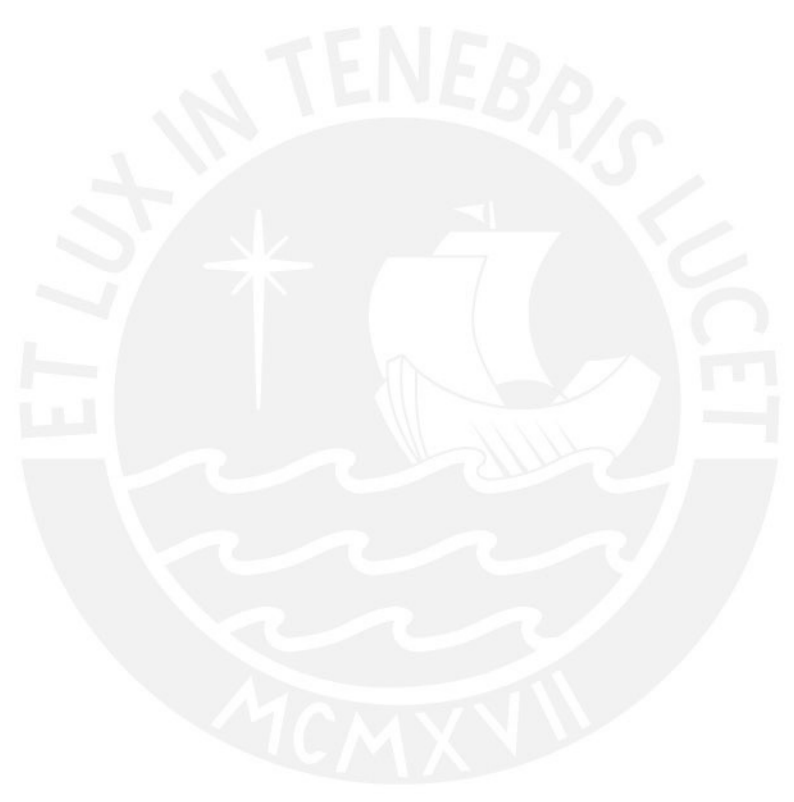

# **Anexo A: Lista de exigencias**

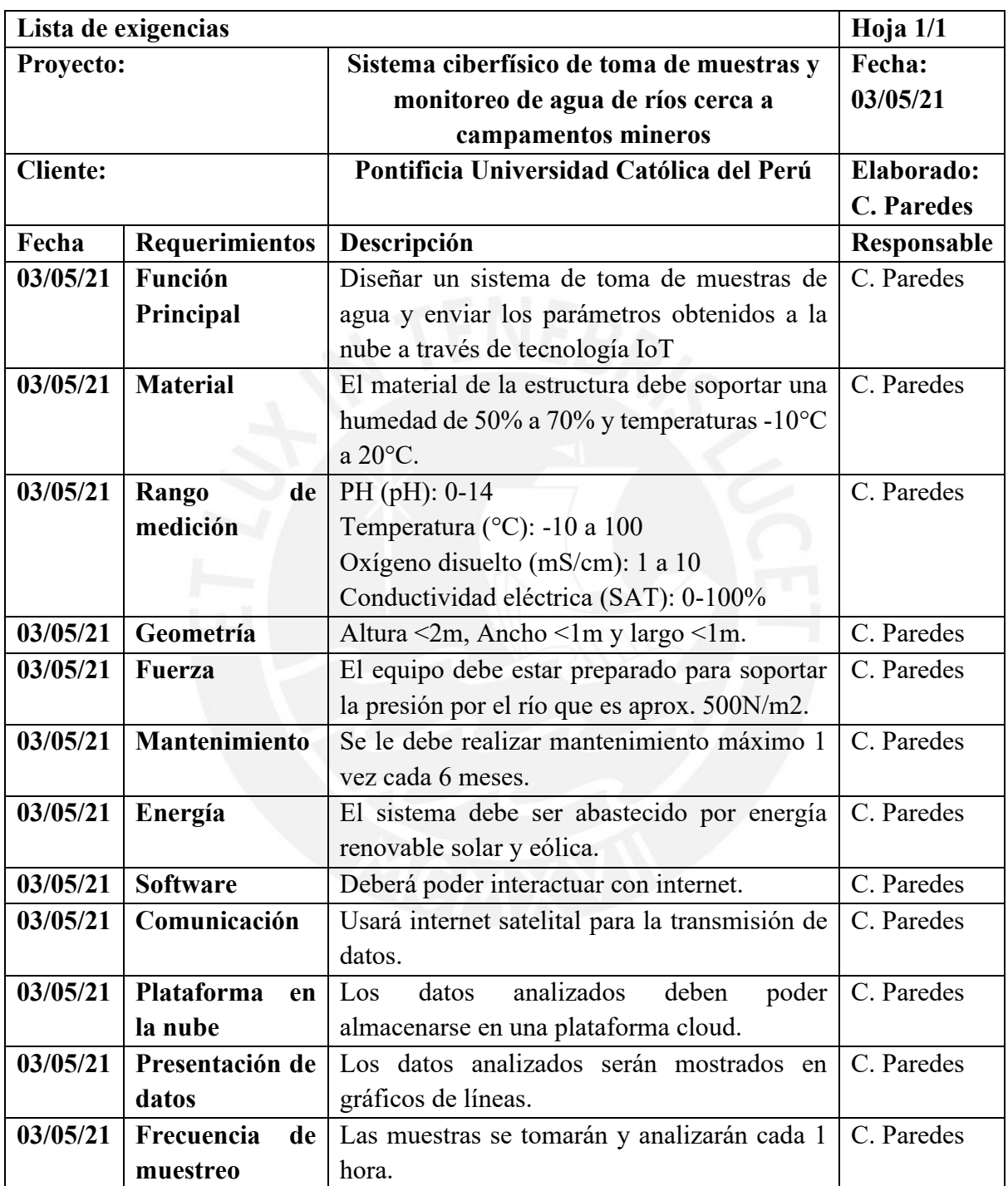

# **Anexo B: Estructura de funciones**

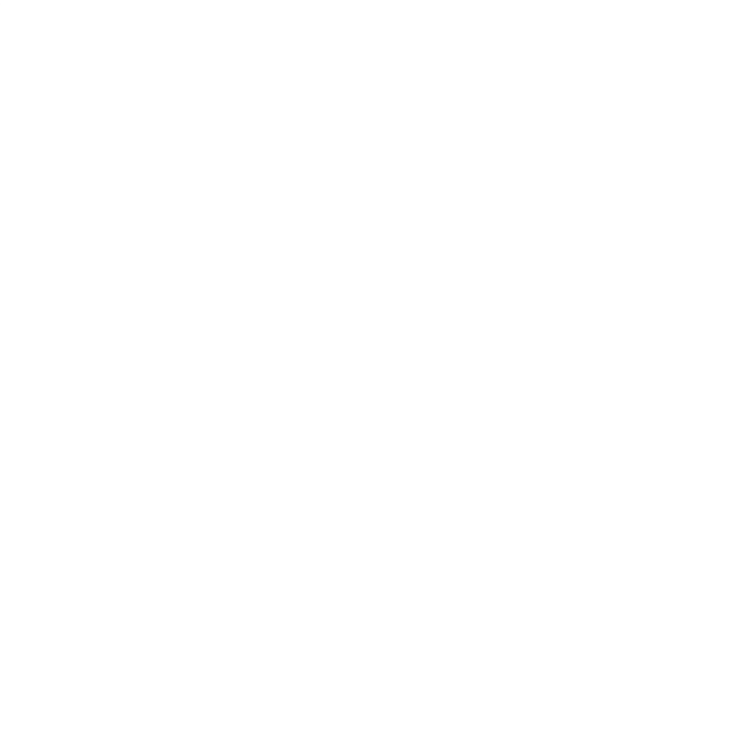

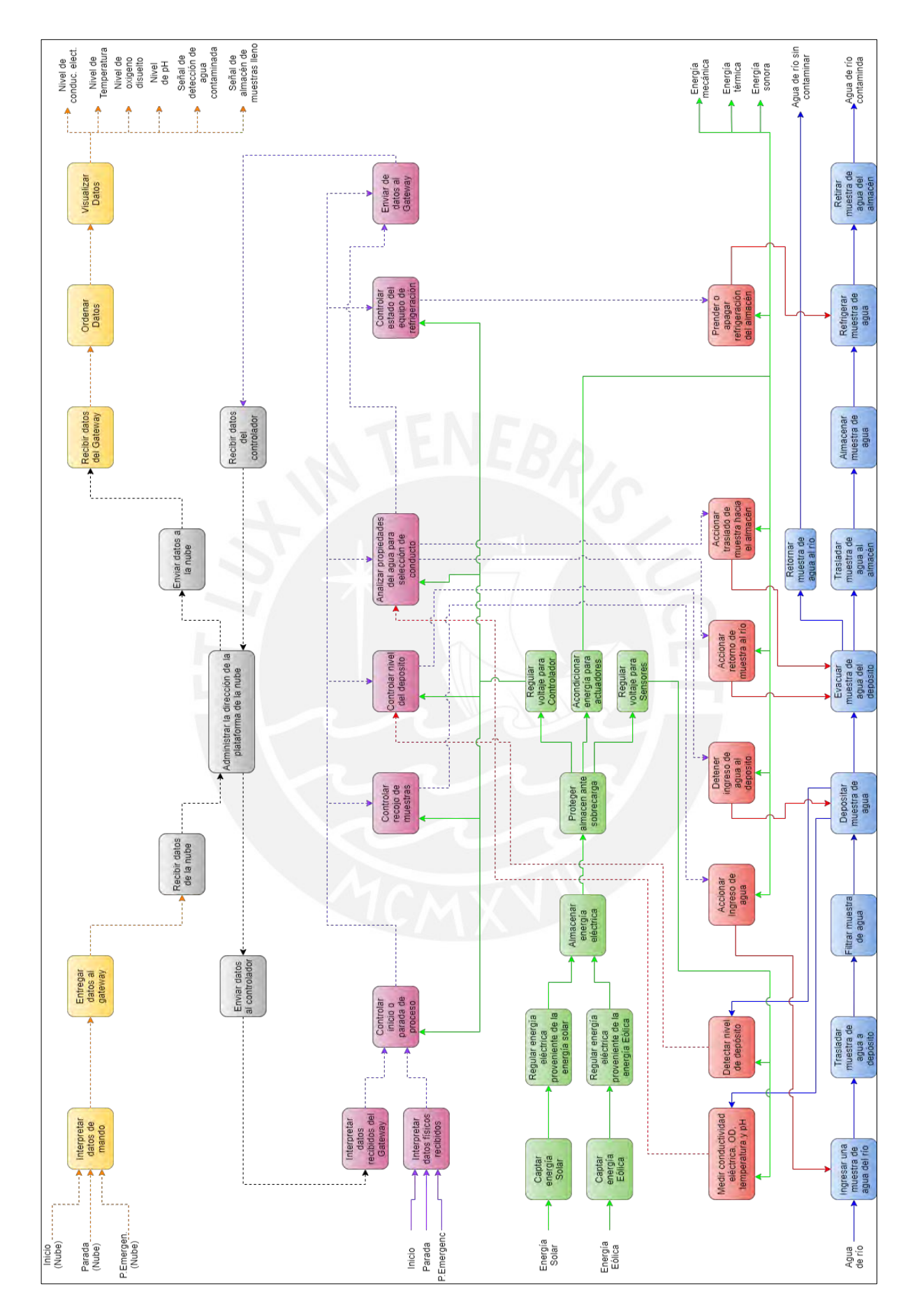

Figura B.1: Estructura de funciones del sistema (Elaboración propia)

# **Anexo C: Matriz Morfológica**

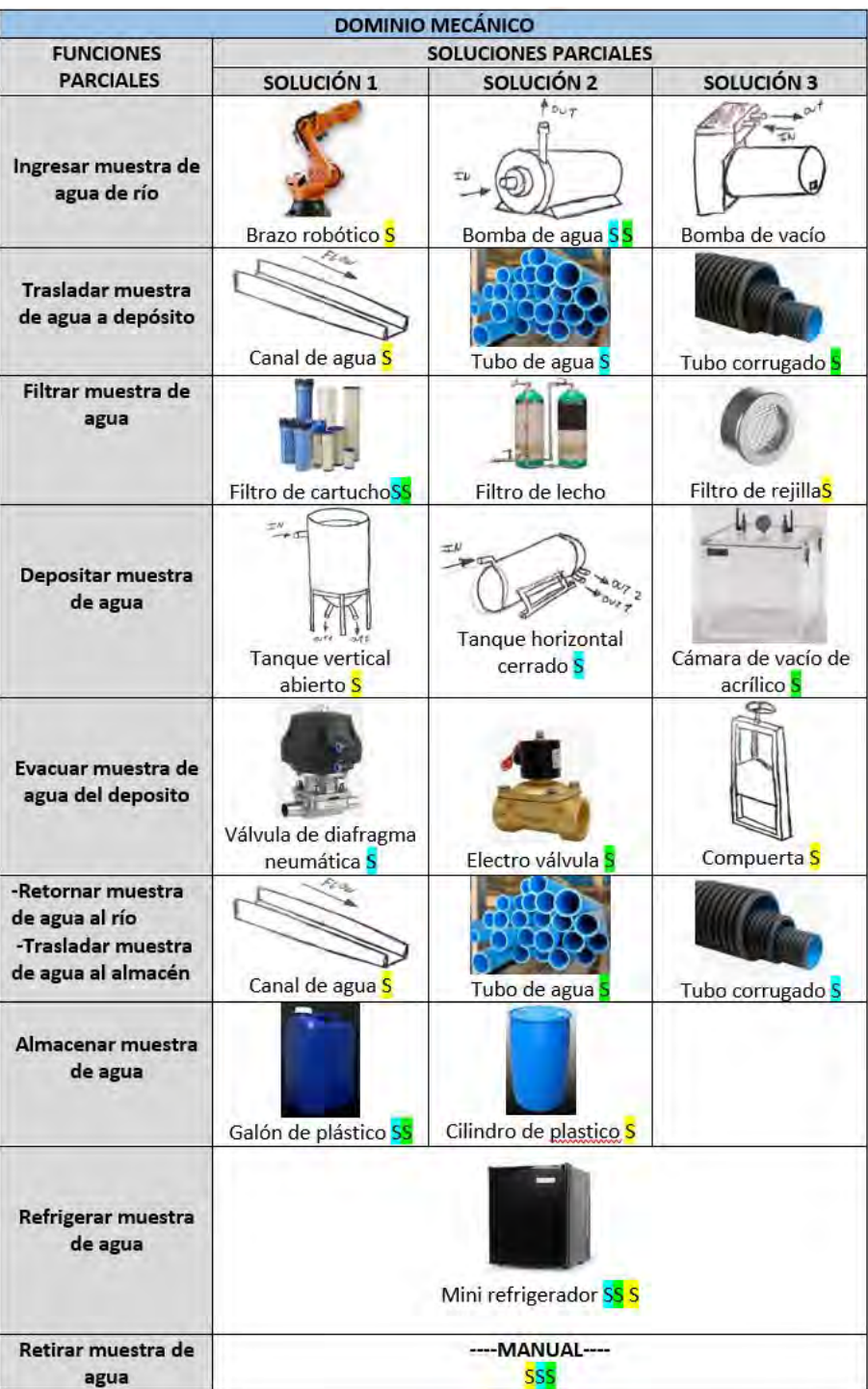

Tabla C.1: Matriz de decisiones – Dominio mecánico (Elaboración propia)

|                                                                     |                                          | <b>DOMINIO ELECTRICO</b>             |                                               |
|---------------------------------------------------------------------|------------------------------------------|--------------------------------------|-----------------------------------------------|
| <b>FUNCIONES</b>                                                    |                                          | <b>SOLUCIONES PARCIALES</b>          |                                               |
| <b>PARCIALES</b>                                                    | SOLUCIÓN 1                               | SOLUCIÓN 2                           | SOLUCIÓN 3                                    |
| Captar energía<br>Solar                                             | Panel solar SS                           | Globo solar S                        |                                               |
| Captar energía<br><b>Eólica</b>                                     | Aerogenerador<br>vertical <sub>SS</sub>  | Aerogenerador<br>horizontal S        |                                               |
| Regular energía<br>eléctrica<br>proveniente de la<br>energía solar  | Regulador de carga<br><b>PWMS</b>        | Regulador de carga<br><b>MPPT SS</b> |                                               |
| Regular energía<br>eléctrica<br>proveniente de la<br>energía Eólica | Regulador de carga<br>PWM <sub>SS</sub>  | Regulador de carga<br><b>MPPT S</b>  |                                               |
| Almacenar energía<br>eléctrica                                      | <b>Baterías</b><br>de litio <sub>S</sub> | <b>Baterías Plomo</b><br>y ácido S   | TECO (1000345<br>Batería<br>Lipo <sub>S</sub> |
| Proteger almacén<br>ante sobrecarga                                 | Porta fusible bipolar                    | Llave<br>termomagnética<br>s۶        |                                               |
| Regular voltaje para<br>controlador                                 | Regulador VDC <sub>S</sub>               | Power supply SS                      |                                               |
| Acondicionar<br>energía para<br>actuadores                          | Regulador VDC baja<br>tensión SSS        | Regulador VDC media<br>tensión       | Inversor de<br>corriente                      |
| Regular voltaje para<br>sensores                                    |                                          | --No se requiere-<br><b>SSS</b>      |                                               |

Tabla C.2: Matriz de decisiones – Dominio eléctrico (Elaboración propia)

|                                                  |                                           | <b>DOMINIO ELECTRONICA DE CONTROL</b>      |                        |
|--------------------------------------------------|-------------------------------------------|--------------------------------------------|------------------------|
| <b>FUNCIONES</b>                                 |                                           | <b>SOLUCIONES PARCIALES</b>                |                        |
| <b>PARCIALES</b>                                 | SOLUCIÓN 1                                | SOLUCIÓN 2                                 | SOLUCIÓN 3             |
| <b>Medir conductividad</b><br>eléctrica del agua | Sensor de<br>conductividad                | Sensor de<br>conductividad                 |                        |
|                                                  | eléctrica analógico 5                     | eléctrica digital SS                       |                        |
| Medir temperatura<br>del agua                    | Termopar SS                               | <b>RTD</b>                                 | Pirómetro <sub>S</sub> |
|                                                  |                                           |                                            |                        |
| Medir de oxigeno<br>disuelto                     | Sensor analógico de<br>oxígeno disuelto S | Sensor analógico de<br>oxígeno disuelto SS |                        |
| Medir pH<br>del agua                             | pH metro digital<br>ŚŚ                    | pH metro analógico                         |                        |
| Medir nivel del<br>depósito                      |                                           |                                            |                        |
|                                                  | Sonda de nivel S                          | Bolla mecánica                             | Sensor ultrasónico S   |

Tabla C.3: Matriz de decisiones – Dominio electrónico de control (Elaboración propia)

Tabla C.4: Matriz de decisiones – Dominio electrónico de potencia (Elaboración propia)

|                                                                                                  | <b>DOIVINIO DE ELECTRONICA DE FUTENCIA</b> |                        |                           |
|--------------------------------------------------------------------------------------------------|--------------------------------------------|------------------------|---------------------------|
| <b>FUNCIONES</b>                                                                                 |                                            | SOLUCIONES PARCIALES   |                           |
| <b>PARCIALES</b>                                                                                 | SOLUCIÓN 1                                 | SOLUCIÓN 2             | SOLUCIÓN 3                |
| Accionar ingreso de<br>agua                                                                      |                                            |                        |                           |
|                                                                                                  | Motor AC                                   | Motor DC <sub>SS</sub> | Servomotores <sub>S</sub> |
| -Detener ingreso de<br>agua al depósito<br>- Prender o apagar<br>refrigeración del<br>almacén    | Contactor<br>electromágnético S            | <b>Relay SS</b>        |                           |
| - Accionar retorno<br>de muestra al río<br>- Accionar traslado<br>de muestra hacia el<br>almacén | Válvula neumática                          | Electro válvula SS     | Motor paso a paso S       |

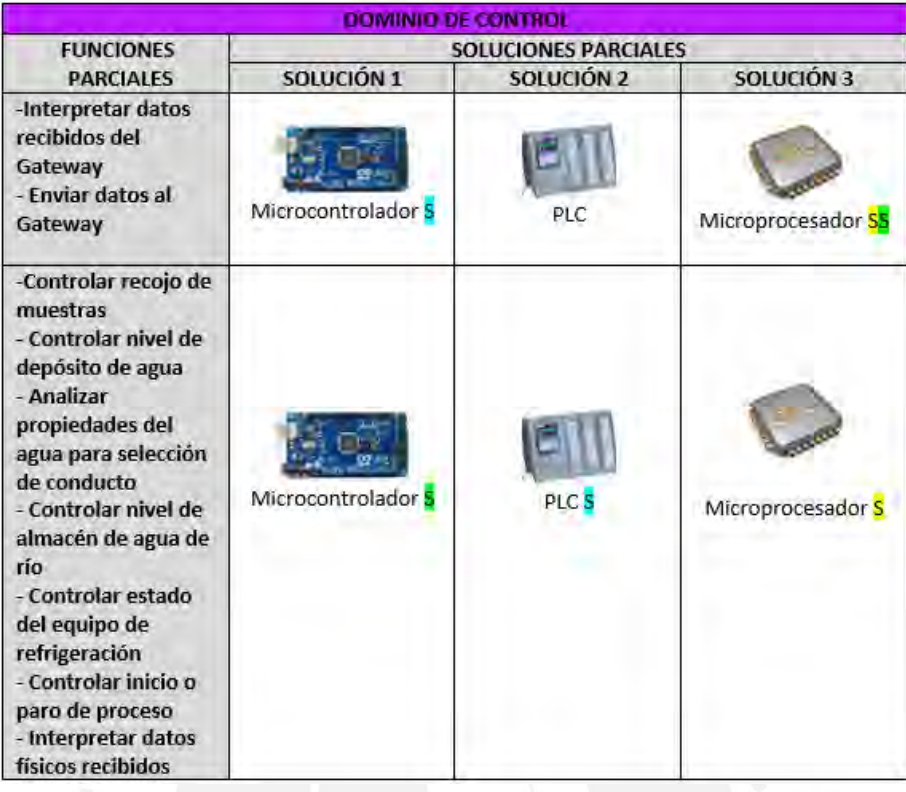

Tabla C.5: Matriz de decisiones – Dominio de control (Elaboración propia)

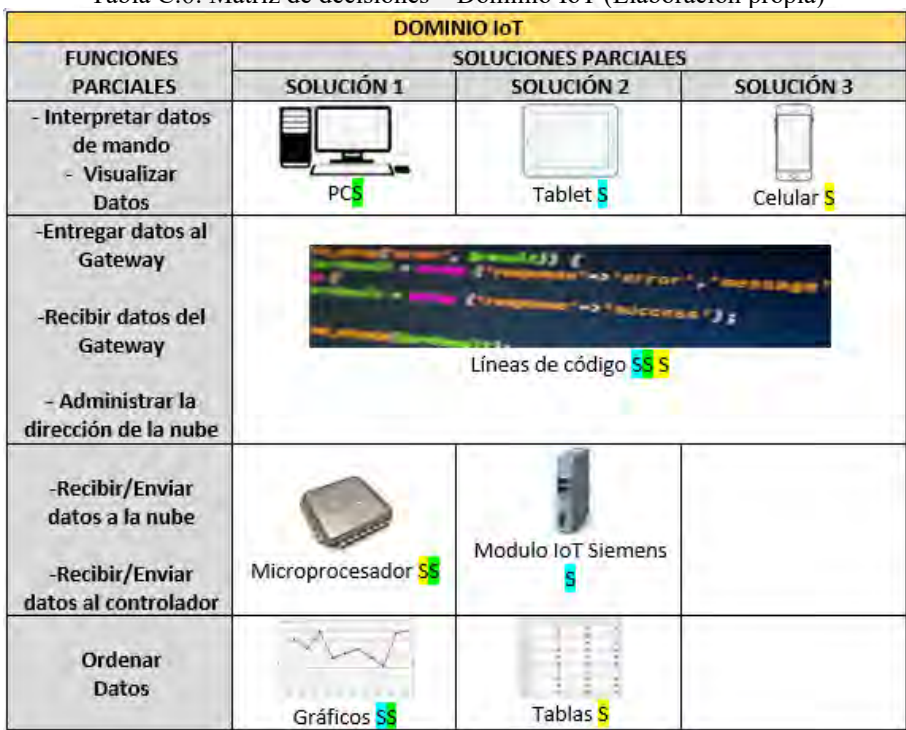

Tabla C.6: Matriz de decisiones – Dominio IoT (Elaboración propia)

## **Anexo D: Conceptos solución propuestos**

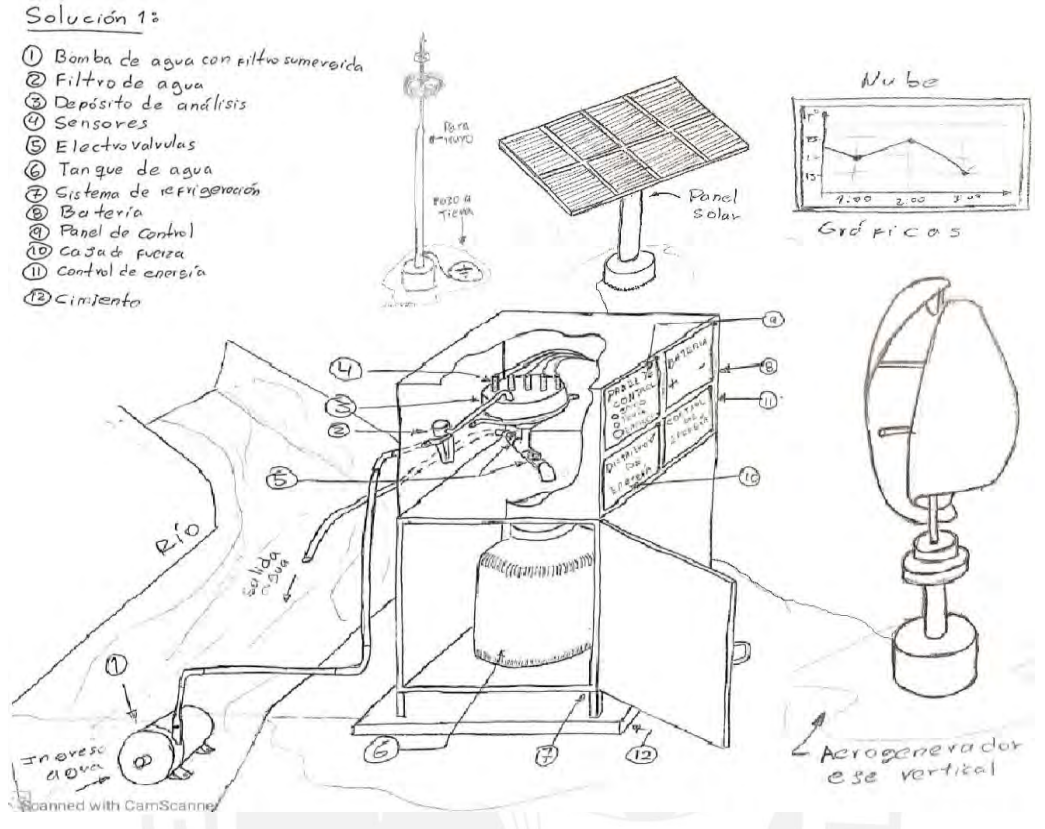

Figura D.1: Concepto de solución 1 (Elaboración propia)

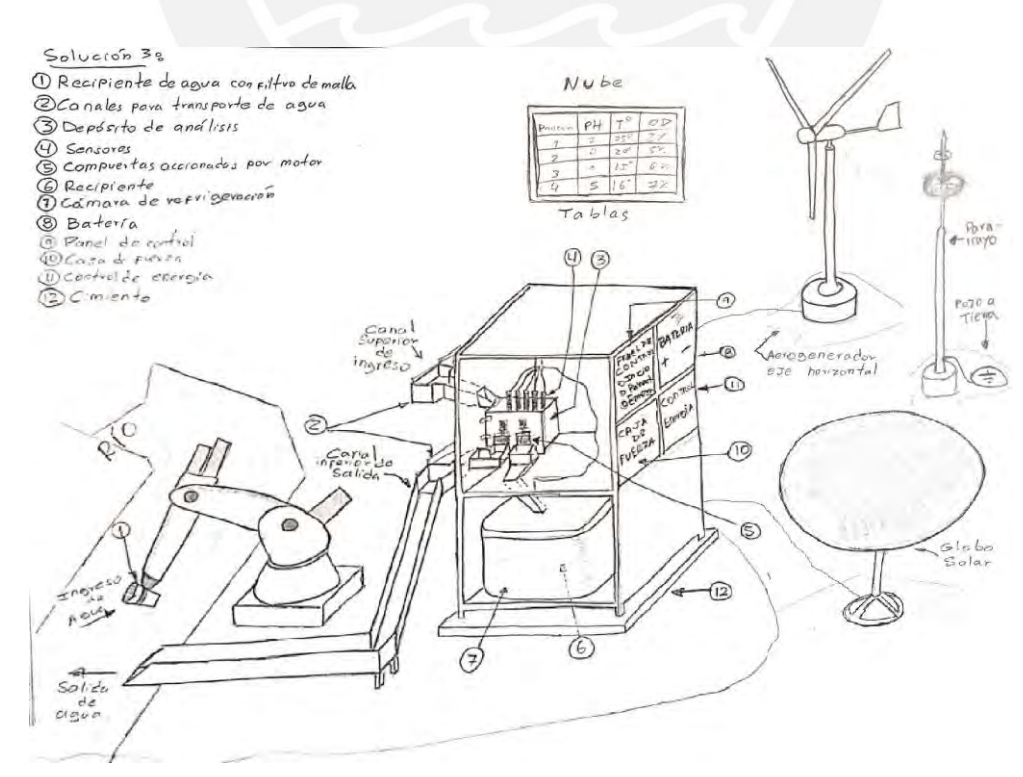

Figura D.2: Concepto de solución 3 (Elaboración propia)

## **Anexo E: Diagramas generales del sistema**

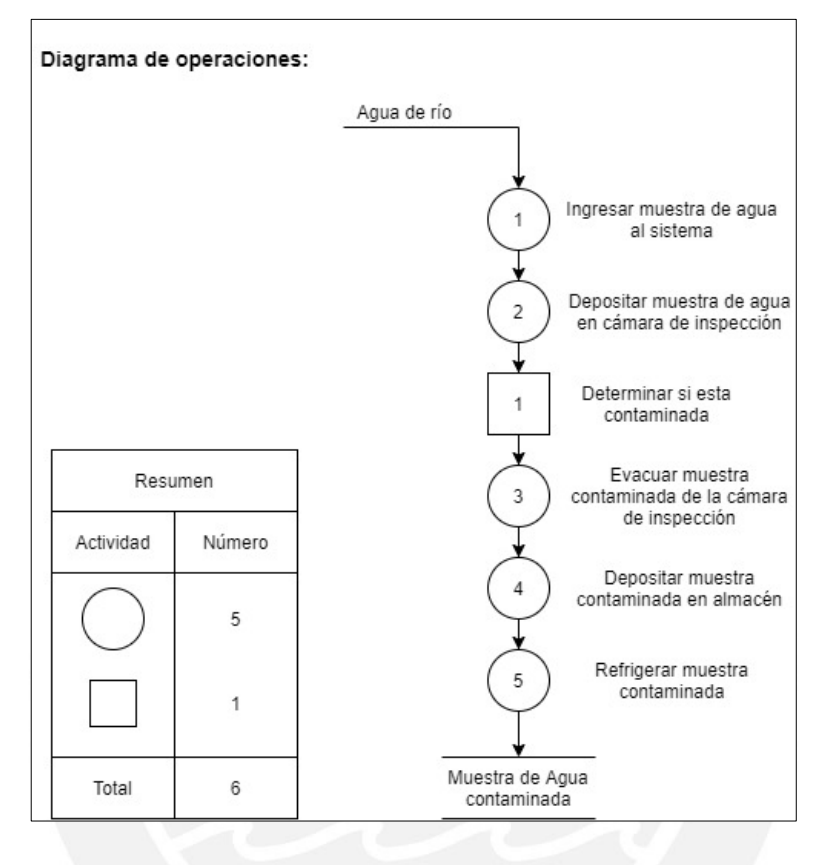

Figura E.1: Estructura de funciones del sistema (Elaboración propia)

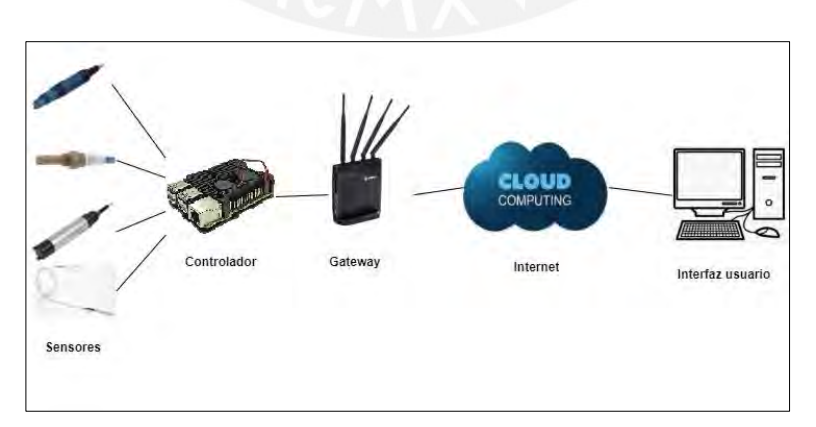

Figura E.2: Diagrama de comunicaciones del sistema (Elaboración propia)

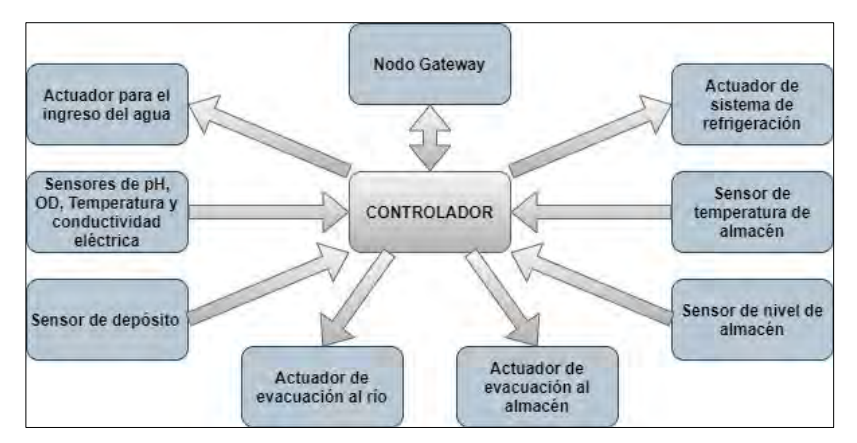

Figura E.3: Diagrama de bloques del sistema electrónico (Elaboración propia)

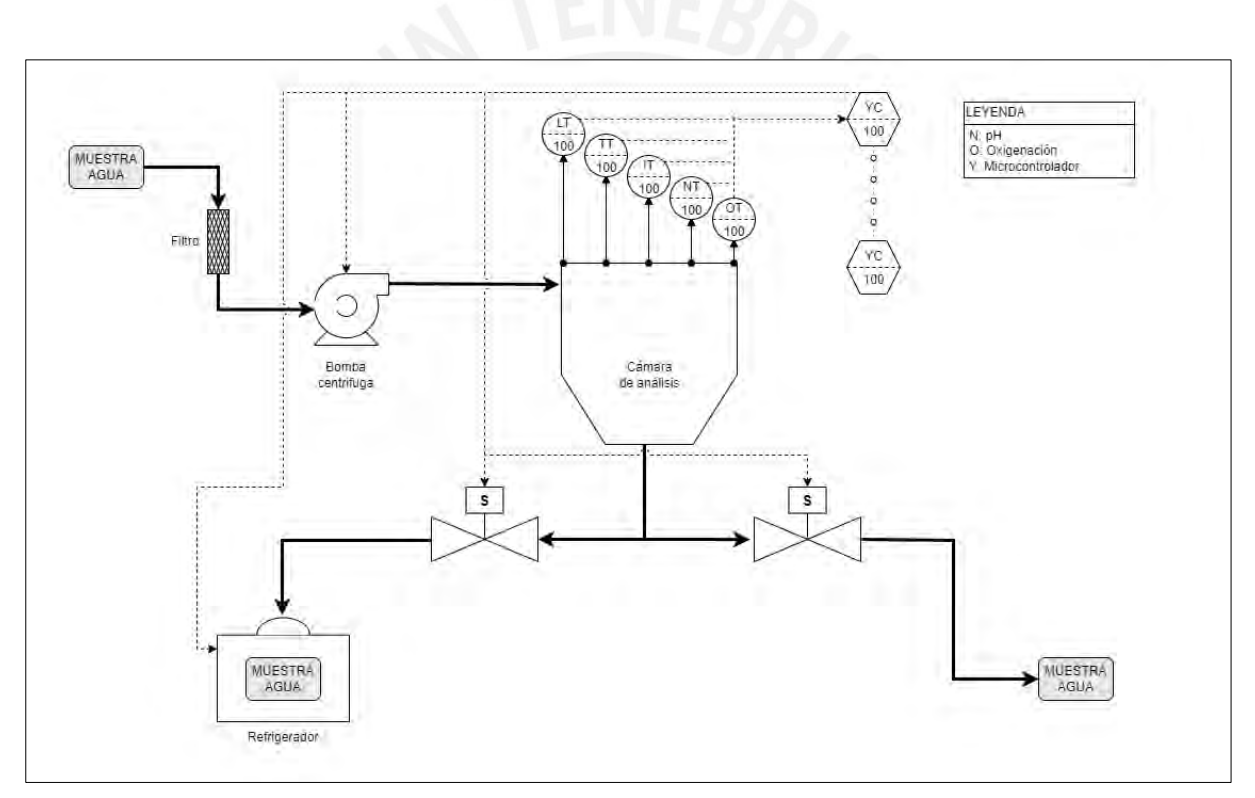

Figura E.4: Circuito hidráulico - P&ID del sistema (Elaboración propia)

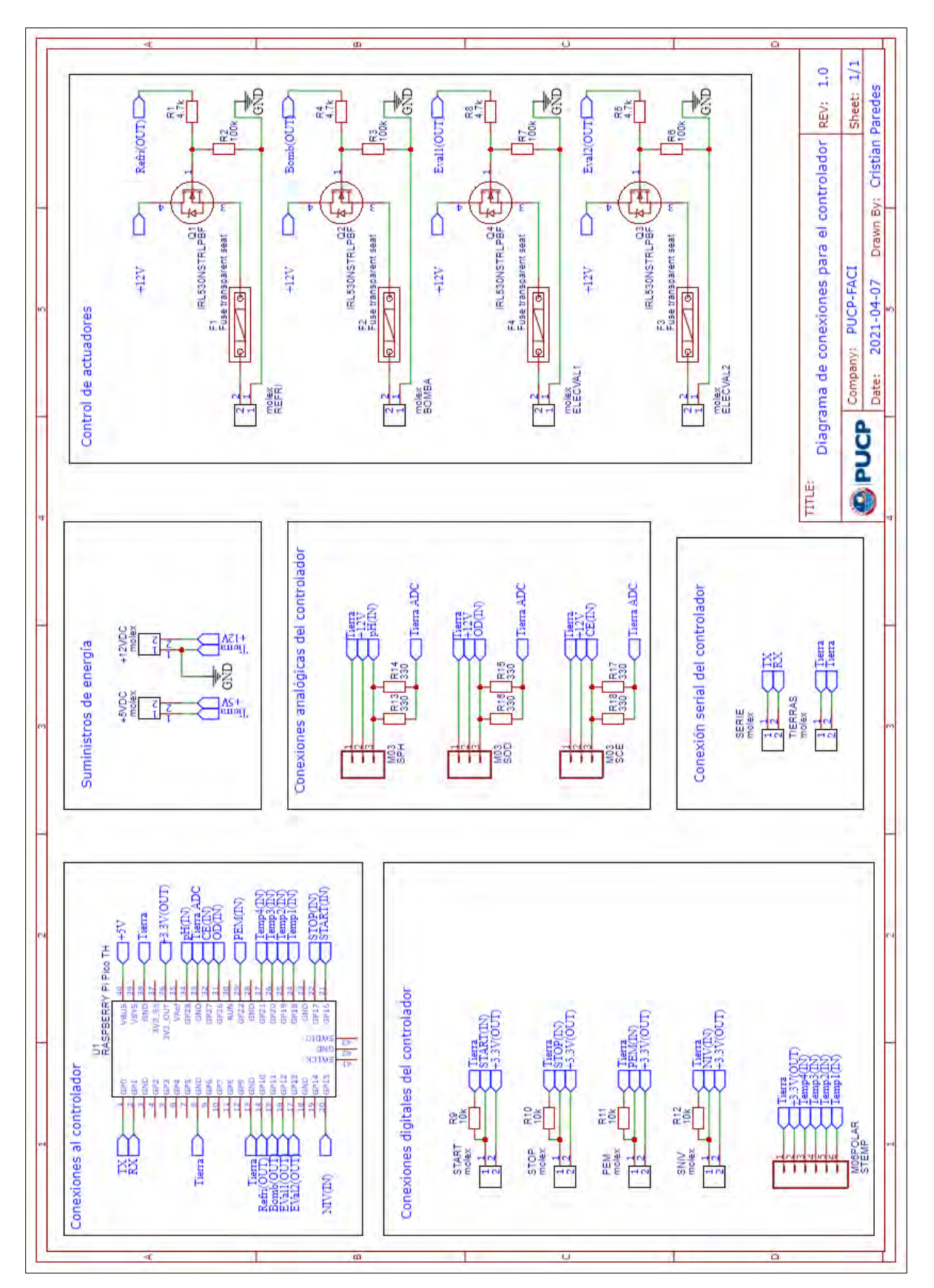

Figura E.5: Diagrama de esquemático de conexiones de tarjeta al controlador (Elaboración propia)
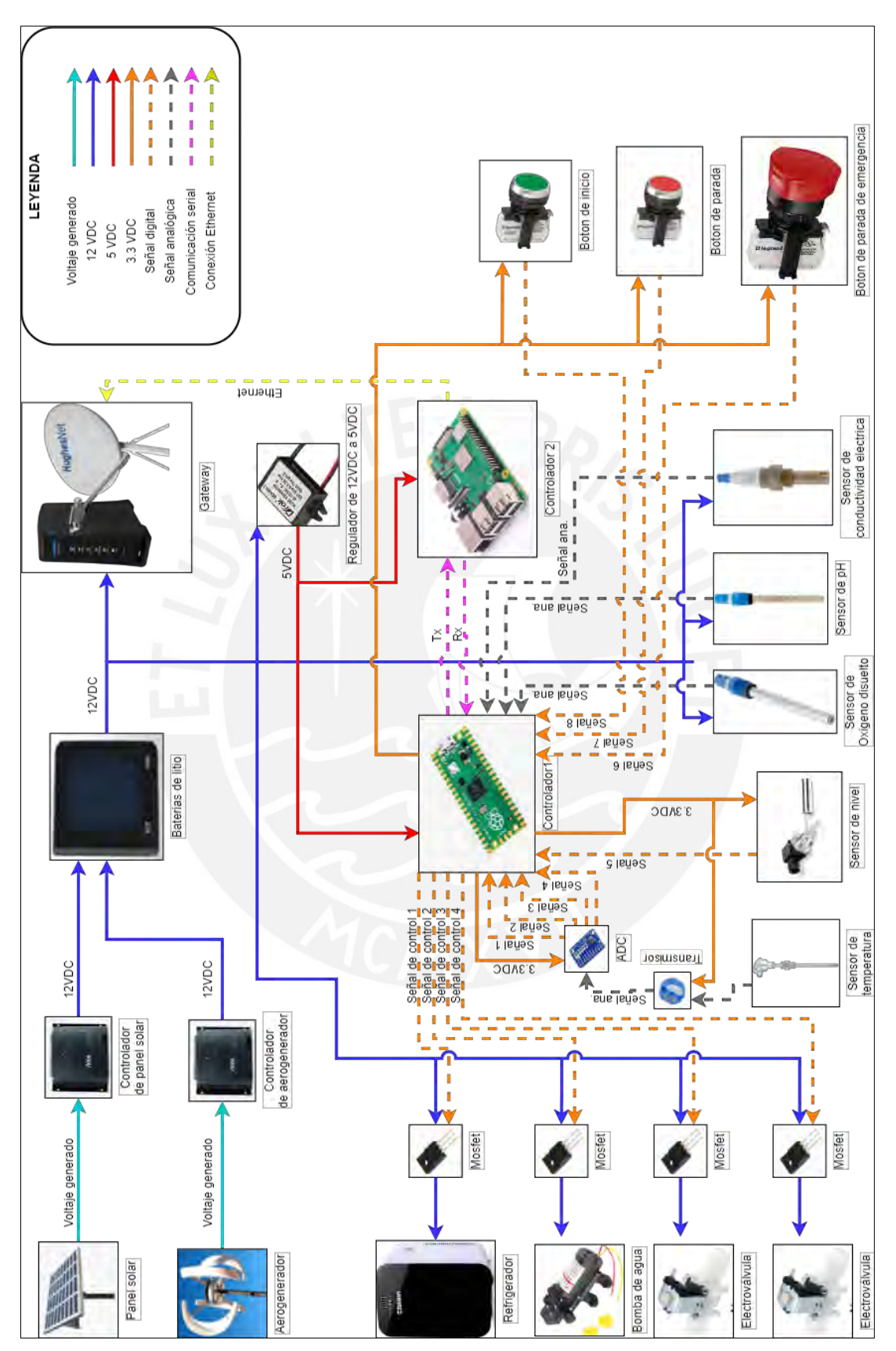

Figura E.6: Diagrama de arquitectura de hardware de sistema electrónico (Elaboración propia)

## **Anexo F: Planos**

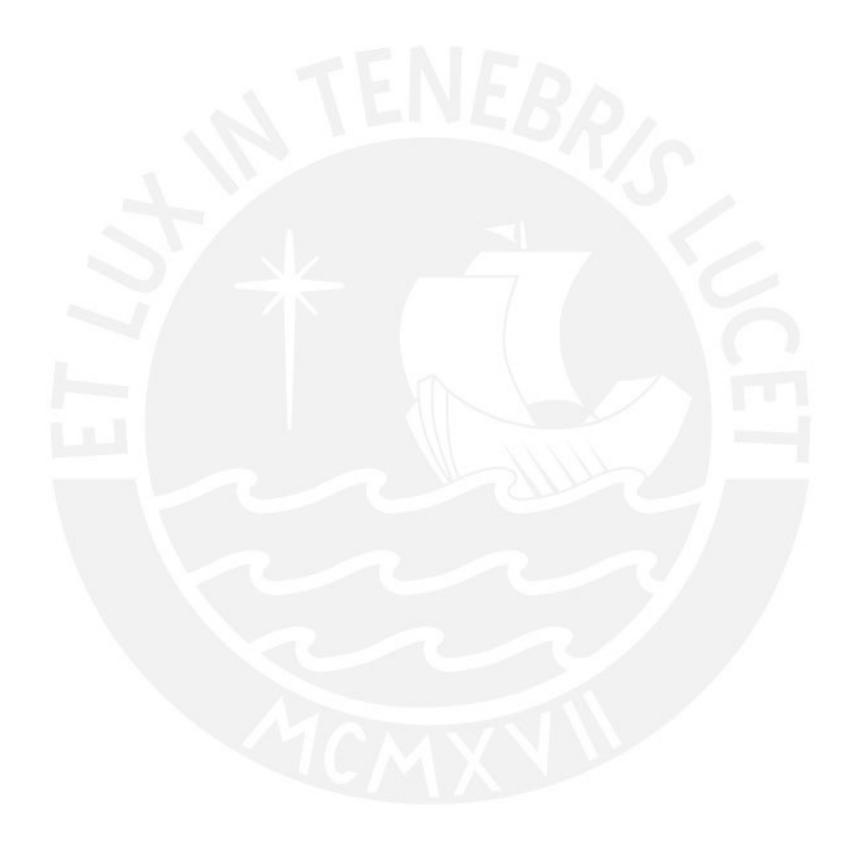

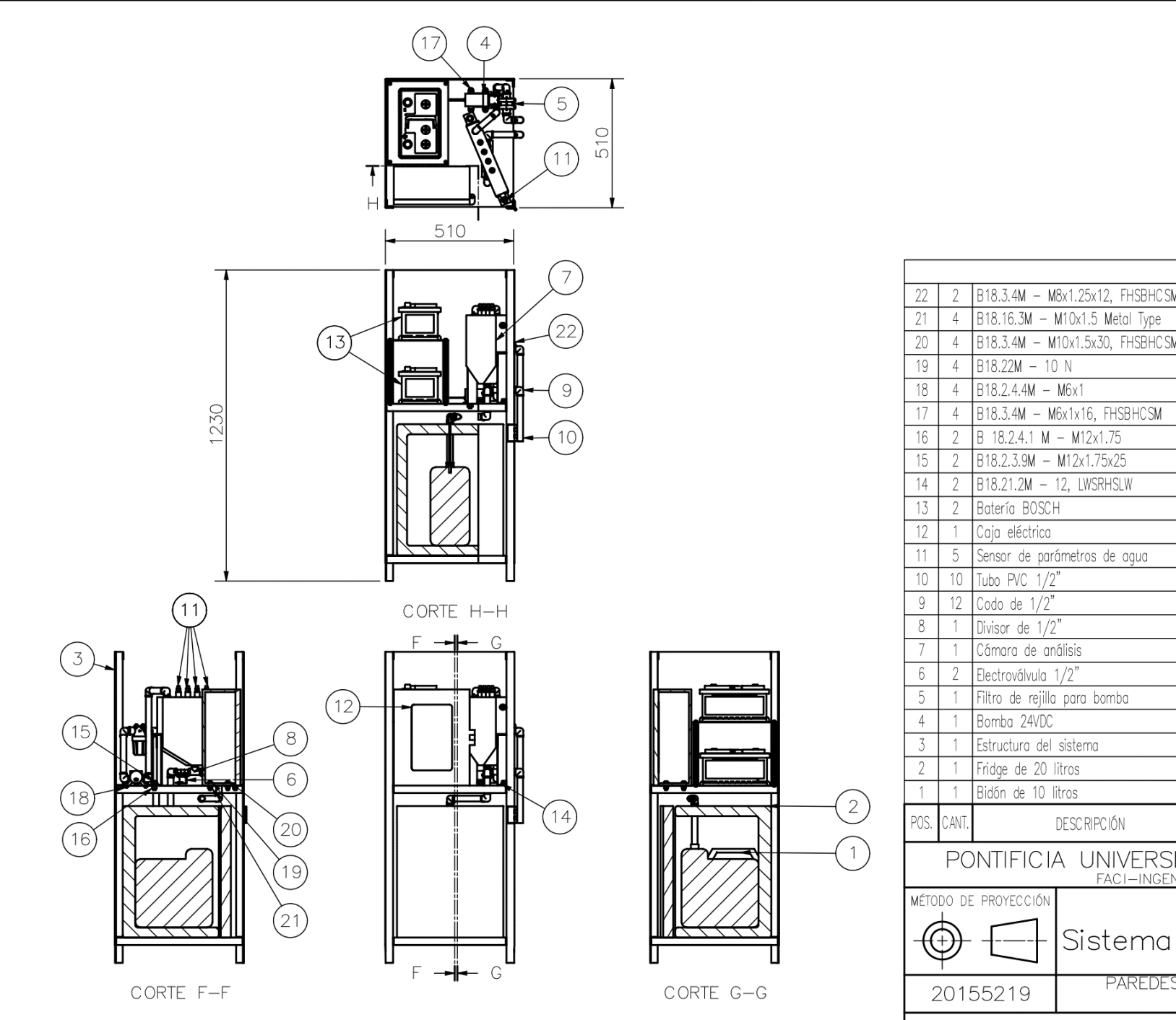

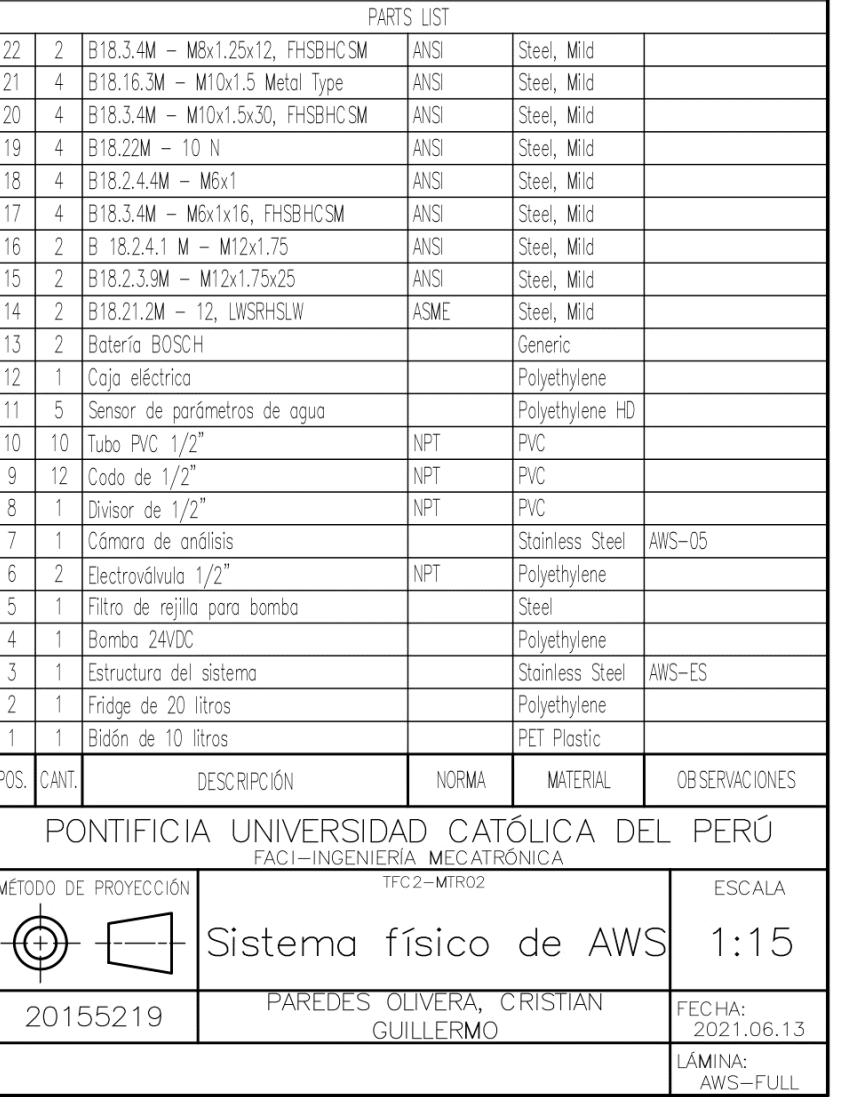

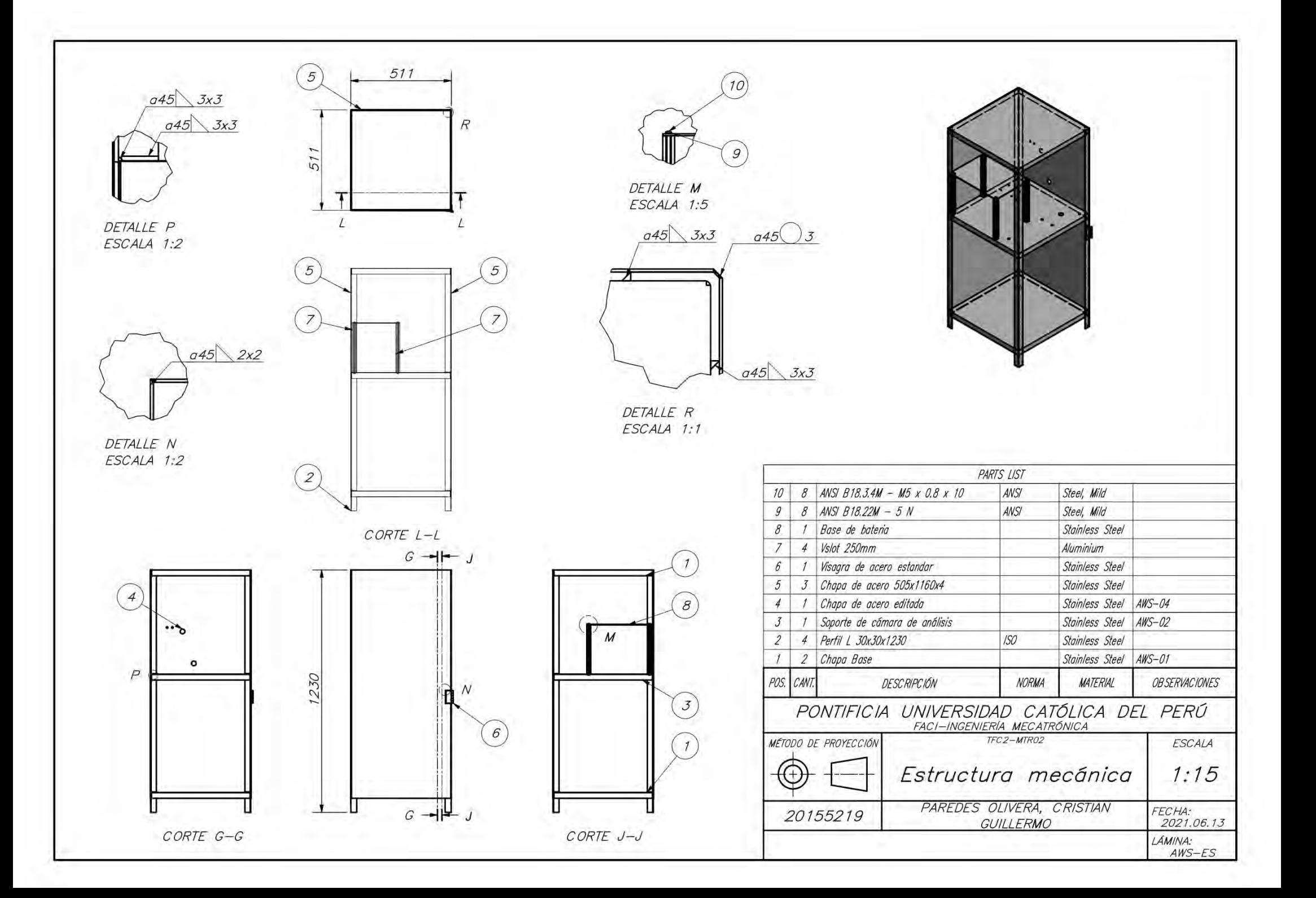

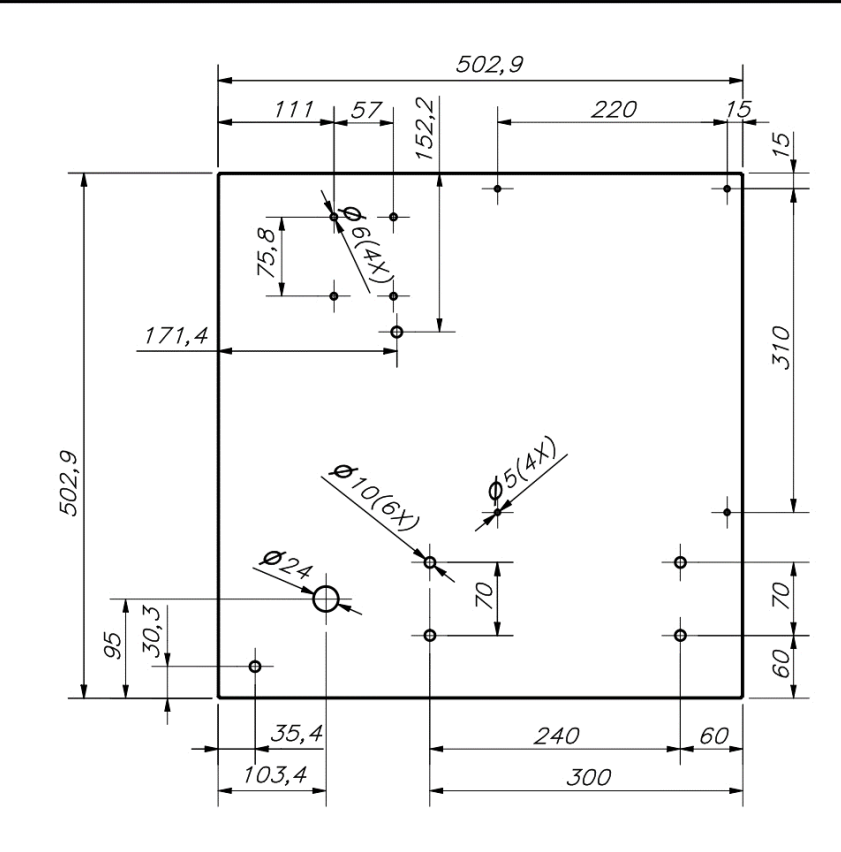

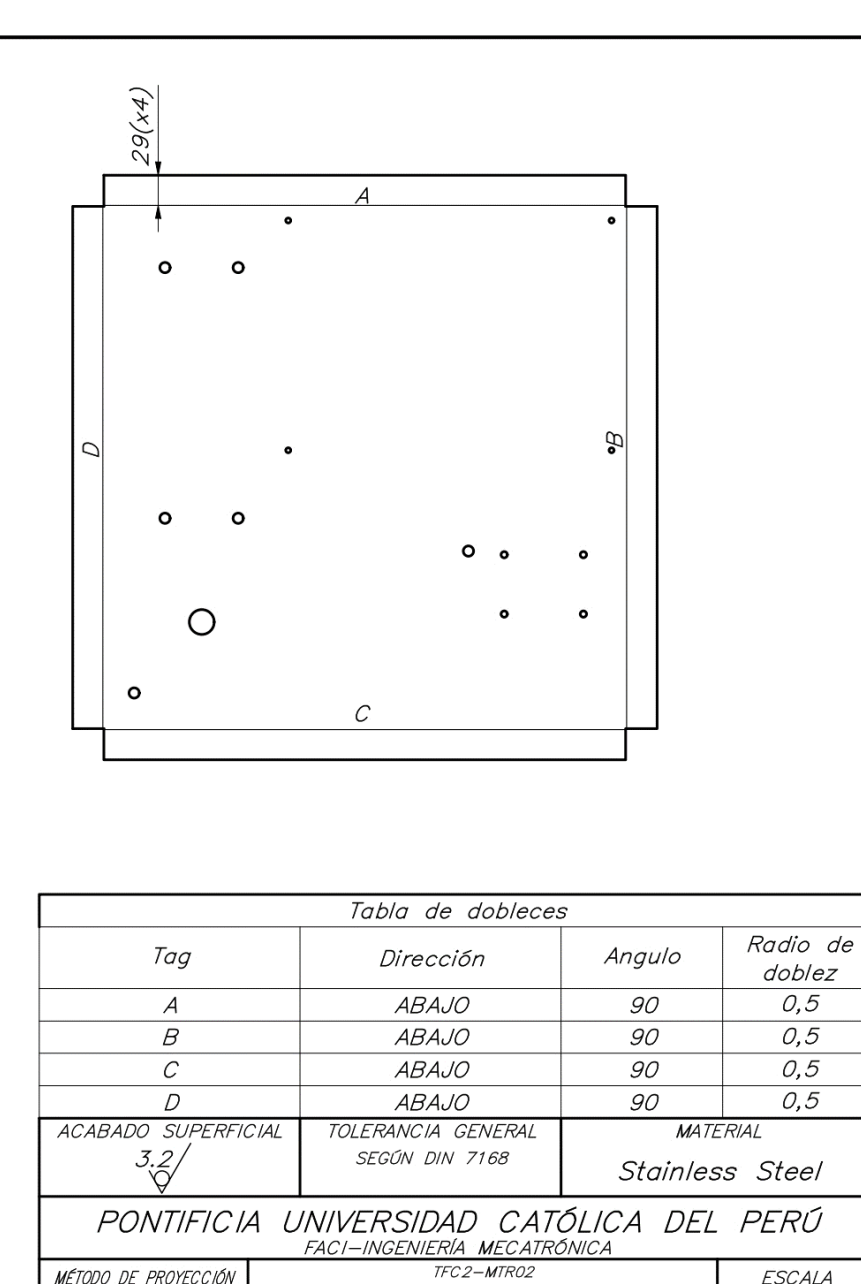

Soporte de cámara de

análisis

Paredes Olivera, Cristian Guillermo

ESCALA

 $1:5$ 

*FECHA:<br>2021.04.20* 

LÁMINA:  $AWS-02$ 

MÉTODO DE PROYECCIÓN

20155219

Nota: El grosor de la chapa es de 4mm.

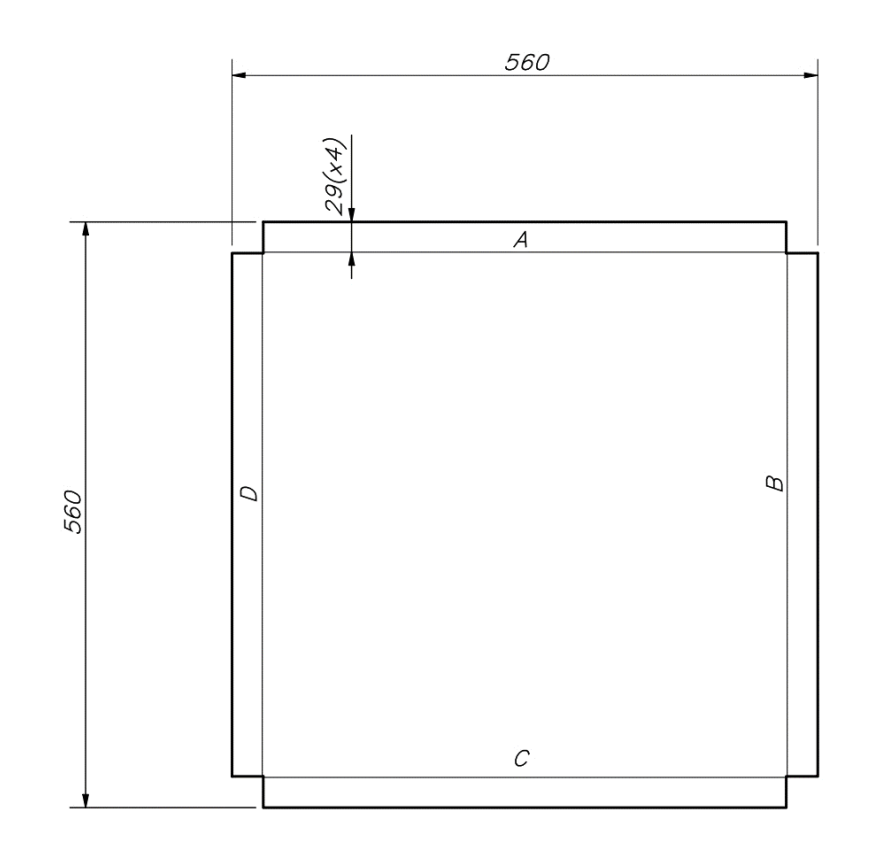

Nota: El grosor de la chapa es de 4mm.

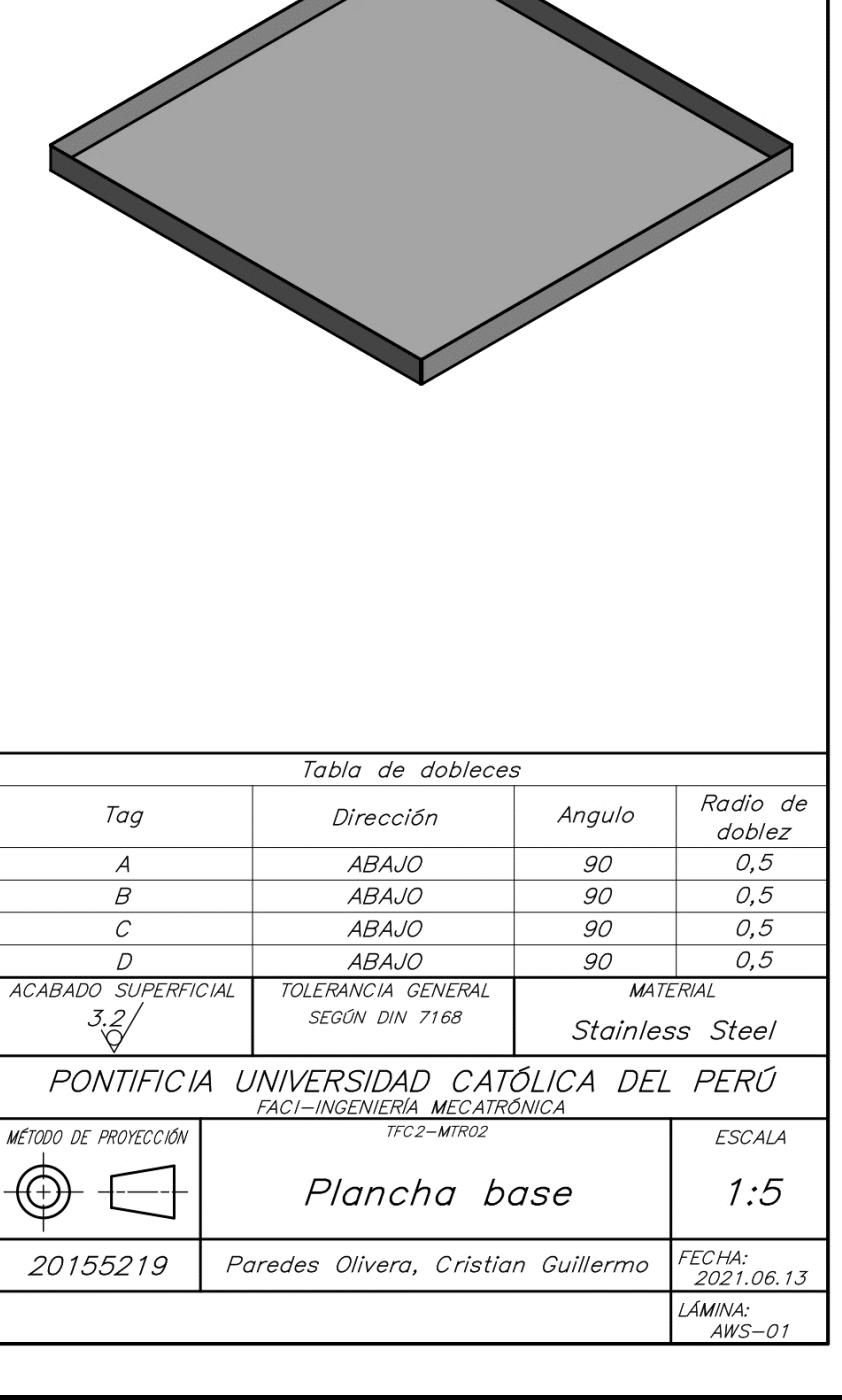

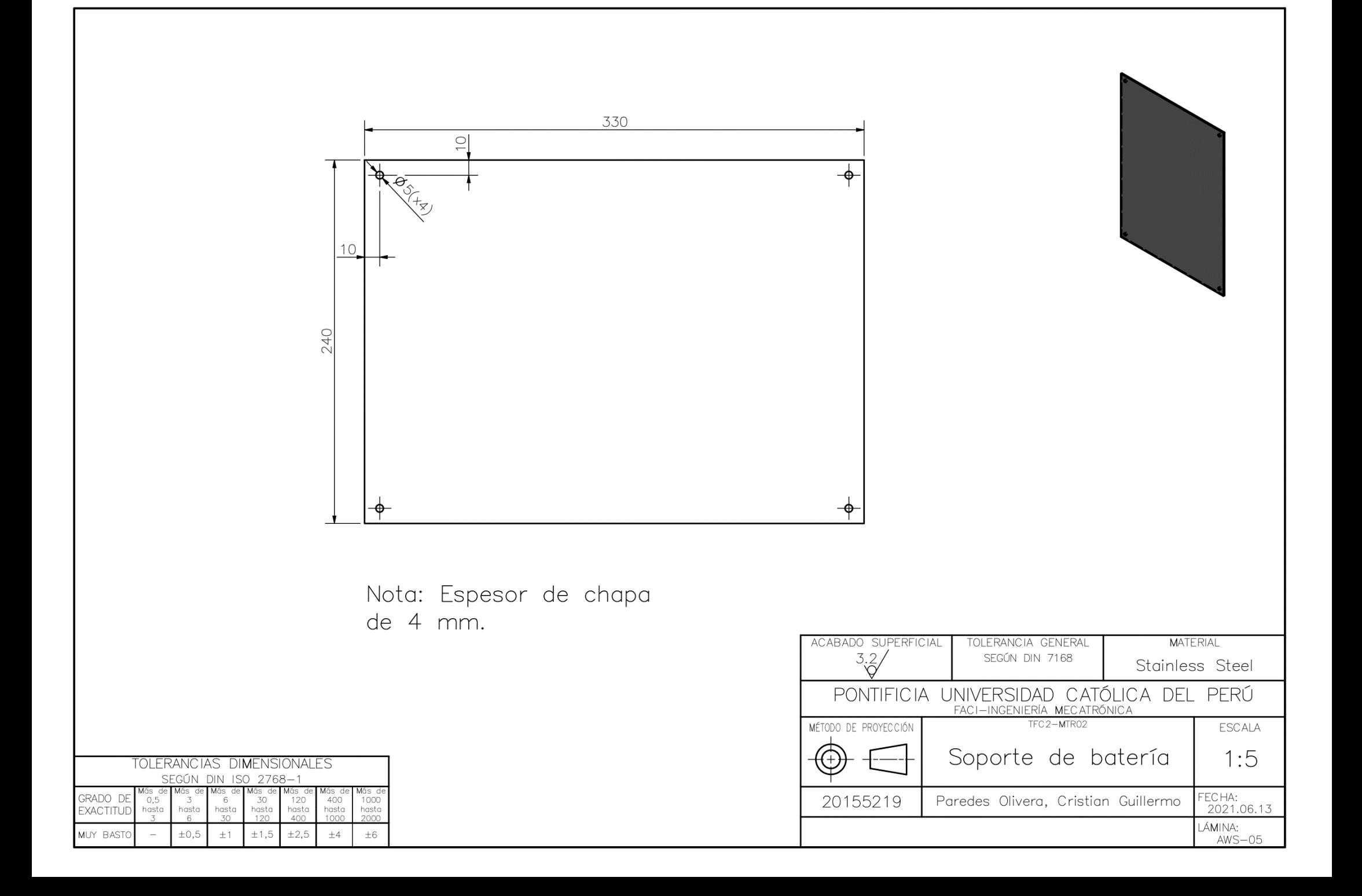

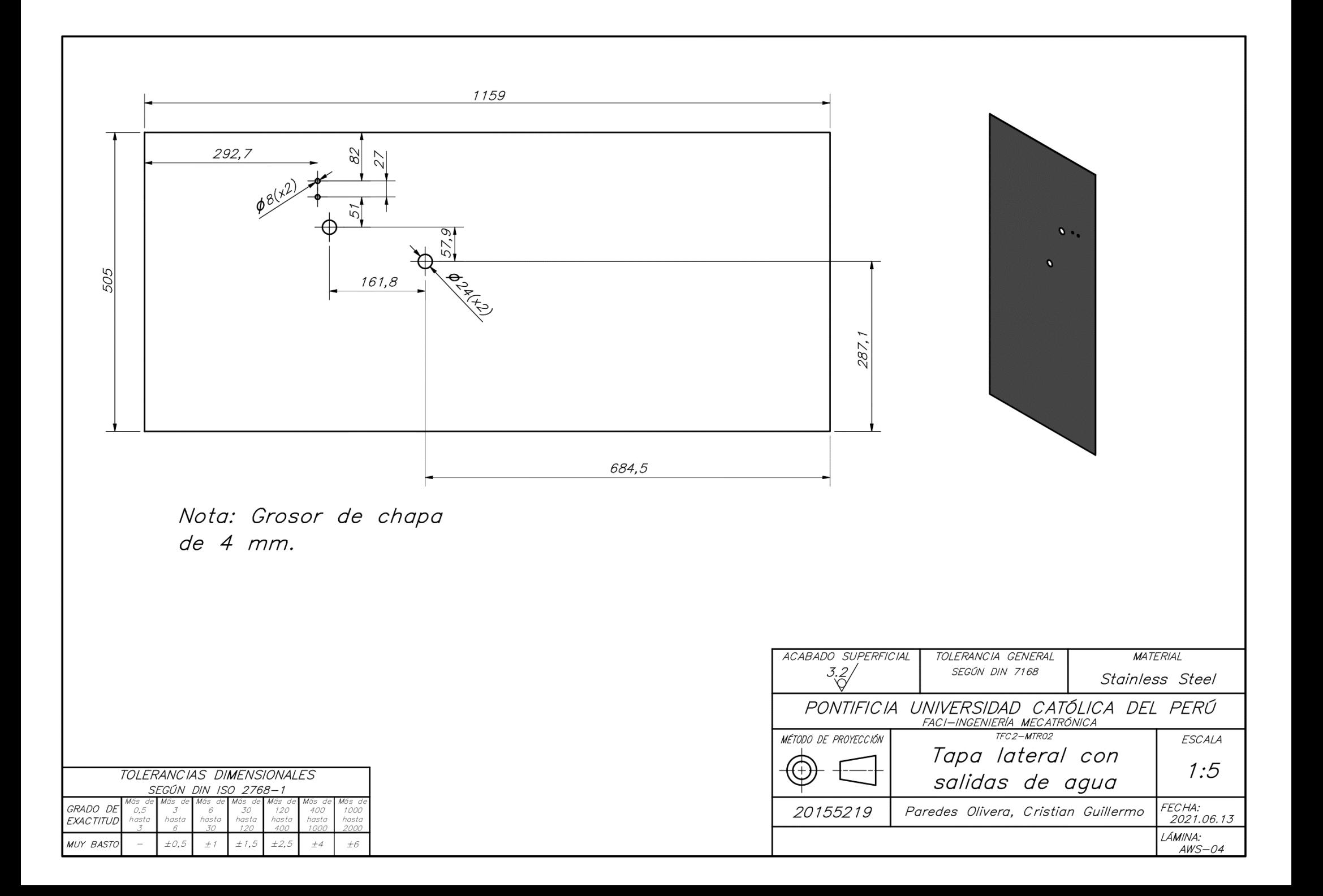

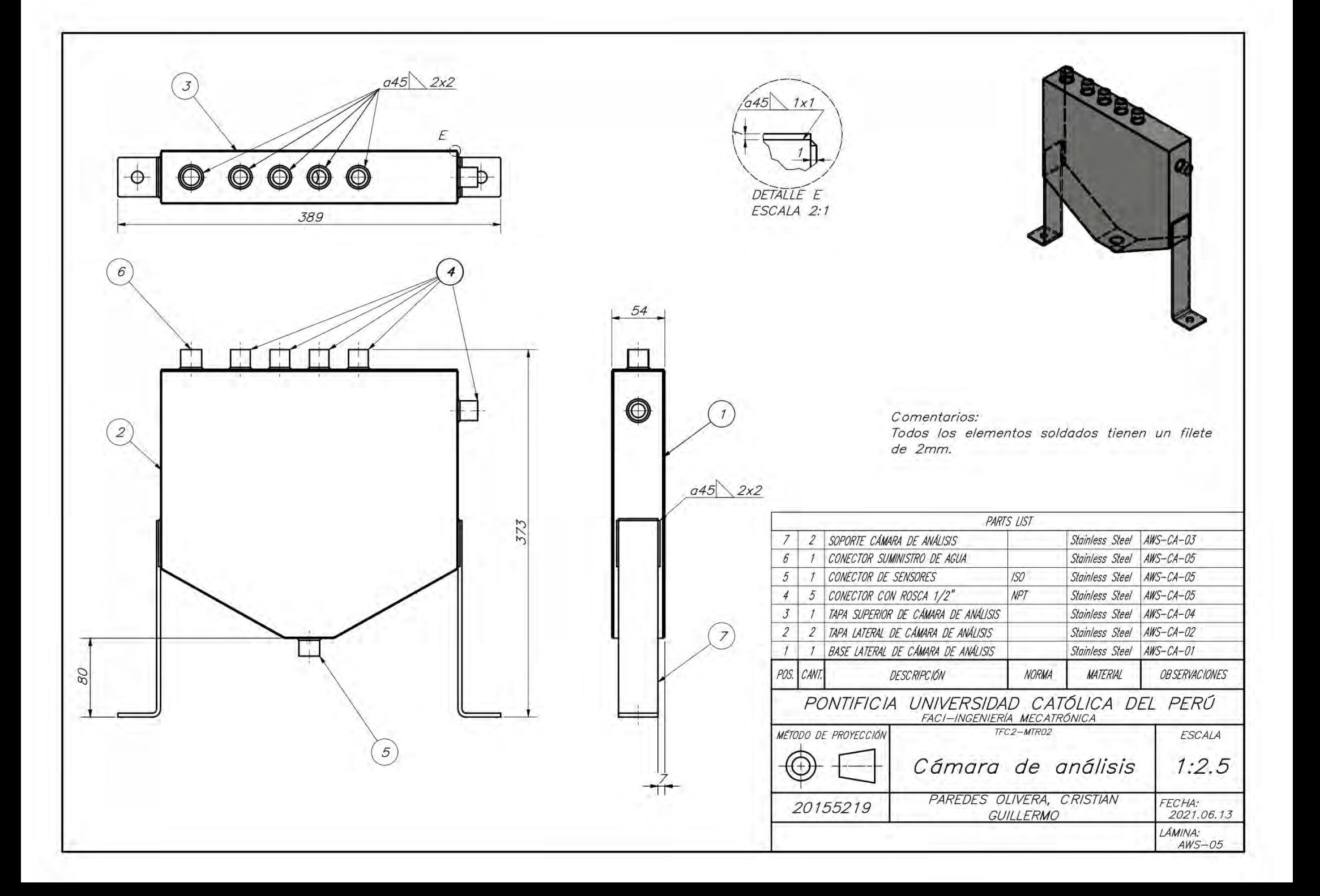

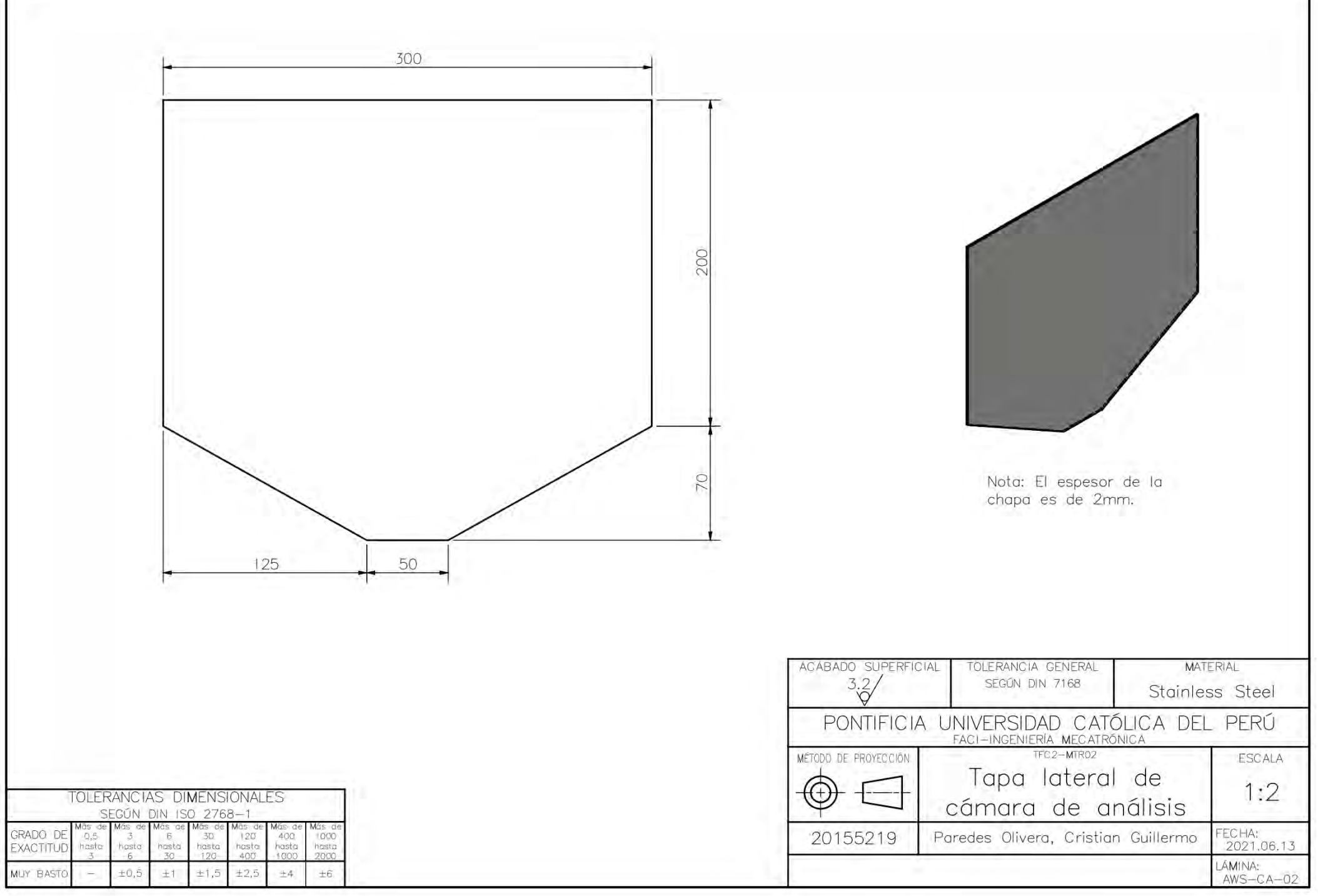

Т

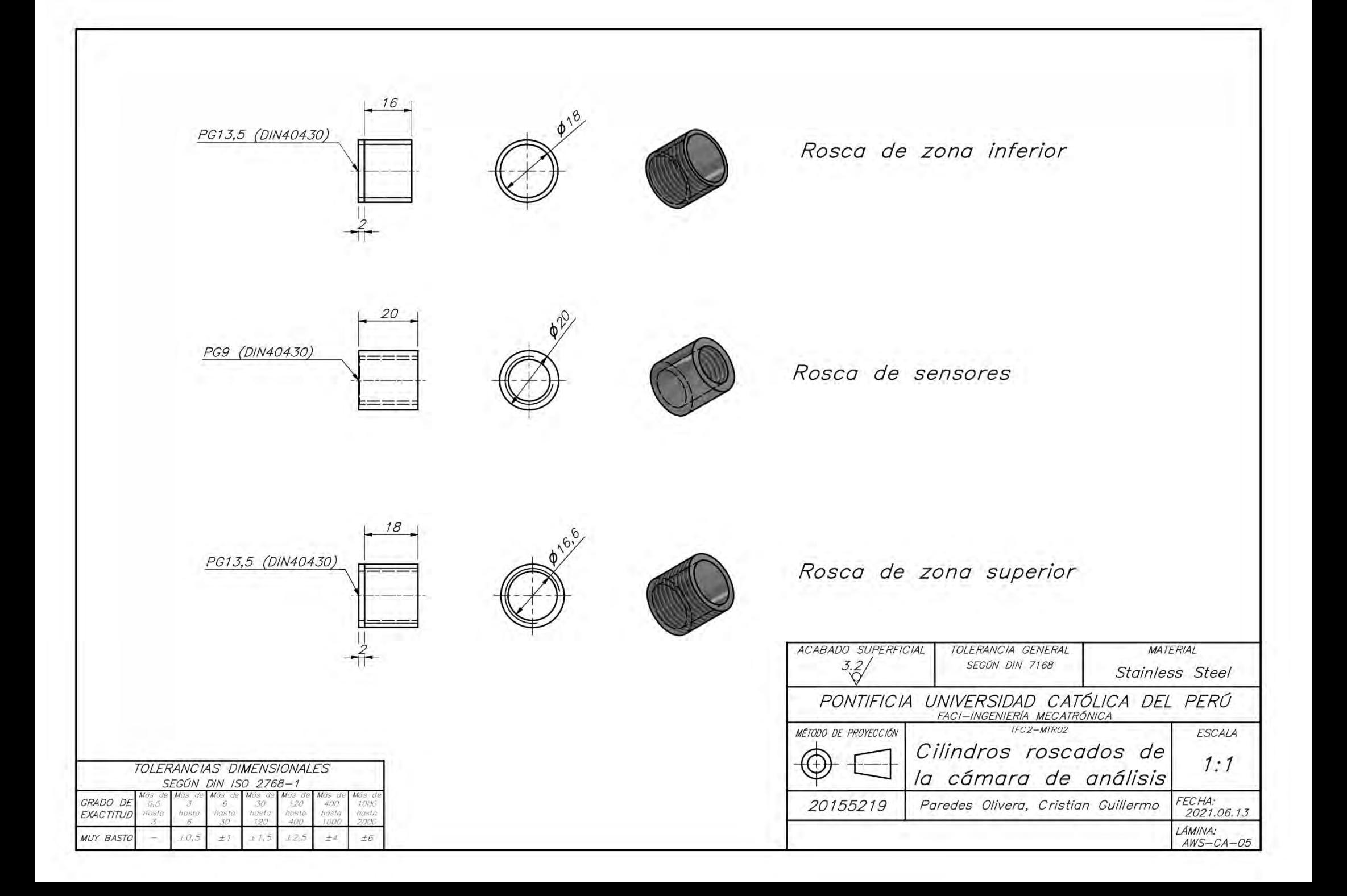

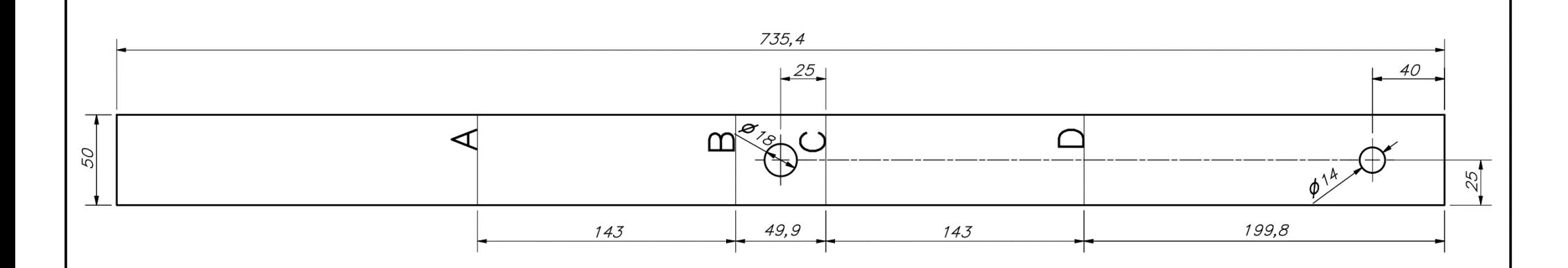

Nota: El espesor de la chapa es de 2mm.

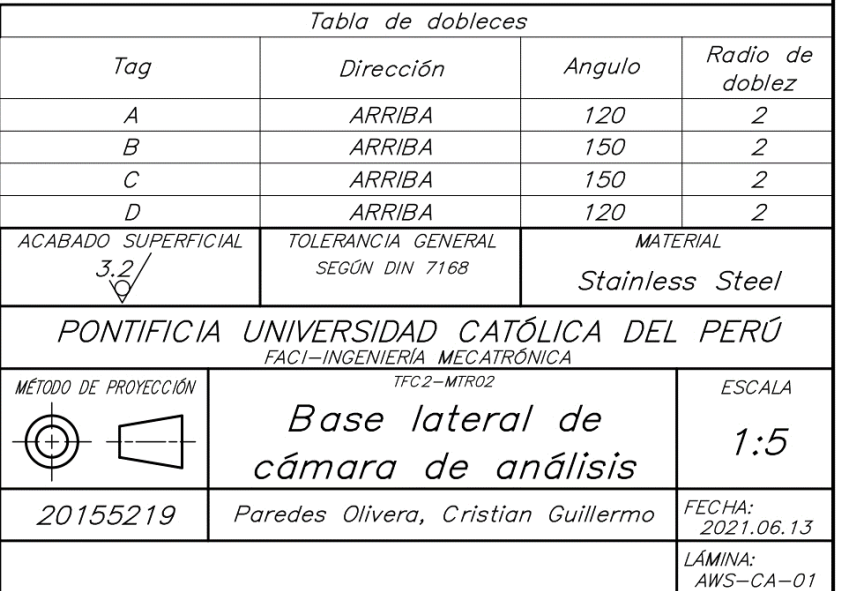

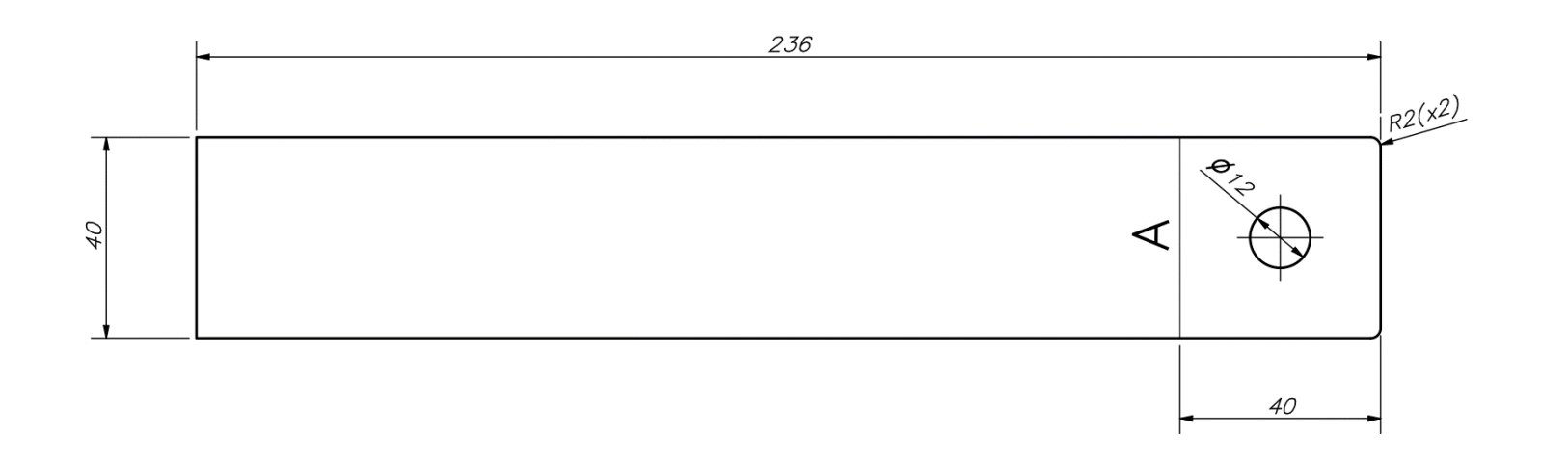

Nota: El espesor de la chapa es de 4mm.

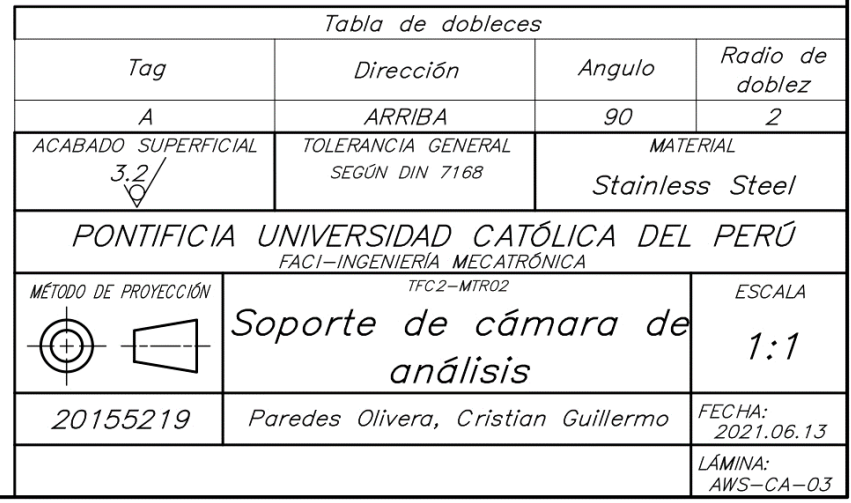

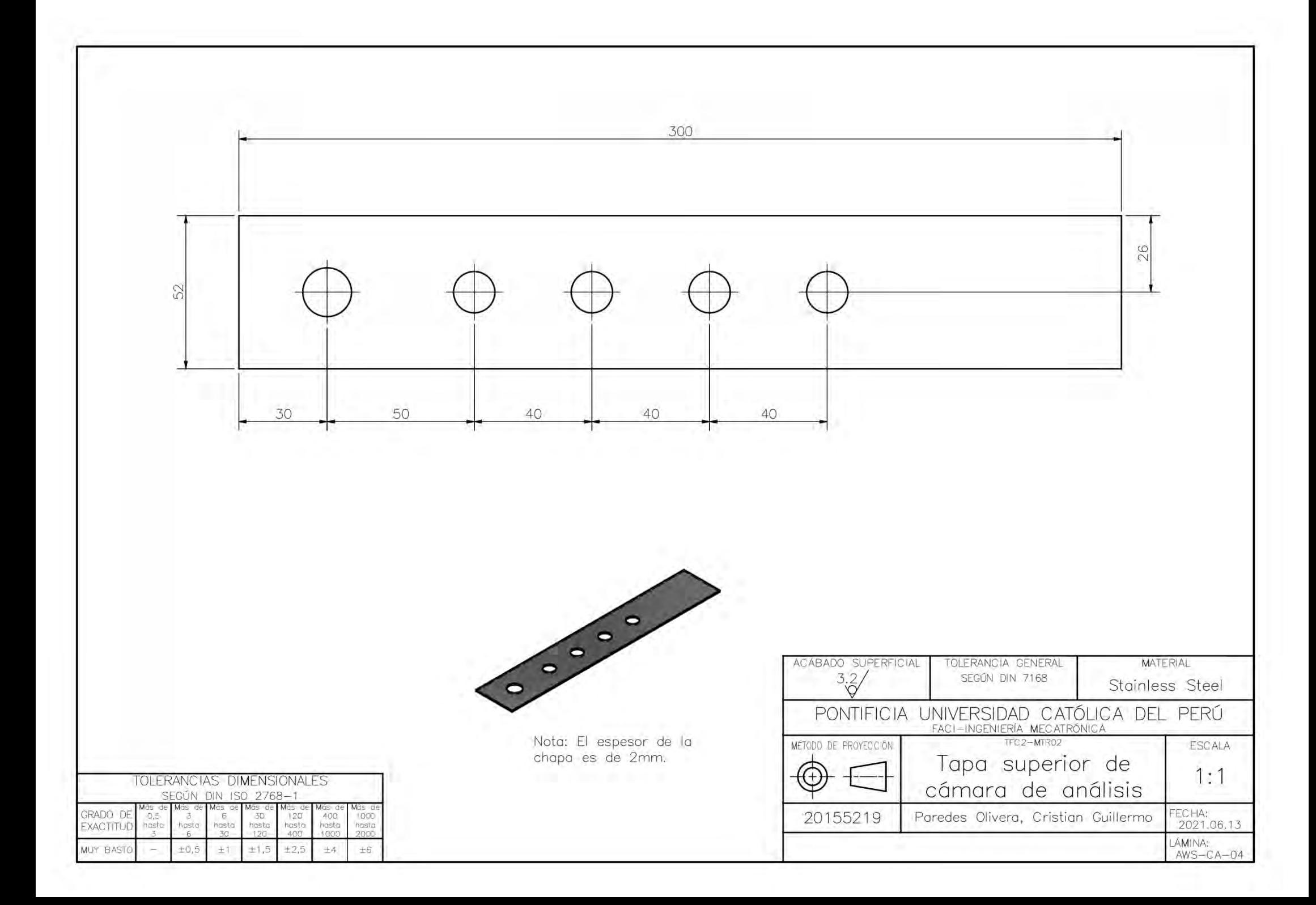